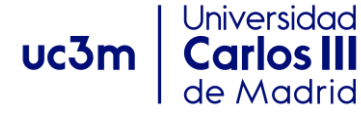

**Redes y Servicios de Comunicaciones 2º Grado Ingeniería Telemática / de Sistemas de Comunicaciones 20 de enero de 2017**

**BOLETÍN DE CASOS DE ESTUDIO (S01-S26)**

**NOTA: Entre paréntesis se indican las sesiones más relevantes a las que pertenece cada problema/pregunta (si bien no están restringidas únicamente a ellas). Este boletín puede ser actualizado/corregido a lo largo del curso (preste atención a la fecha que figura en el encabezado y pie del mismo).**

# **PROBLEMA 1 (S07, S10)**

En la siguiente figura se muestra el diagrama de red de una entidad sita en Leganés, compuesta de varios edificios. Considerando que a dicha entidad se le ha asignado el bloque de direcciones 163.117.144.0/20, realice la asignación de direcciones a las distintas subredes conforme a la demanda de equipos de cada edificio (incluyendo los enlaces internos de interconexión de routers). Realice la asignación de direcciones de forma óptima, maximizando el tamaño de los rangos de direcciones no asignadas, en previsión de futuras necesidades de asignación. Indique dicho/s bloque/s de direcciones no utilizado/s.

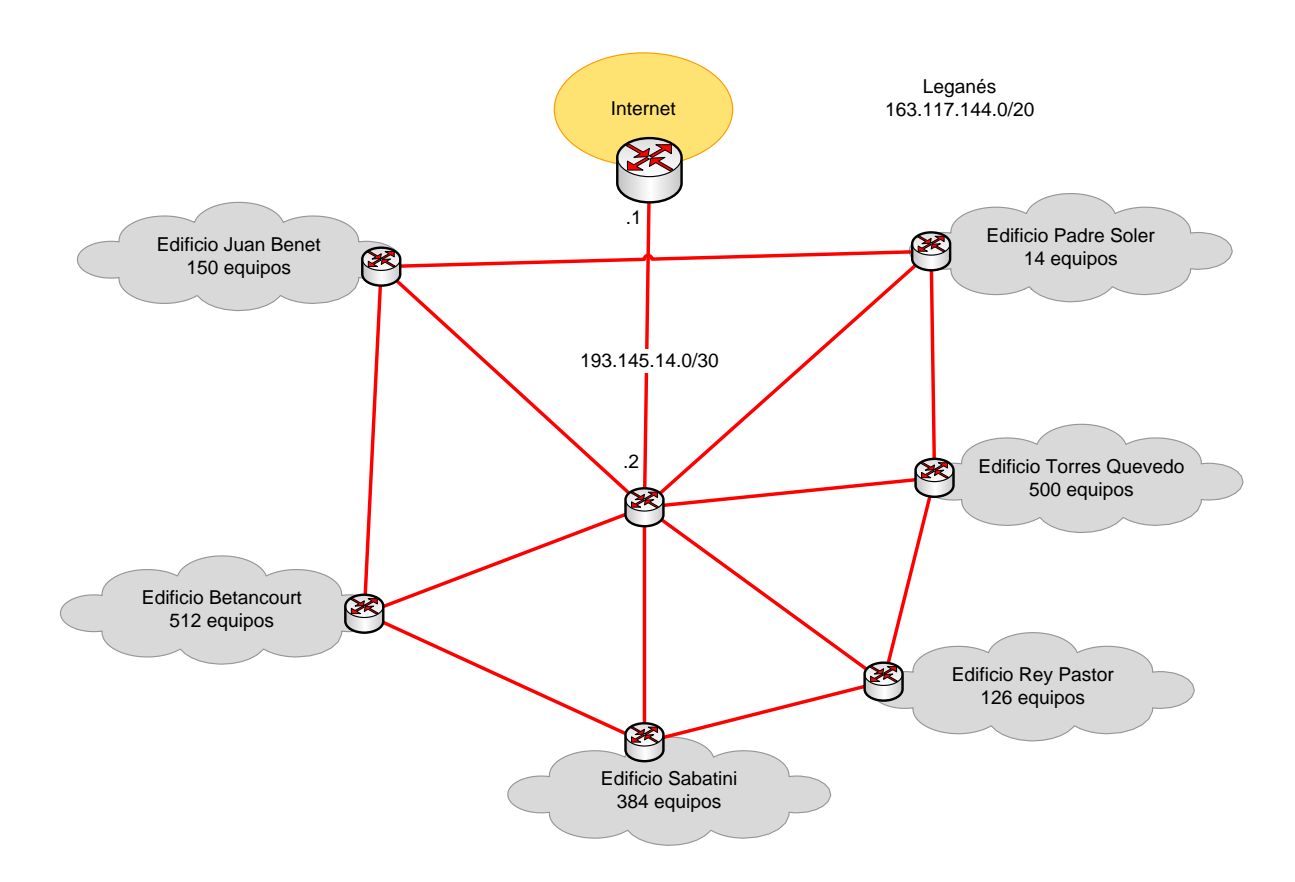

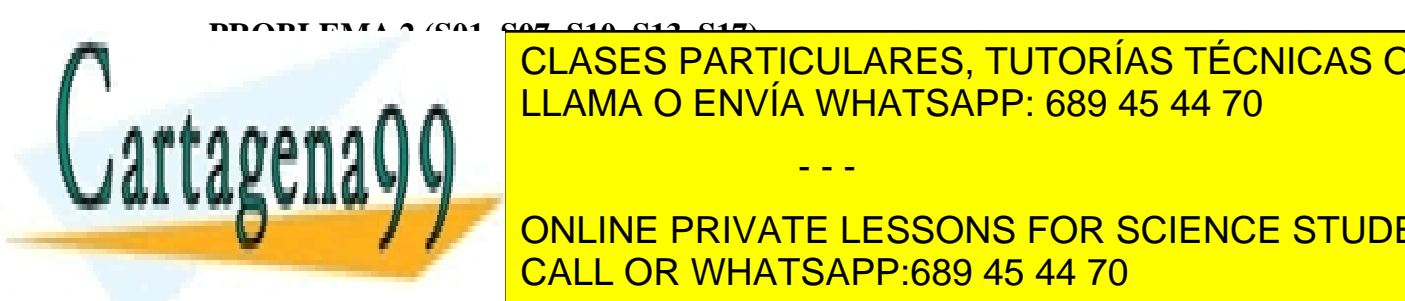

CLASES PARTICULARES, TUTORÍAS TÉCNICAS ONLINE<br>CLASES EN ÚLUMBRO CONTRATADA DE CONTRATADA DE LA SIDO CONTRATADA DE LA SIDO CONTRATADA DE LA SIDO CONTRATADA D para de video de la red de video de video de video que diseña la red equipo que diseña la red en la red diseña<br>La red diseña la red diseña la red diseña la red diseña la red diseña la red diseña la red diseña la red diseñ

> ONLINE PRIVATE LESSONS FOR SCIENCE STUDENTS CALL OR WHATSAPP:689 45 44 70

1 Redes y Servicios de Comunicaciones – 20 de enero de 2017 www.cartagena99.com no se hace responsable de la información contenida en el presente documento en virtud al Artículo 17.1 de la Ley de Servicios de la Sociedad de la Información y de Comercio Electrónico, de 11 de julio de 2002. Si la información contenida en el documento es ilícita o lesiona bienes o derechos de un tercero háganoslo saber y será retirada.

#### **Universidad Redes y Servicios de Comunicaciones 2º Grado Ingeniería Telemática / de Sistemas de Comunicaciones** uc3m **20 de enero de 2017** de Madrid

## **BOLETÍN DE CASOS DE ESTUDIO (S01-S26)**

La arquitectura del sistema de videovigilancia supone desplegar cierto número de cámaras IP conectadas a través de un HUB formando una red de área local por planta, de modo que cada planta constituye una LAN. En cada planta se instalarán un par de routers, conectados también al HUB, para dotar de redundancia la conexión hacia el centro de control. A su vez, el centro de control dispondrá de dos routers, y de una serie de equipos necesarios para la supervisión de la red (PCs, bases de datos, etc.), así como una salida a Internet. La siguiente figura muestra la arquitectura de red propuesta.

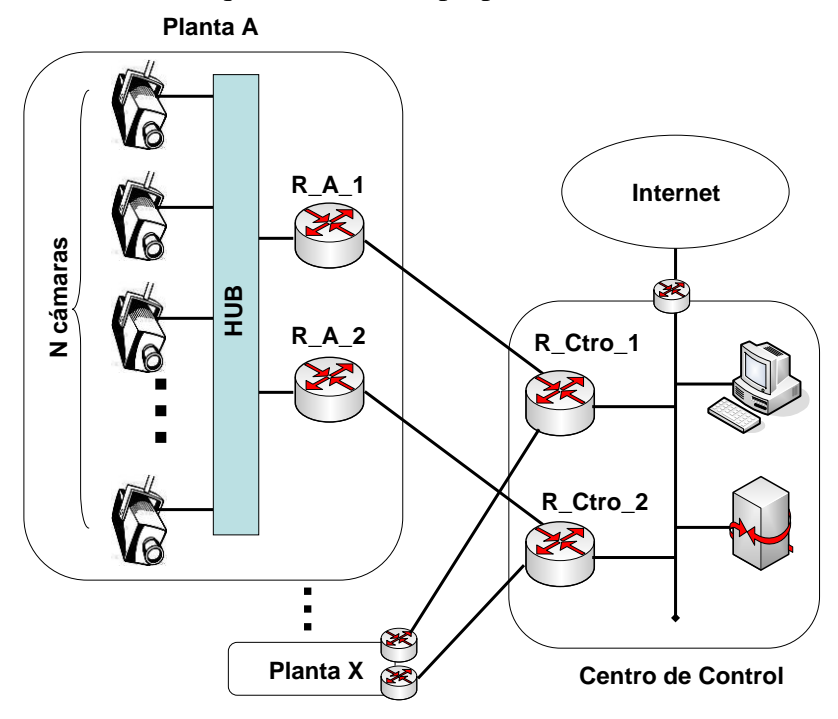

Se pide:

- 1. Teniendo en cuenta que dispone del rango 200.0.0.0/24, asigne el direccionamiento a la subred de cada planta teniendo en cuenta las siguientes necesidades:
	- a. Cuatro plantas con 6 cámaras de vigilancia por planta.
	- b. Cuatro plantas con 8 cámaras de vigilancia por planta.
	- c. Tres plantas de garaje con 20 cámaras de vigilancia por planta.
	- d. Cuatro parejas de cámaras para la vigilancia del perímetro del edificio, situando cada pareja en una de las cuatro esquinas del edificio. Suponga que para cada pareja la estructura a desplegar es similar a la de una planta.

Para este ejercicio de asignación de direccionamiento NO considere las redes a definir para los enlaces entre los routers de planta y los routers del centro de control.

2. Las cámaras IP elegidas pueden ejecutar OSPF. Para la configuración del

- - -

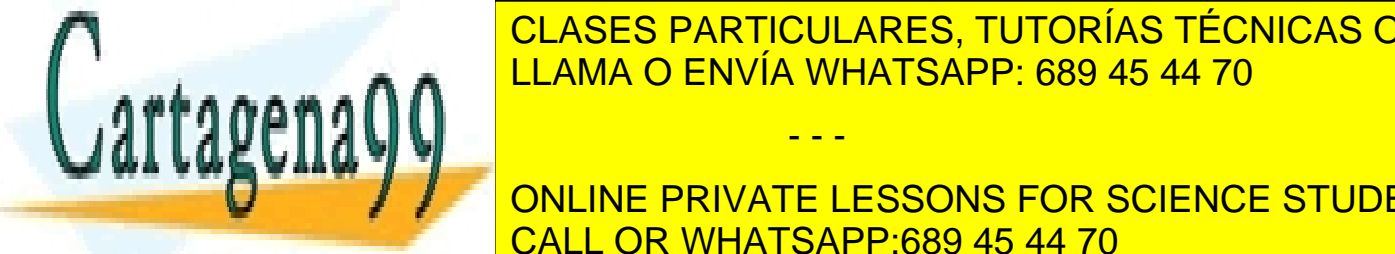

encaminamiento de <mark>CLASES PARTICULARES, TUTORÍAS TÉCNICAS ONLINE</mark> encaminamiento estático. Argumente por que no estático estático. Argumente por que no estático de solución de<br>Argumente por que no estático de la solución de la solución de la solución de la solución de la solución de la encamina de <mark>LLAMA O ENVÍA WHATSAPP: 689 45 44 70 com</mark>posito de lo que sucede lo que sucede lo que se entre suce

> ONLINE PRIVATE LESSONS FOR SCIENCE STUDENTS CALL OR WHATSAPP:689 45 44 70

**Redes y Servicios de Comunicaciones 2º Grado Ingeniería Telemática / de Sistemas de Comunicaciones 20 de enero de 2017 BOLETÍN DE CASOS DE ESTUDIO (S01-S26)**

**PROBLEMA 3 (S06)**

uc3m

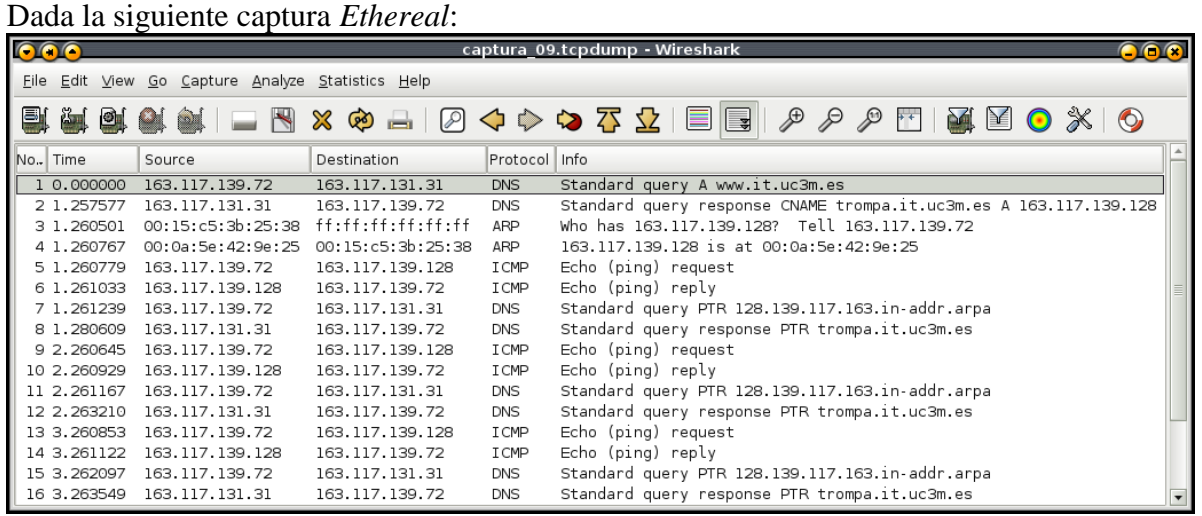

Se pide:

- 1. ¿Qué máquinas están implicadas?
- 2. Sabiendo que el intercambio de paquetes ha sido generado como resultado de ejecutar un comando en una máquina GNU/Linux como las del laboratorio:
	- a) ¿Qué comando puede haber generado dicho intercambio de paquetes?
	- b) Indique la dirección IP de la máquina desde la que se ejecuta el comando.
	- c) Incluya la salida con el mayor detalle que le sea posible que produciría por pantalla dicho comando como resultado de la ejecución.
- 3. En base a la captura, haga un esbozo de la topología de red existente entre la máquina 163.117.139.72 y la máquina www.it.uc3m.es

# **PROBLEMA 4 (S08)**

Dado el siguiente escenario de red:

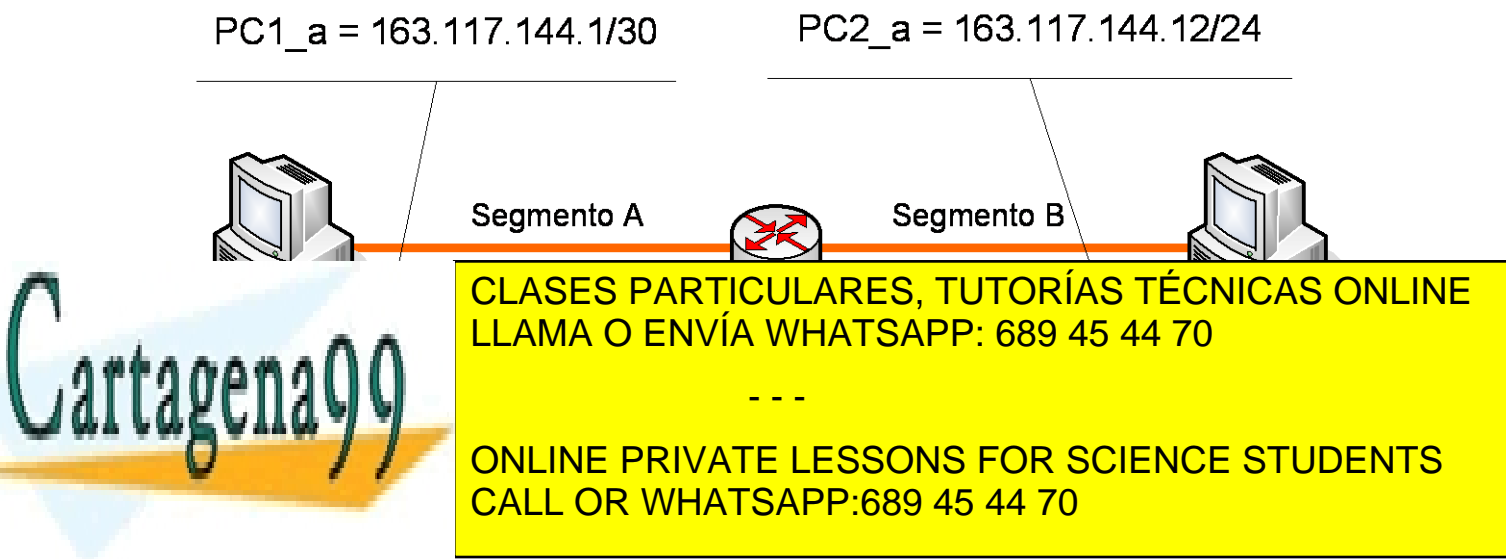

#### Universidad **Redes y Servicios de Comunicaciones 2º Grado Ingeniería Telemática / de Sistemas de Comunicaciones 20 de enero de 2017 BOLETÍN DE CASOS DE ESTUDIO (S01-S26)**

Considere que las tablas ARP de todos los nodos están vacías inicialmente. R es el router por defecto de PC1 y PC2.

Conteste a las siguientes preguntas:

1. Determine qué sucede y el proceso de intercambio de mensajes que se produce (detallándolos expresamente) cuando lanzamos un ping desde PC1 a PC2. Utilice la siguiente nomenclatura para describir los mensajes que se intercambian por la red:

Eth(DirDestino, DirOrigen, IP(IPorigen, IPdestino, Datos))

Eth(DirDestino, DirOrigen, ARP(request, MACo, IPo, MACd, IPd))

Eth(DirDestino, DirOrigen, ARP(reply, MACo, IPo, MACd, IPd))

Eth(DirDestino, DirOrigen, IP(IPorigen, IPdestino,

ICMP(Tipo de mensaje ICMP)))

NOTA 1: Son conocidas todas las direcciones Hardware de las interfaces de red, denotándose MAC\_X, siendo X el nombre de una interfaz de red cualquiera (por ejemplo: MAC\_PC1\_a). A la hora de contestar las preguntas, se podrá escribir una dirección IP de la misma forma (IP\_X).

NOTA 2: Indique claramente en qué segmento Ethernet se transmite cada uno de las tramas  $(A: Eth A, B: Eth B)$ .

2. Determine cuál es el contenido de las tablas ARP de PC1, PC2 y R inmediatamente después de realizar las acciones descritas en el punto anterior. Siga el formato de tabla propuesto a continuación.

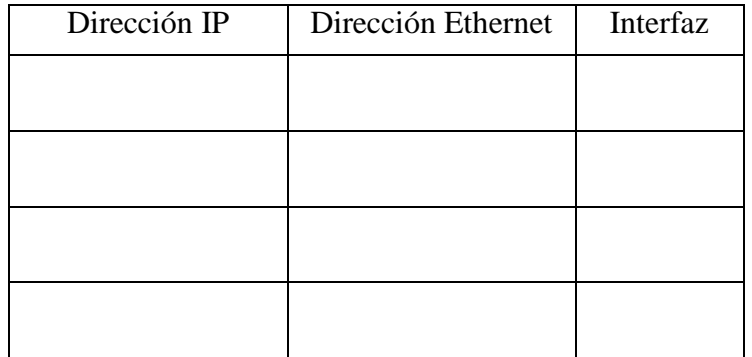

# **PROBLEMA 5 (S08, S12, S13)**

En una práctica de laboratorio se pide realizar el montaje de la figura. El objetivo es lograr conectividad hacia un equipo central, en la red 10.34.0.0/16, por parte de dos grupos, uno haciendo uso de la red 10.35.0.0/24, y otro haciendo uso de la red 10.35.128.0/24.

- - -

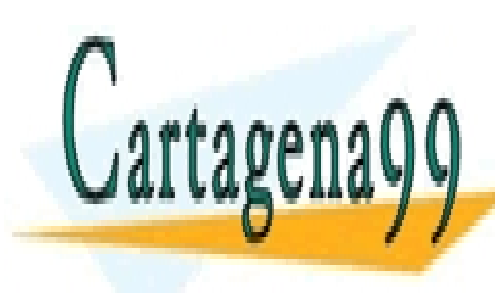

CLASES PARTICULARES, TUTORÍAS TÉCNICAS ONLINE 10.35.000 ha cometido un error de configuración y en lugar de configuración y en lugar de establecer la redación y en lugar de establecer la redación y en lugar de establecer la redación y en lugar de establecer la redació 10.35.0.0/24 ha configurado la red 10.34.0.0/24. LLAMA O ENVÍA WHATSAPP: 689 45 44 70

> ONLINE PRIVATE LESSONS FOR SCIENCE STUDENTS CALL OR WHATSAPP:689 45 44 70

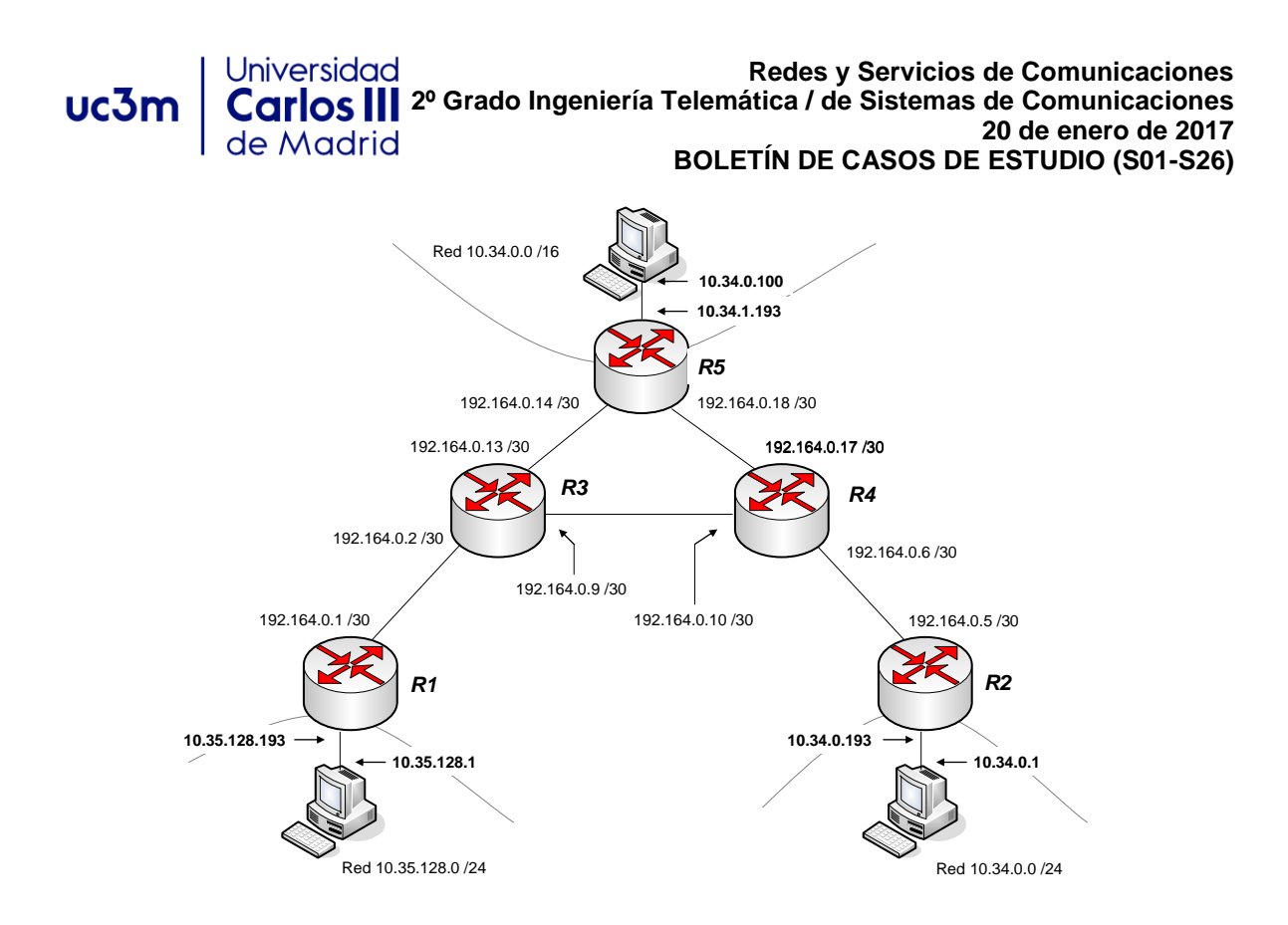

En estas circunstancias, establezca qué sucede en los siguientes casos:

- 1. El grupo de prácticas que ha cometido el error lanza un ping hacia la dirección 10.35.128.1.
- 2. El grupo de prácticas que ha cometido un error lanza un ping hacia 10.34.0.100.
- 3. Desde el equipo central se lanza un ping a la que debería ser la dirección correcta del grupo que ha cometido un error, 10.35.0.1.
- 4. Desde el grupo que ha configurado la red correctamente se lanza un ping a la que debería ser la dirección correcta del grupo que ha cometido un error, 10.35.0.1.

Las tablas de encaminamiento de los PCs están configuradas de modo que el router por defecto es el router al que están conectados.

Las tablas de encaminamiento de cada router de la red se muestran a continuación:

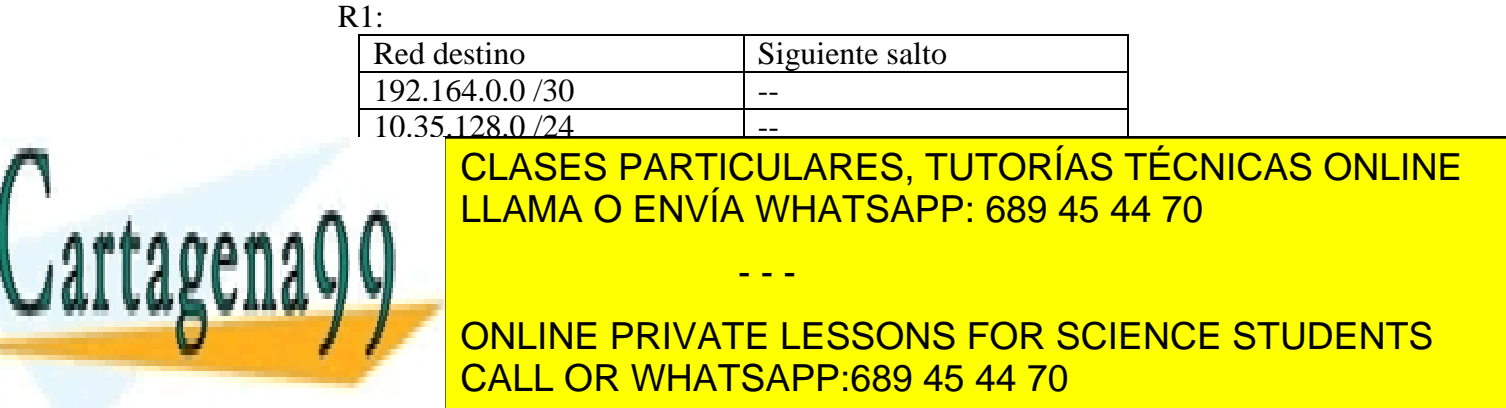

# uc3m

Universidad

de Madrid

**Redes y Servicios de Comunicaciones 2º Grado Ingeniería Telemática / de Sistemas de Comunicaciones 20 de enero de 2017 BOLETÍN DE CASOS DE ESTUDIO (S01-S26)**

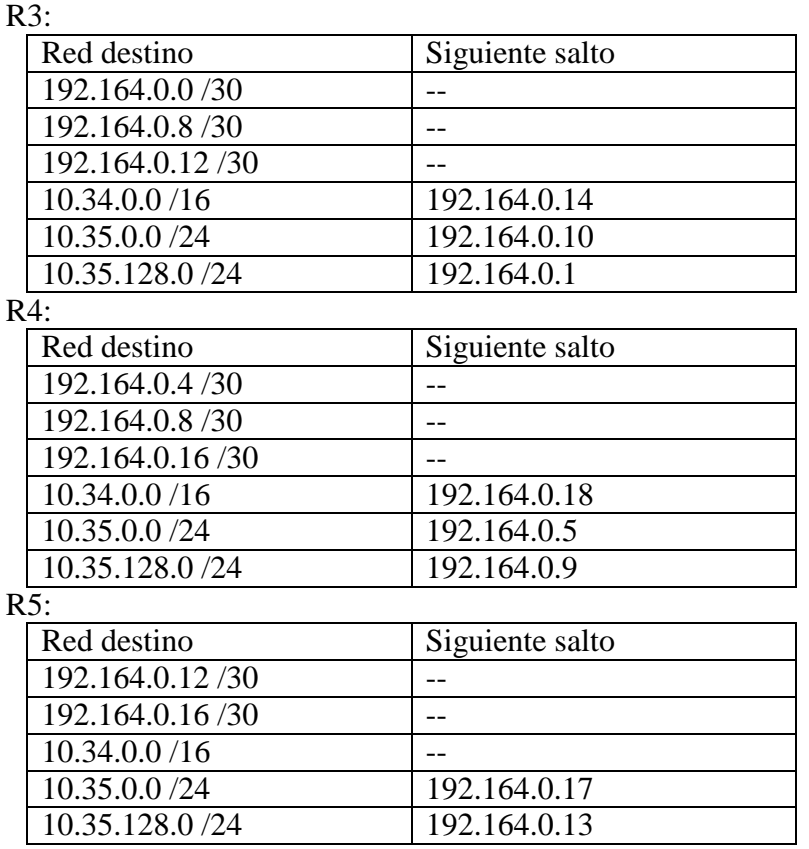

# **PROBLEMA 6 (S08)**

Dado el siguiente escenario de red:

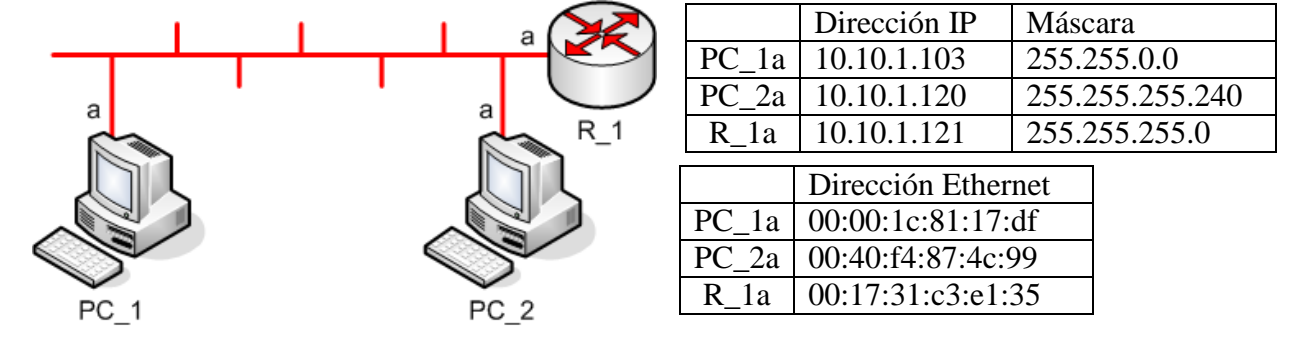

- - -

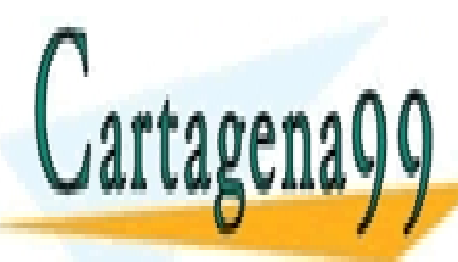

CLASES PARTICULARES, TUTORÍAS TÉCNICAS ONLINE ELAMA O ENVÍA WHATSAPP: 689 45 44 70

> ONLINE PRIVATE LESSONS FOR SCIENCE STUDENTS CALL OR WHATSAPP:689 45 44 70

#### Universidad **Redes y Servicios de Comunicaciones 2º Grado Ingeniería Telemática / de Sistemas de Comunicaciones** uc3m **20 de enero de 2017** de Madrid **BOLETÍN DE CASOS DE ESTUDIO (S01-S26)**

Conteste a las siguientes preguntas:

1. Determine qué sucede y el proceso de intercambio de mensajes que se produce (detallándolos expresamente) cuando lanzamos un ping a PC\_2 desde PC\_1. Utilice la siguiente nomenclatura para describir los mensajes que se intercambian por la red:

Eth(DirDestino, DirOrigen, IP(IPorigen, IPdestino, Datos)) Eth(DirDestino, DirOrigen, ARP(request, MACo, IPo, MACd, IPd)) Eth(DirDestino, DirOrigen, ARP(reply, MACo, IPo, MACd, IPd)) Eth(DirDestino, DirOrigen, IP(IPorigen, IPdestino, ICMP(Tipo de mensaje ICMP)))

2. Determine cuál es el contenido de las tablas ARP de PC\_1, PC\_2 y R\_1 inmediatamente después de realizar las acciones descritas en el punto anterior.

## **PROBLEMA 7 (S08, S12)**

Dado el siguiente escenario de red:

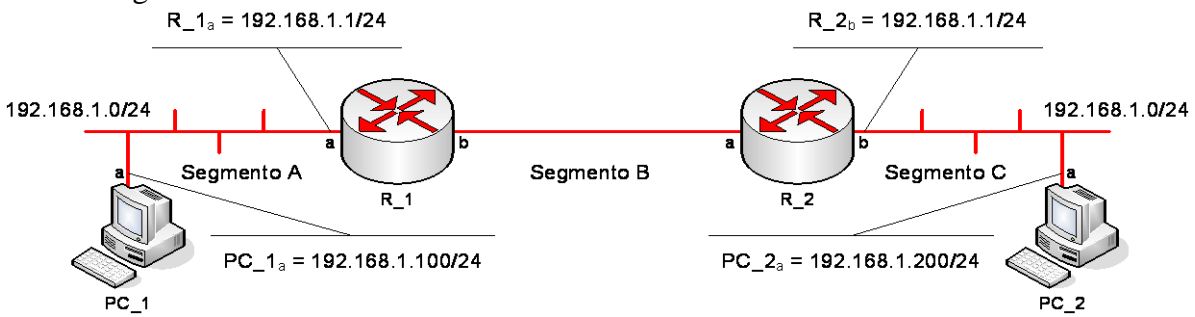

Se quiere asegurar la conectividad IP entre PC\_1 y PC\_2. Se pide:

- a) Asigne direcciones IP a  $R_1$ b y  $R_2$ <sub>a</sub>
- b) Complete las tablas de encaminamiento de PC\_1, R\_1, R\_2 y PC\_2. Utilice la siguiente plantilla:

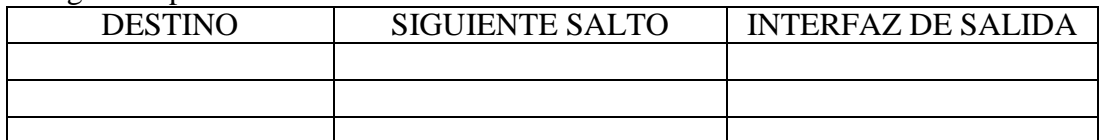

c) Determine qué sucede y el proceso de intercambio de mensajes que se produce (detallándolos expresamente) cuando lanzamos un ping a PC\_2 desde PC\_1. Utilice la siguiente nomenclatura para describir los mensajes que se intercambian por la red:

- - -

Eth\_A(DirDestino, DirOrigen, IP(IPorigen, IPdestino, Datos))

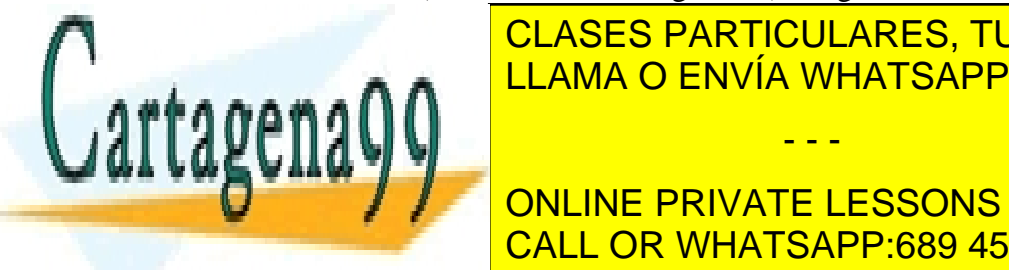

**ETHEBO CLASES PARTICULARES, TUTORÍAS TÉCNICAS ONLINE** ETHELO PRIMATION AND CONTRACT TO POSSIBLE LAMA O ENVÍA WHATSAPP: 689 45 44 70 ...

**NOTA 2: NOTA 2: NOTA INDICAR IN DATA IN DATA IN DATA IN DATA IN DATA ISLAED DATA IN DATA IN DATA IN DATA ISL** NOTA 3: NOTA 3: NOR TIENEN porqué emplearant dados. Los símbolos los símbolos dados. Los símbolos dados los sí<br>No tiene todos los símbolos da calcula da calcula da calcula da calcula da calcula da calcula da calcula da ca

ICMP(Tipo de mensaje ICMP)))

#### Universidad **Redes y Servicios de Comunicaciones 2º Grado Ingeniería Telemática / de Sistemas de Comunicaciones** uc3m **20 de enero de 2017 BOLETÍN DE CASOS DE ESTUDIO (S01-S26)**

NOTA 4: Indique claramente en qué segmento Ethernet se transmite cada uno de las tramas A: Eth A, B: Eth B, C: Eth C).

# **PROBLEMA 8 (S07, S10, S12)**

Una compañía eléctrica del ámbito regional de Andalucía está considerando la creación de una nueva red de control de sus estaciones y subestaciones de generación de energía eléctrica.

Los datos con los que cuenta el Departamento de Planificación de Red respecto a las previsiones de estaciones a conectar son los que aparecen a continuación, donde se distinguen dos escenarios, en función de la disponibilidad de espacio para la instalación de la infraestructura de comunicaciones.

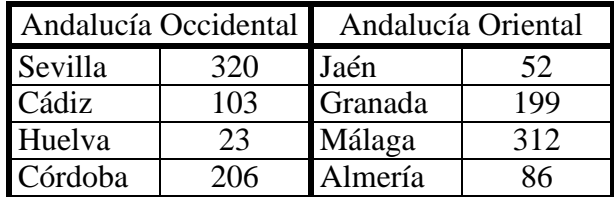

Se van a establecer dos routers centrales, uno en la zona occidental y otro en la zona oriental, que van a transportar el tráfico a Internet de cada una de las zonas respectivamente, y que van a intercambiar el tráfico entre la zona occidental y la zona oriental.

Cada provincia (salvo la excepción que se comenta en el siguiente párrafo para la primera fase del despliegue de la red) va a contar con un router que se conecta al router central de su zona. Para las conexiones de estos routers entre ellos se habilita el rango de direcciones 192.168.0.0/26

La arquitectura de red que se desea construir se constituye, como se ha comentado anteriormente, en dos escenarios diferentes. Para el escenario 1, por ahorro de espacio e infraestructura de obra civil, se pretende agrupar las estaciones de Sevilla y Córdoba (en Andalucía Occidental), y de Málaga y Granada (en Andalucía Oriental). En el escenario 2, se contempla la posibilidad de separar las redes de Sevilla y Córdoba, y de Málaga y Granada. Las figuras 1 y 2 presentan la arquitectura de red para cada fase.

- - -

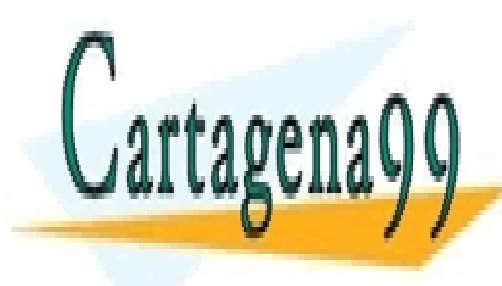

CLASES PARTICULARES, TUTORÍAS TÉCNICAS ONLINE LLAMA O ENVÍA WHATSAPP: 689 45 44 70

ONLINE PRIVATE LESSONS FOR SCIENCE STUDENTS CALL OR WHATSAPP:689 45 44 70

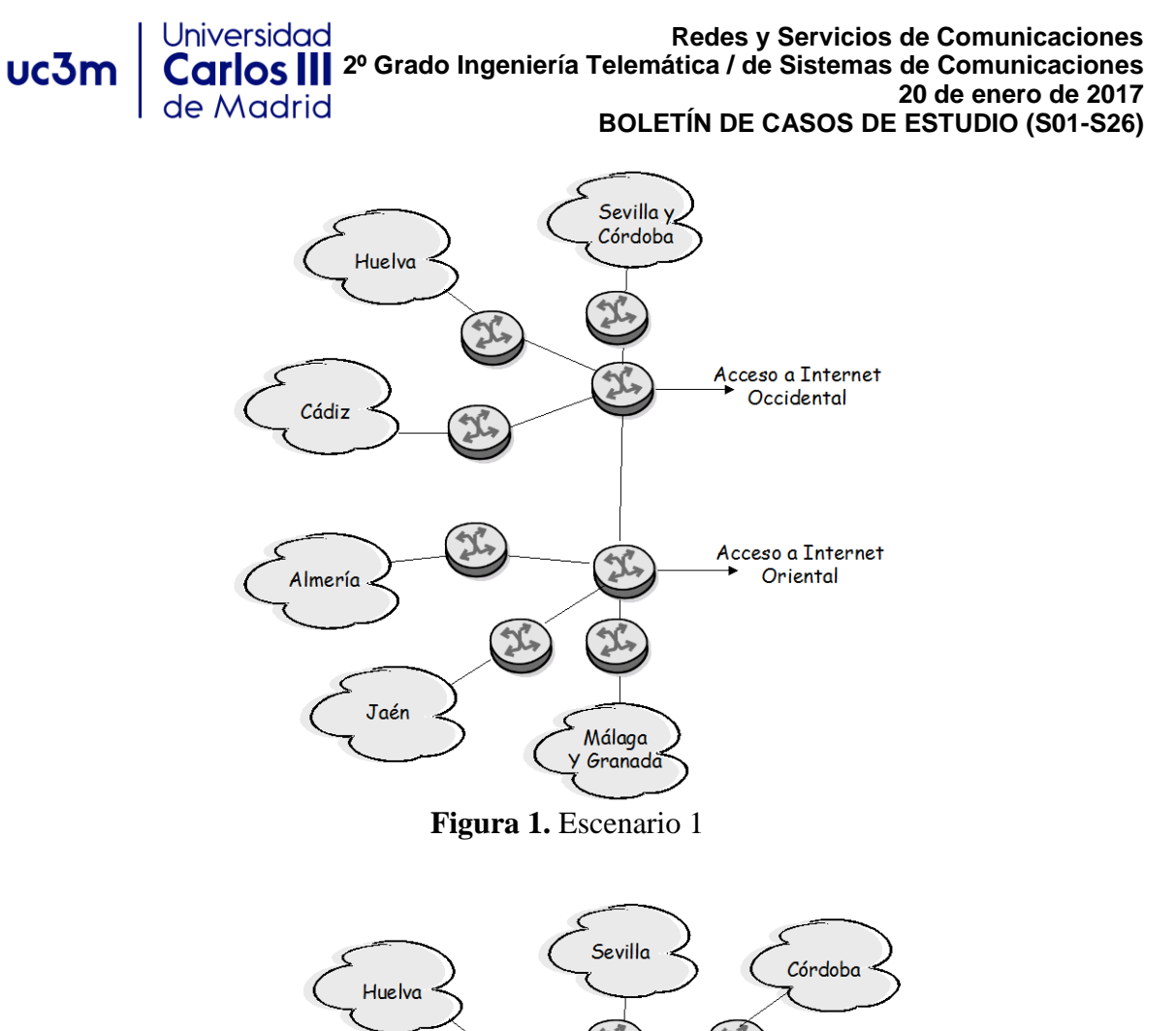

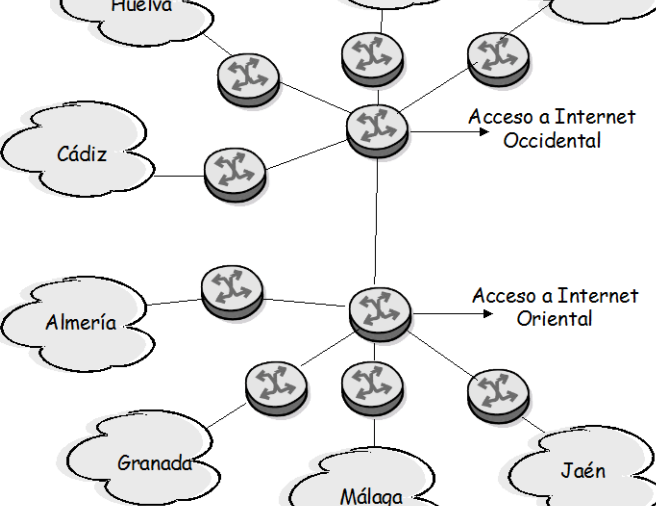

- - -

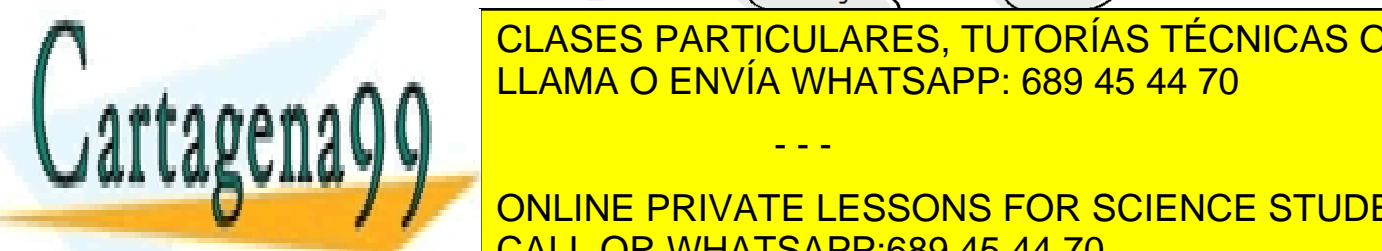

**Figura 2.** Escenario 2 LLAMA O ENVÍA WHATSAPP: 689 45 44 70 CLASES PARTICULARES, TUTORÍAS TÉCNICAS ONLINE

ONLINE PRIVATE LESSONS FOR SCIENCE STUDENTS determine cuál es el consumidad <mark>CALL OR WHATSAPP:689 45 44 70</mark> consumidad de directo

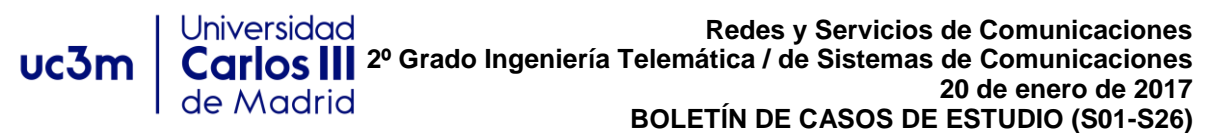

Establezca también las tablas de encaminamiento de todos los routers de red para que los routers centrales sean los encargados de distribuir el tráfico entre zonas, y para que cada uno de ellos encamine hacia Internet el tráfico de su zona de influencia.

# **PROBLEMA 9 (S07, S10, S12)**

El Departamento de Ingeniería Telemática de la Universidad Carlos III de Madrid está planificando un nuevo diseño de su red de comunicaciones IP. La topología de red a desplegar se muestra en la siguiente figura:

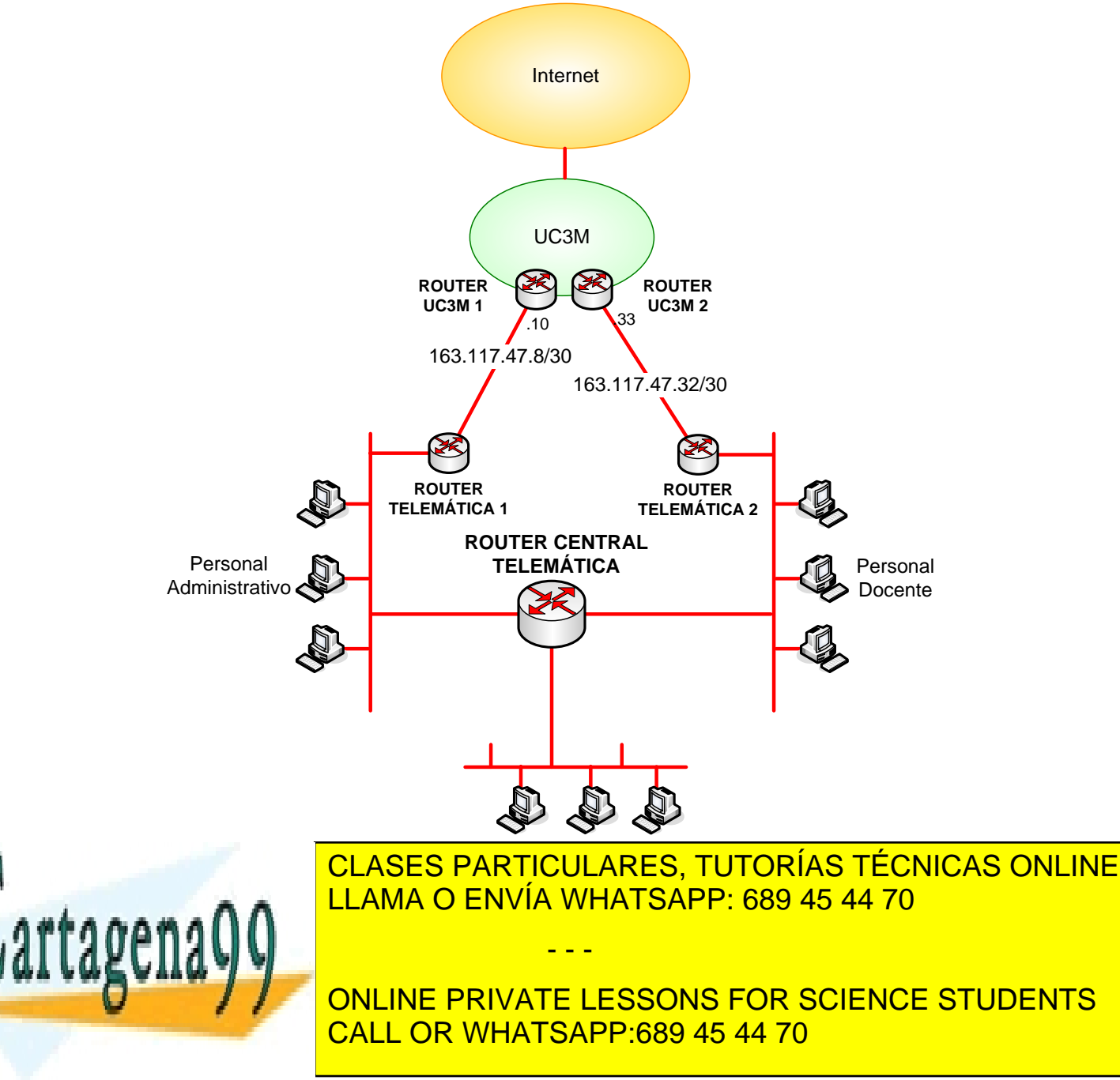

#### **Redes y Servicios de Comunicaciones 2º Grado Ingeniería Telemática / de Sistemas de Comunicaciones**

**20 de enero de 2017**

## **BOLETÍN DE CASOS DE ESTUDIO (S01-S26)**

- Red del Personal Administrativo: debe tener capacidad para albergar al menos 50 equipos finales (PCs e impresoras en red).
- Red del Personal Docente: debe tener capacidad para albergar al menos 50 equipos finales (PCs e impresoras en red).
- Red de Laboratorios: debe tener capacidad para albergar al menos 100 equipos finales (PCs).

## **Cuestión 2**

uc3m

Universidad

de Madrid

Incluya las tablas de encaminamiento de todos los routers del Departamento (ROUTER TELEMÁTICA 1, ROUTER TELEMÁTICA 2 y ROUTER CENTRAL TELEMÁTICA), así como la de un PC conectado a la Red del Personal Docente. El diseño de las tablas de encaminamiento debe cumplir los siguientes requisitos:

- El tráfico originado en cualquier red del departamento con destino otra máquina del departamento debe ser encaminado a través de ROUTER CENTRAL TELEMÁTICA.
- El tráfico originado en la Red del Personal Administrativo con destino una máquina externa al departamento debe ser encaminado a través de ROUTER TELEMÁTICA 1.
- El tráfico originado en la Red del Personal Docente con destino una máquina externa al departamento debe ser encaminado a través de ROUTER TELEMÁTICA 2.
- ROUTER CENTRAL TELEMÁTICA utiliza ROUTER TELEMÁTICA 1 para enviar tráfico hacia redes externas al departamento.

# **Cuestión 3**

Si el criterio de diseño más importante fuera la fiabilidad ante errores (en enlaces, switches, routers, etc), ¿qué mecanismos introduciría? Justifique su respuesta.

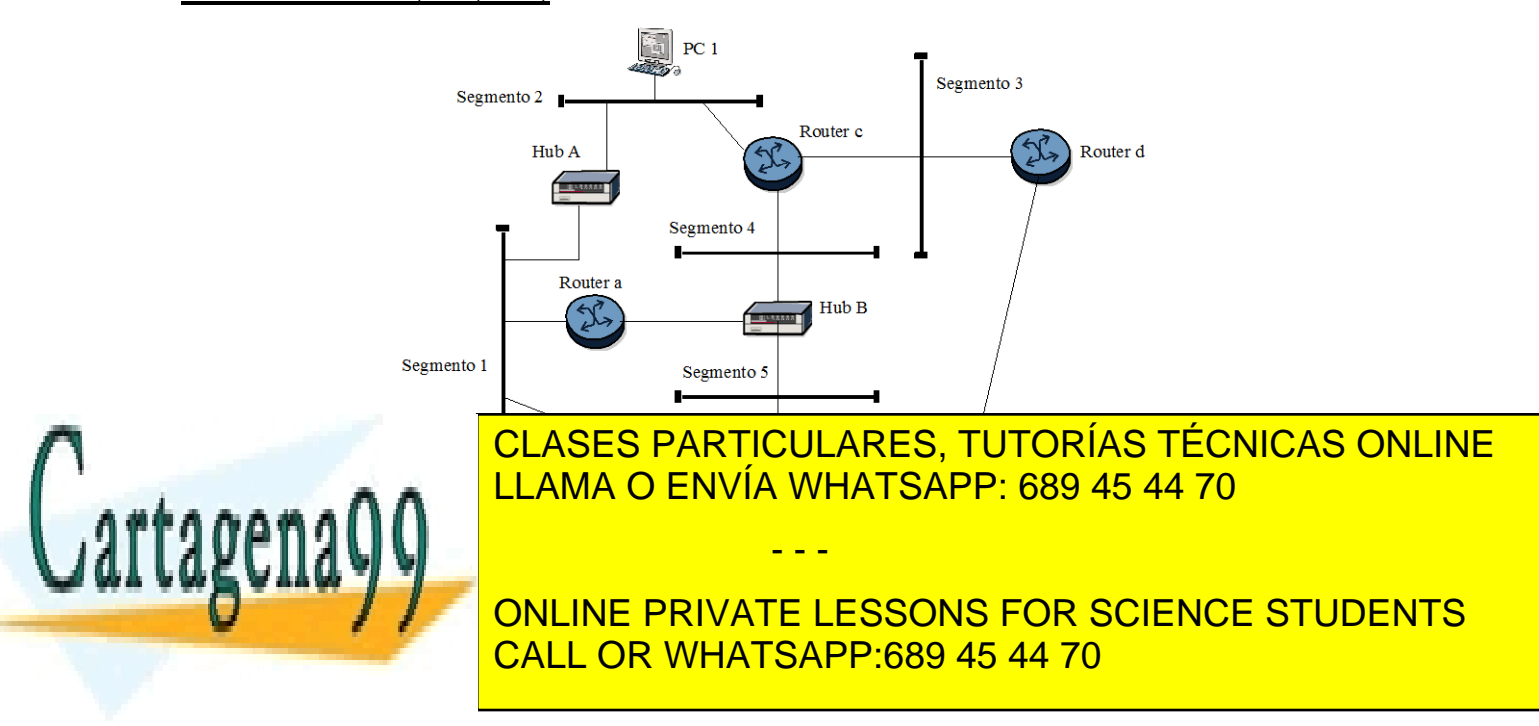

11 Redes y Servicios de Comunicaciones – 20 de enero de 2017 www.cartagena99.com no se hace responsable de la información contenida en el presente documento en virtud al Artículo 17.1 de la Ley de Servicios de la Sociedad de la Información y de Comercio Electrónico, de 11 de julio de 2002. Si la información contenida en el documento es ilícita o lesiona bienes o derechos de un tercero háganoslo saber y será retirada.

# **PROBLEMA 10 (S07, S08)**

#### **Redes y Servicios de Comunicaciones** uc3m **2º Grado Ingeniería Telemática / de Sistemas de Comunicaciones 20 de enero de 2017** de Madrid **BOLETÍN DE CASOS DE ESTUDIO (S01-S26)**

Teniendo en cuenta el escenario de red de la figura, comente razonadamente:

- ¿En qué segmentos de red de área local puede aparecer una petición ARP con dirección de nivel 2 origen la dirección de nivel 2 del PC 1?
- ¿En qué segmentos de red de área local puede aparecer un paquete IP cuya dirección de destino de nivel 3 sea la dirección IP de PC 1?

# **PROBLEMA 11 (S04, S06, S08)**

Considere el escenario de red que se presenta en la siguiente figura:

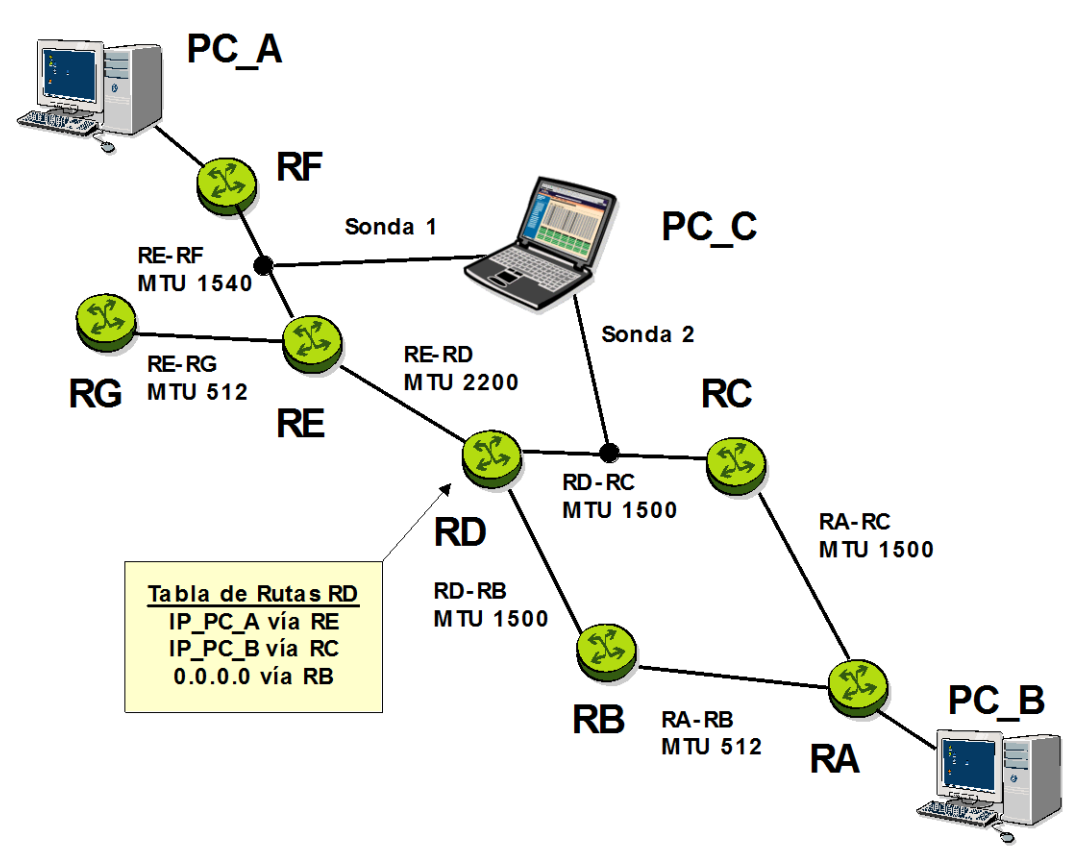

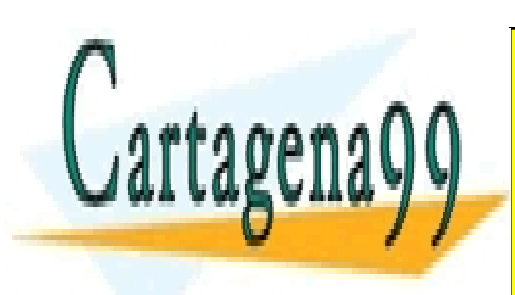

CLASES PARTICULARES, TUTORÍAS TÉCNICAS ONLINE LLAMA O ENVÍA WHATSAPP: 689 45 44 70

ONLINE PRIVATE LESSONS FOR SCIENCE STUDENTS CALL OR WHATSAPP:689 45 44 70

12 Redes y Servicios de Comunicaciones – 20 de enero de 2017 www.cartagena99.com no se hace responsable de la información contenida en el presente documento en virtud al Artículo 17.1 de la Ley de Servicios de la Sociedad de la Información y de Comercio Electrónico, de 11 de julio de 2002. Si la información contenida en el documento es ilícita o lesiona bienes o derechos de un tercero háganoslo saber y será retirada.

#### <u>Universidad</u> **Redes y Servicios de Comunicaciones 2º Grado Ingeniería Telemática / de Sistemas de Comunicaciones** uc3m **20 de enero de 2017 BOLETÍN DE CASOS DE ESTUDIO (S01-S26)**

PC\_C se encuentra recogiendo trazas del tráfico entre PC\_A y PC\_B. Una de ellas aporta la siguiente información:

---------------------------------------------------------------------------------------------------------------

- Frame 69 (1514 bytes on wire, 1514 bytes captured) Arrival Time: Jun 21, 2005 21:49:39.139528000 Time delta from previous packet: 0.994264000 seconds Time since reference or first frame: 31.584240000 seconds Frame Number: 69 Packet Length: 1514 bytes Capture Length: 1514 bytes Protocols in frame: eth:ip:icmp:data Ethernet II, Src: 00:00:e8:00:18:f2, Dst: 00:09:b6:5f:f0:1a Destination: 00:09:b6:5f:f0:1a (Cisco\_5f:f0:1a) Source: 00:00:e8:00:18:f2 (AcctonTe\_00:18:f2) Type: IP (0x0800) Internet Protocol, Src Addr: 163.117.139.72 (163.117.139.72), Dst Addr: 163.117.144.140 (163.117.144.140) Version: 4 Header length: 20 bytes Differentiated Services Field: 0x00 (DSCP 0x00: Default; ECN: 0x00) 0000 00.. = Differentiated Services Codepoint: Default (0x00)  $...$   $0.0$  = ECN-Capable Transport (ECT): 0 .... ...0 = ECN-CE: 0 Total Length: 1500 Identification: 0x0003 (3) Flags: 0x04 (Don't Fragment)  $0...$  = Reserved bit: Not set .1.. = Don't fragment: Set ..0. = More fragments: Not set Fragment offset: 0 Time to live: 4 Protocol: ICMP (0x01) Header checksum: 0xd25e (correct) Source: 163.117.139.72 (163.117.139.72) Destination: 163.117.144.140 (163.117.144.140) Internet Control Message Protocol Type: 8 (Echo (ping) request) Code: 0

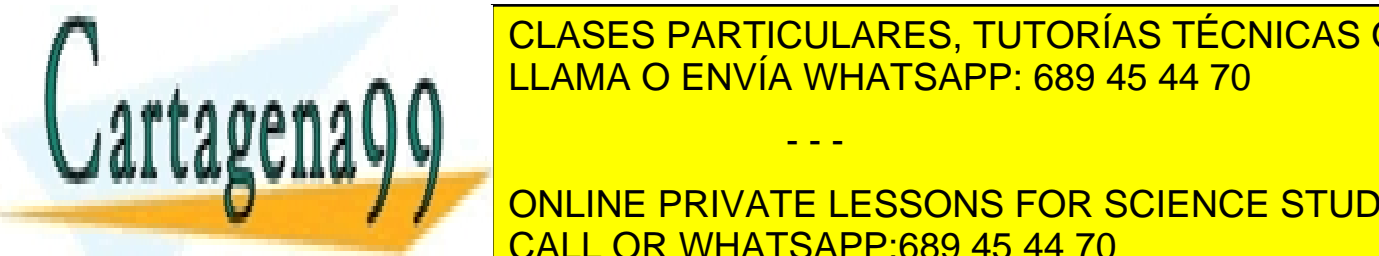

CLASES PARTICULARES, TUTORÍAS TÉCNICAS ONLINE ELAMA O ENVÍA WHATSAPP: 689 45 44 70

> ONLINE PRIVATE LESSONS FOR SCIENCE STUDENTS CALL OR WHATSAPP:689 45 44 70

13 Redes y Servicios de Comunicaciones – 20 de enero de 2017 www.cartagena99.com no se hace responsable de la información contenida en el presente documento en virtud al Artículo 17.1 de la Ley de Servicios de la Sociedad de la Información y de Comercio Electrónico, de 11 de julio de 2002. Si la información contenida en el documento es ilícita o lesiona bienes o derechos de un tercero háganoslo saber y será retirada.

#### Universidad **Redes y Servicios de Comunicaciones 2º Grado Ingeniería Telemática / de Sistemas de Comunicaciones** uc3m **20 de enero de 2017**

# **BOLETÍN DE CASOS DE ESTUDIO (S01-S26)**

Uno de los nodos (PC\_A o PC\_B) está ejecutando un ping hacia el otro nodo. Observando el escenario de red, analizando la traza recogida, y sabiendo que el nodo al que se le hace el ping no llega a recibir el paquete IP que contiene el mensaje ICMP Echo Request, determine razonadamente:

- 1. Cuál es la sonda que ha recogido esa traza.
- 2. Cuales son las direcciones IP de PC\_A y PC\_B.

NOTA: Todos los routers están configurados correctamente.

# **PROBLEMA 12 (S07, S10, S12)**

El departamento de Ingeniería Telemática de la Universidad Carlos III va a proceder a replanificar su red IP. Las necesidades, en cuanto a número de direcciones IP, son las siguientes:

- Personal del departamento (profesores, investigadores, técnicos, etc.): hasta 100 equipos
- Laboratorios docentes: hasta 110 equipos
- Usuarios red inalámbrica: hasta 20 equipos
- Servidores y routers (incluyendo el router que se conecta con la red general de la universidad para proporcionar al departamento conectividad a Internet y con el resto de la universidad): hasta 20 equipos

Se pide:

- 1. Tamaño del bloque(s) de direcciones a solicitar a la universidad si todos los equipos del departamento se interconectan en una misma subred IP.
- 2. Tamaño del bloque(s) de direcciones a solicitar si se usa una subred IP diferente para cada uno de los tipos de usuarios/equipamiento anteriores (es decir, una subred para los equipos del personal, otra para los laboratorios, otra para la red inalámbrica y otra para los servidores).

NOTA 1: Tenga en cuenta que cada subred tiene que disponer de un router (además del número de equipos indicado más arriba) para tener conectividad y que los routers de cada subred se conectan entre sí en la subred de servidores y routers.

NOTA 2: Suponga a partir de ahora que el esquema elegido es el de utilizar una subred IP diferente para cada tipo de usuario/equipamiento.

3. Diagrama básico de interconexión de las diferentes redes, incluyendo asignación de direcciones IP, routers de interconexión, etc. Tenga en cuenta que los routers necesarios para interconectar las diferentes subredes entre sí se encuentran en la subred de servidores y routers. La conexión con el resto de la universidad y con

- - -

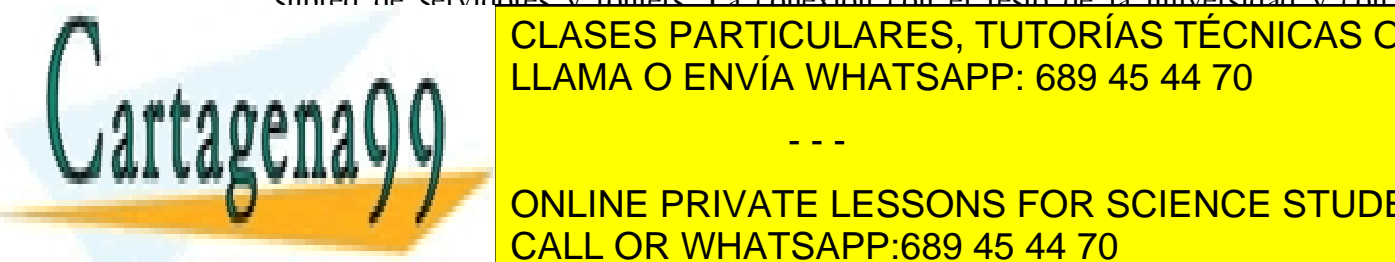

INTERNet se realiza en la subresta en la subresta en la subresta en la subresta de la subre de la subre de la s <u>router en la red de la universidad (cuya dirección IP es 163.1420).</u>  $M$ a  $\Omega$ 

**1. Indian Julie 2. Indian de rutas de rutas de rutas de rutas de la constancia de la constancia de la constanci** CALL OR WHATSAPP:689 45 44 70

#### Jniversidad **Redes y Servicios de Comunicaciones 2º Grado Ingeniería Telemática / de Sistemas de Comunicaciones** uc3m **20 de enero de 2017** de Madrid **BOLETÍN DE CASOS DE ESTUDIO (S01-S26)**

#### **PROBLEMA 13 (S08)**

1. Considere que las tablas ARP de todos los nodos están vacías inicialmente. RA es el router por defecto de PCA y RB es el router por defecto de PCB. Determine qué sucede y el proceso de intercambio de mensajes que se produce en cada segmento de red (detallándolos expresamente) cuando lanzamos un ping desde PCA a PCB. Utilice la siguiente nomenclatura para describir los mensajes que se intercambian por la red:

Dirección MAC: MAC\_NombreNodo\_NúmeroInterfaz

Dirección IP: IP\_NombreNodo\_NúmeroInterfaz

Eth(DirDestino, DirOrigen, IP(IPorigen, IPdestino, Datos))

Eth(DirDestino, DirOrigen, ARP(request, MACo, IPo, MACd, IPd))

Eth(DirDestino, DirOrigen, ARP(reply, MACo, IPo, MACd, IPd))

Eth(DirDestino, DirOrigen, IP(IPorigen, IPdestino, ICMP(Tipo de mensaje ICMP)))

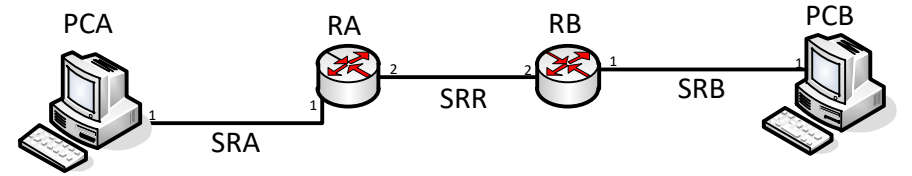

2. ¿Cuál es el contenido de las tablas ARP de todos los nodos cuando acaba el proceso anterior?

# **PROBLEMA 14 (S08)**

Considere que las tablas ARP de todos los nodos están vacías inicialmente. RA es el router por defecto de PCA y RB es el router por defecto de PCB. Determine qué sucede, el proceso de intercambio de mensajes que se produce en cada segmento de red (detallándolos expresamente) y el contenido de las tablas ARP al finalizar el proceso cuando lanzamos un ping desde PCA a PCA-1. Utilice la siguiente nomenclatura para describir los mensajes que se intercambian por la red:

Dirección MAC: MAC\_NombreNodo\_NúmeroInterfaz Dirección IP: IP\_NombreNodo\_NúmeroInterfaz Eth(DirDestino, DirOrigen, IP(IPorigen, IPdestino, Datos)) Eth(DirDestino, DirOrigen, ARP(request, MACo, IPo, MACd, IPd)) Eth(DirDestino, DirOrigen, ARP(reply, MACo, IPo, MACd, IPd)) Eth(DirDestino, DirOrigen, IP(IPorigen, IPdestino, ICMP(Tipo de mensaje ICMP))) PCA-1

- - -

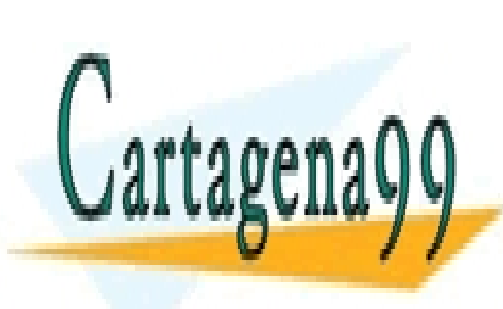

# <u>| LLAMA O ENVÍA WHATSAPP: 689 45 44 70</u> <sup>1</sup> <sup>1</sup> <sup>2</sup> <sup>2</sup> <sup>1</sup> <sup>1</sup> <sup>1</sup> CLASES PARTICULARES, TUTORÍAS TÉCNICAS ONLINE

SRA SRB SRR ONLINE PRIVATE LESSONS FOR SCIENCE STUDENTS CALL OR WHATSAPP:689 45 44 70

#### **Redes y Servicios de Comunicaciones 2º Grado Ingeniería Telemática / de Sistemas de Comunicaciones 20 de enero de 2017 BOLETÍN DE CASOS DE ESTUDIO (S01-S26)**

## **PROBLEMA 15 (S07, S10)**

uc3m

Universidad

de Madrid

Considere la siguiente topología y que los usuarios de la red "Leganés" y "Getafe" deben tener conectividad entre ellos y con Internet. Indique una posible configuración de las tablas de reenvío IP de los routers R1, R2 y R3.

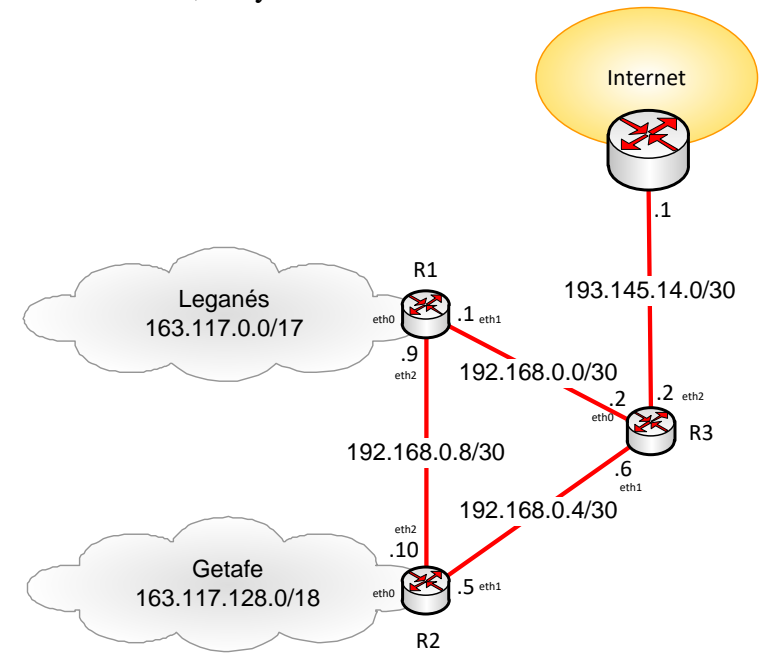

#### **PROBLEMA 16 (S13, S16+29)**

Dada la siguiente red y con los costes por enlace indicados en la figura, utilice el algoritmo de Dijkstra para calcular los caminos más cortos desde *s* al resto de los nodos de la red. Vaya mostrando cómo funciona el algoritmo paso a paso, indicando en cada uno: el conjunto de nodos para los que ya se conoce el camino más corto (hasta ellos); el coste del camino conocido a cada uno de los nodos de la red en dicha iteración del algoritmo; y, para cada nodo al que se conoce un camino, el nodo anterior a ese nodo en el camino (el penúltimo nodo del camino).

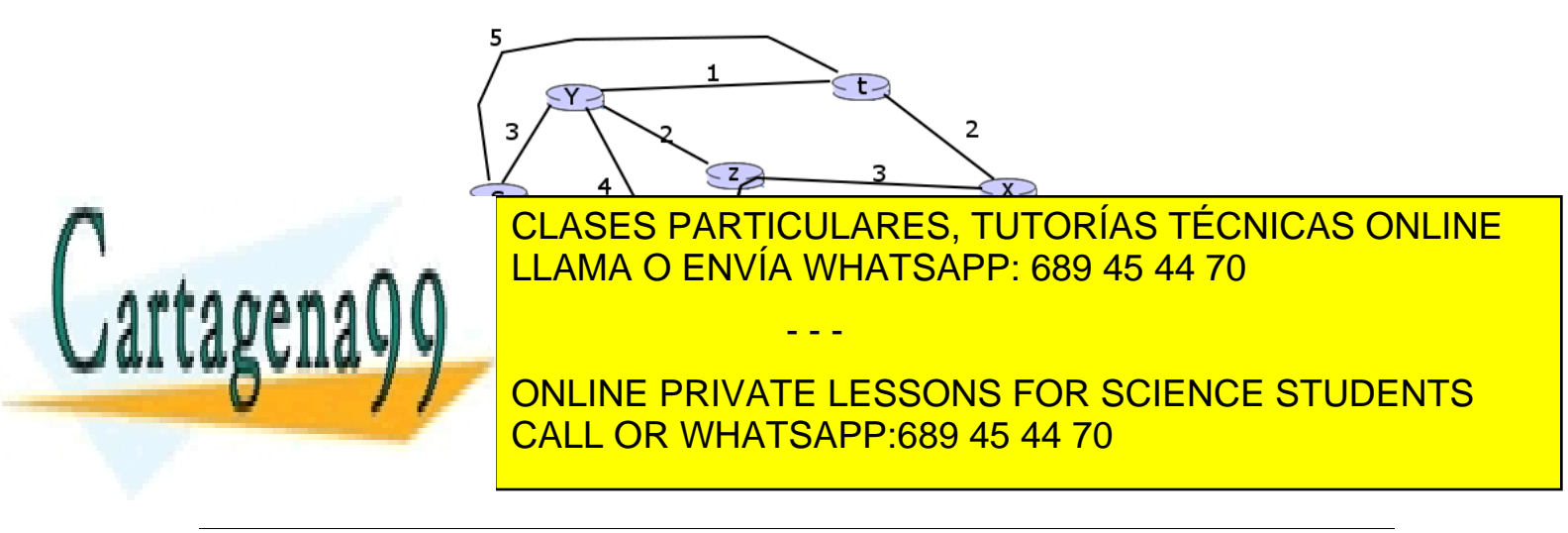

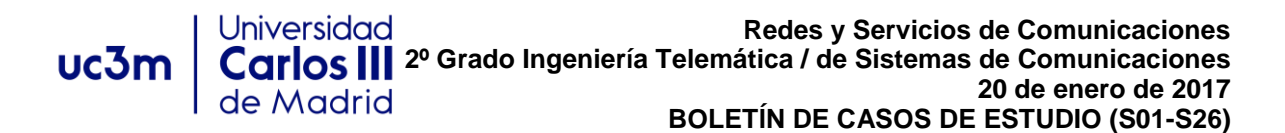

#### **PROBLEMA 17 (S13, S16+19)**

Dada la siguiente red y con los costes por enlace indicados en la figura, utilice el algoritmo de Dijkstra para calcular los caminos más cortos desde s al resto de los nodos de la red. Vaya mostrando cómo funciona el algoritmo paso a paso, indicando en cada uno: el conjunto de nodos para los que ya se conoce el camino más corto (hasta ellos); el coste del camino conocido a cada uno de los nodos de la red en dicha iteración del algoritmo; y, para cada nodo al que se conoce un camino, el nodo anterior a ese nodo en el camino (el penúltimo nodo del camino).

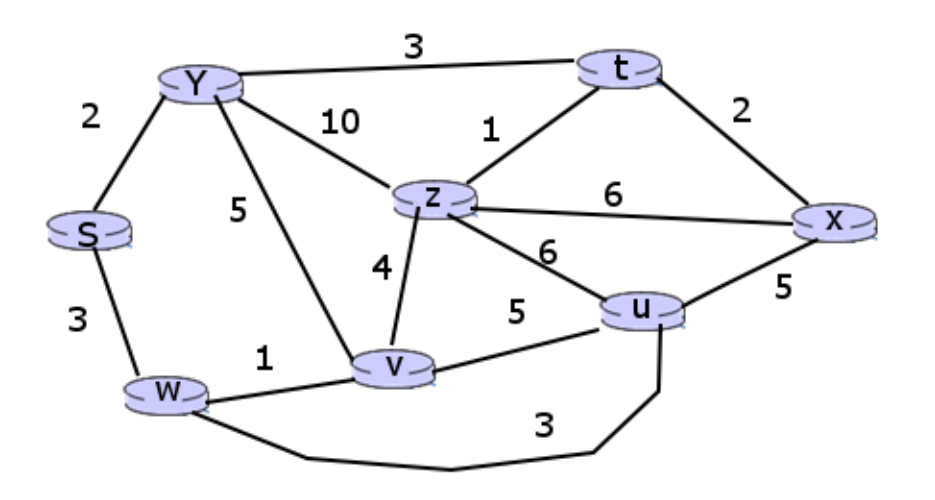

# **PROBLEMA 18 (S13, S16+19)**

Dada la siguiente red y con los costes por enlace indicados en la figura, utilice el algoritmo de Dijkstra para calcular los caminos más cortos desde s al resto de los nodos de la red. Vaya mostrando cómo funciona el algoritmo paso a paso, indicando en cada uno: el conjunto de nodos para los que ya se conoce el camino más corto (hasta ellos); el coste del camino conocido a cada uno de los nodos de la red en dicha iteración del algoritmo; y, para cada nodo al que se conoce un camino, el nodo anterior a ese nodo en el camino (el penúltimo nodo del camino).

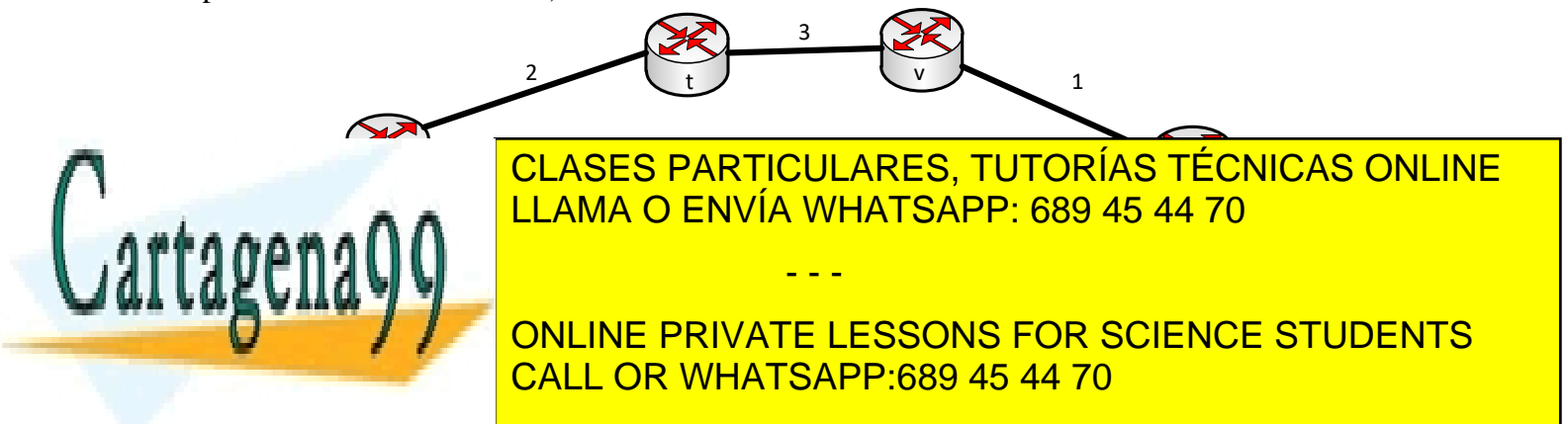

**Redes y Servicios de Comunicaciones 2º Grado Ingeniería Telemática / de Sistemas de Comunicaciones 20 de enero de 2017 BOLETÍN DE CASOS DE ESTUDIO (S01-S26)**

**PROBLEMA 19 (S04)**

uc3m

Dado el siguiente escenario de red:

Universidad

de Madrid

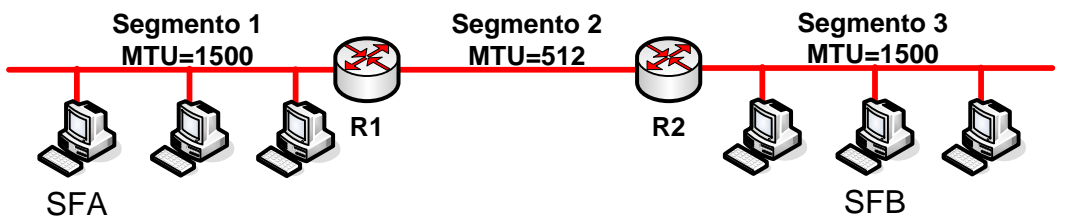

El sistema final A (SFA) envía un datagrama con destino el sistema final B (SFB) de tamaño total 1200 octetos. A continuación se muestran los valores de algunos de los campos de la cabecera de dicho datagrama (tal y como lo recibe el router R1):

Longitud de cabecera (Header Length): 0x5 Longitud total (Total Length): 1200 Identificador (Identification): 0x1234 Flag DF: 0 Flag MF: 0

Conteste a las siguientes preguntas:

- 1. ¿Cuántos fragmentos recibe el router R2 (es decir, cuántos fragmentos se transmiten en el Segmento 2)?
- 2. ¿Cuántos fragmentos recibe SFB (es decir, cuántos fragmentos se transmiten en el Segmento 3)?
- 3. Describa las características de los fragmentos recibidos por SFB (longitud, valor de los campos de la cabecera)

# **PROBLEMA 20 (S04)**

Dado el siguiente escenario de red:

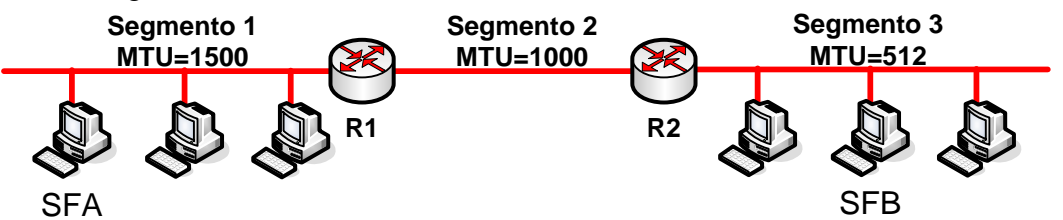

El sistema final A (SFA) envía un datagrama con destino el sistema final B (SFB) de tamaño total 1100 octetos. A continuación se muestran los valores de algunos de los campos de la cabecera de dicho datagrama (tal y como lo recibe el router R1):

- - -

Longitud de cabecera (Header Length): 0x5 Longitud total (Total Length): 1100

Identificador (Identification): 0x1234

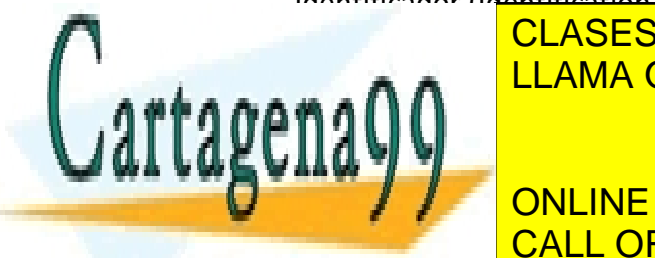

CLASES PARTICULARES, TUTORÍAS TÉCNICAS ONLINE LLAMA O ENVÍA WHATSAPP: 689 45 44 70

**EXAMPLE PRIVATE LESSONS FOR SCIENCE STUDENTS** transmiten en el Segmento 2)? CALL OR WHATSAPP:689 45 44 70

#### Universidad **Redes y Servicios de Comunicaciones** uc3m **2º Grado Ingeniería Telemática / de Sistemas de Comunicaciones 20 de enero de 2017 BOLETÍN DE CASOS DE ESTUDIO (S01-S26)**

- 2. ¿Cuántos fragmentos recibe SFB (es decir, cuántos fragmentos se transmiten en el
- Segmento 3)? 3. Describa las características de los fragmentos recibidos por R2 (longitud, valor de los campos de la cabecera)
- 4. Describa las características de los fragmentos recibidos por SFB (longitud, valor de los campos de la cabecera)

# **PROBLEMA 21 (S04)**

Dado el siguiente escenario de red:

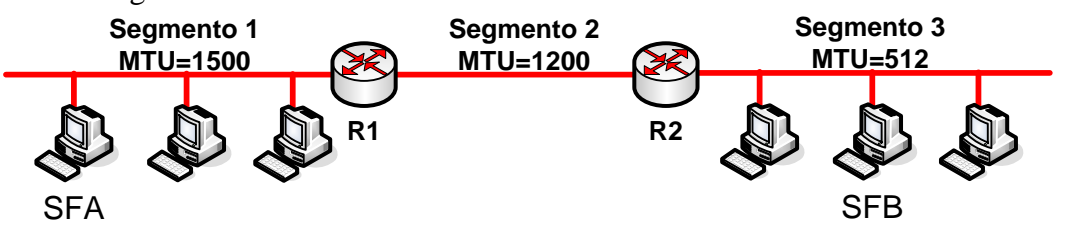

El sistema final A (SFA) envía un datagrama con destino el sistema final B (SFB) de tamaño total 1300 octetos. A continuación se muestran los valores de algunos de los campos de la cabecera de dicho datagrama (tal y como lo recibe el router R1):

Longitud de cabecera (Header Length): 0x5 Longitud total (Total Length): 1300 Identificador (Identification): 0x1234 Flag DF: 0 Flag MF: 0

Conteste a las siguientes preguntas:

- 1. ¿Cuántos fragmentos recibe el router R2 (es decir, cuántos fragmentos se transmiten en el Segmento 2)?
- 2. ¿Cuántos fragmentos recibe SFB (es decir, cuántos fragmentos se transmiten en el Segmento 3)?
- 3. Describa las características de los fragmentos recibidos por R2 (longitud, valor de los campos de la cabecera)
- 4. Describa las características de los fragmentos recibidos por SFB (longitud, valor de los campos de la cabecera)

# **PROBLEMA 22 (S15, S16+19)**

Considere la red mostrada en la figura y asuma que cada nodo inicialmente conoce el coste de alcanzar a cada uno de sus vecinos. Suponiendo que se utiliza un algoritmo vector

- - -

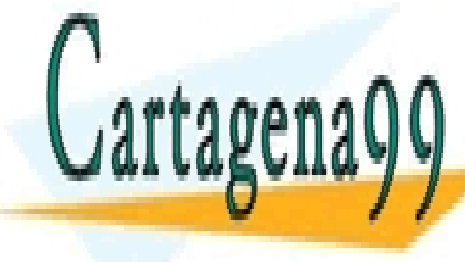

CLASES PARTICULARES, TUTORÍAS TÉCNICAS ONLINE Finalmente, represente la tabla de reenvío del nodo "x". LLAMA O ENVÍA WHATSAPP: 689 45 44 70

> ONLINE PRIVATE LESSONS FOR SCIENCE STUDENTS CALL OR WHATSAPP:689 45 44 70

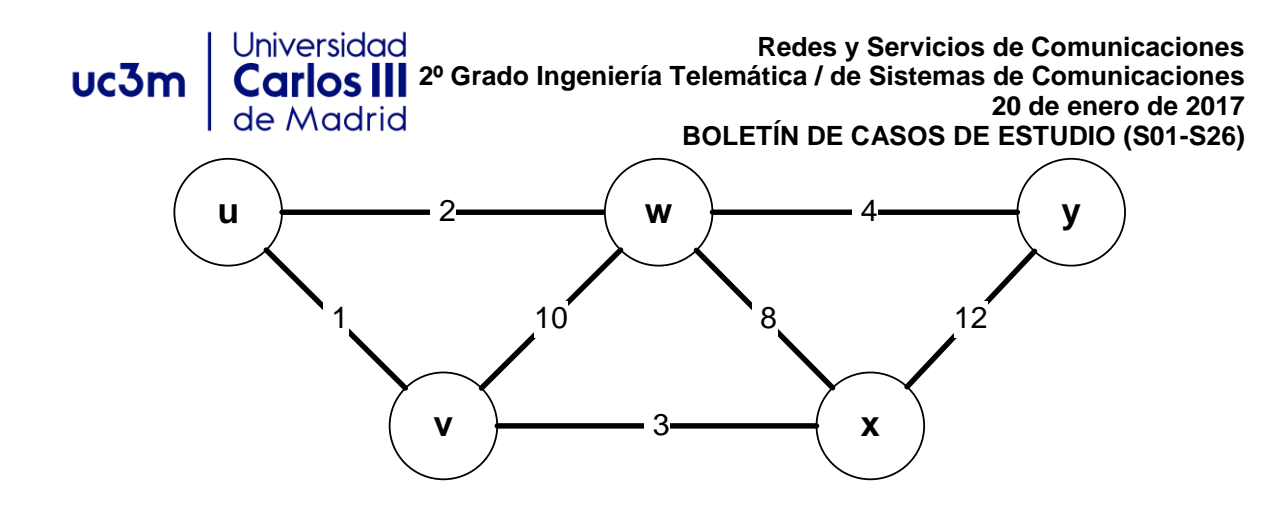

## **PROBLEMA 23 (S15, S17, S16+19)**

Dada la siguiente topología.

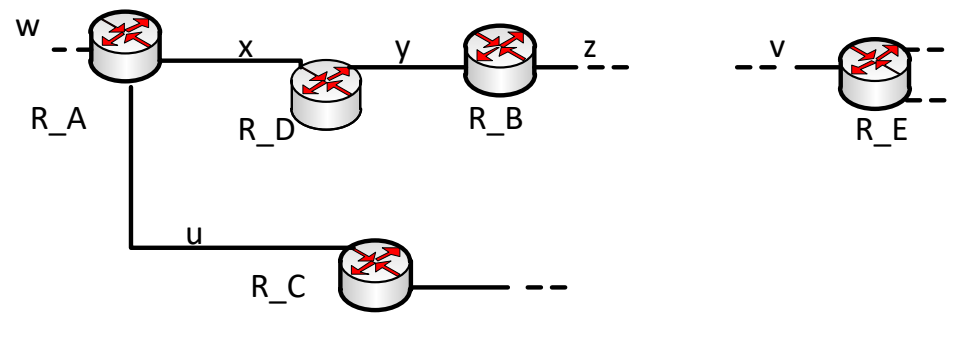

Suponga que estamos usando un protocolo de encaminamiento RIP y que la tabla de encaminamiento en R\_D es la siguiente:

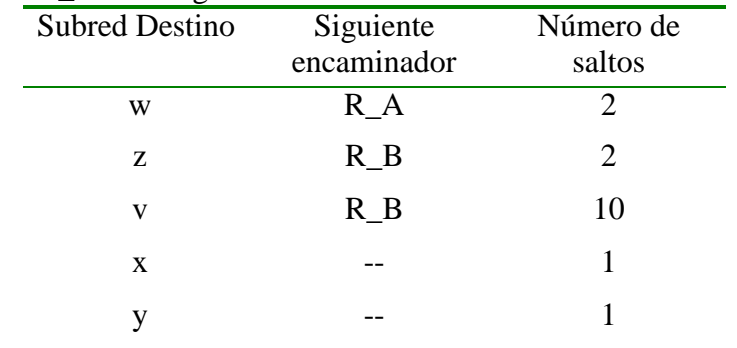

Y que R\_D recibe desde R\_A el siguiente anuncio:

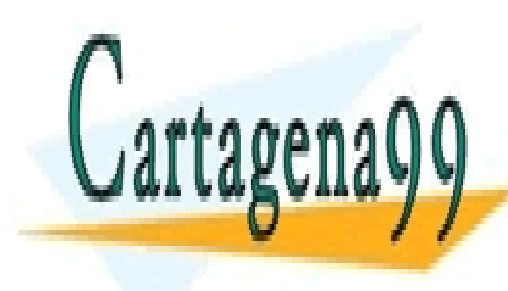

SOES FANTIUULANES, TU  $\frac{1}{2}$   $\frac{1}{2}$  CLASES PARTICULARES, TUTORÍAS TÉCNICAS ONLINE LLAMA O ENVÍA WHATSAPP: 689 45 44 70

**COLO 2 / / CONLINE PRIVATE LESSONS FOR SCIENCE STUDENTS** CALL OR WHATSAPP:689 45 44 70

20 Redes y Servicios de Comunicaciones – 20 de enero de 2017 www.cartagena99.com no se hace responsable de la información contenida en el presente documento en virtud al Artículo 17.1 de la Ley de Servicios de la Sociedad de la Información y de Comercio Electrónico, de 11 de julio de 2002. Si la información contenida en el documento es ilícita o lesiona bienes o derechos de un tercero háganoslo saber y será retirada.

u 1919. <mark>na n</mark>a ma

#### Universidad **Redes y Servicios de Comunicaciones 2º Grado Ingeniería Telemática / de Sistemas de Comunicaciones** uc3m **20 de enero de 2017** de Madrid **BOLETÍN DE CASOS DE ESTUDIO (S01-S26)**

## **PROBLEMA 24 (S25)**

Se ha establecido una conexión TCP entre las entidades A y B. La entidad A envía datos a B. El valor inicial de la ventana de congestión (cwnd) es 1 MSS, y el del umbral sshtrhesh es 8 MSS. Todos los segmentos se asienten individualmente y considere el retardo de transmisión despreciable. Sabiendo que en el instante de tiempo t=10 se retransmite un segmento debido a la expiración del temporizador de retransmisión, rellene la siguiente tabla, indicando los valores correspondientes de cwnd y ssthresh, hasta el momento de tiempo t=12.

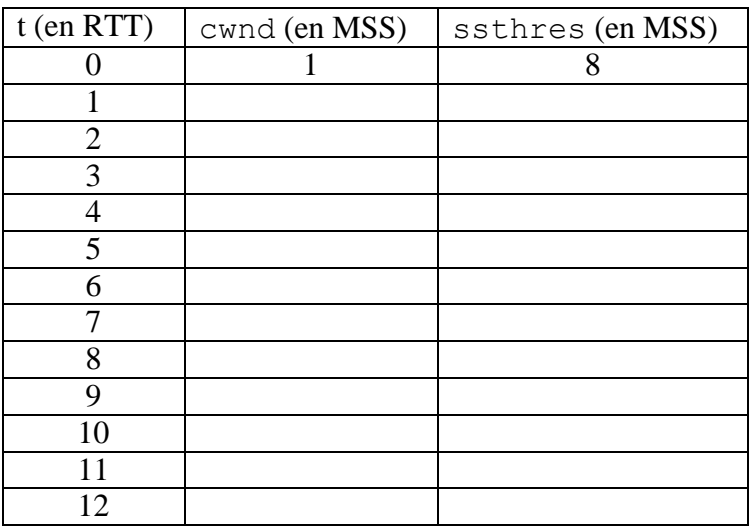

# **PROBLEMA 25 (S23,S25)**

Se produce la siguiente comunicación entre dos entidades TCP:

- La entidad TCP A establece una conexión con la entidad TCP B.
- Inmediatamente después de establecer la comunicación, la entidad TCP A envía un segmento de 50 octetos de datos.
- La entidad TCP B responde al anterior segmento con la transferencia de un fichero de 3500 octetos.
- Una vez concluida la transferencia, la entidad TCP B inicia el cierre de la comunicación, a lo que responde la entidad TCP A cerrando la comunicación.
- El valor de MSS es de 500 octetos, todos los segmentos son asentidos individualmente y ambas entidades permanecen en el estado *Slow Start* a lo largo de toda la comunicación.
- El valor inicial de la ventana de congestión (cwnd) es de un MSS.
- El número de secuencia inicial (ISN) de la entidad TCP A es 3555 y el de la entidad

- - -

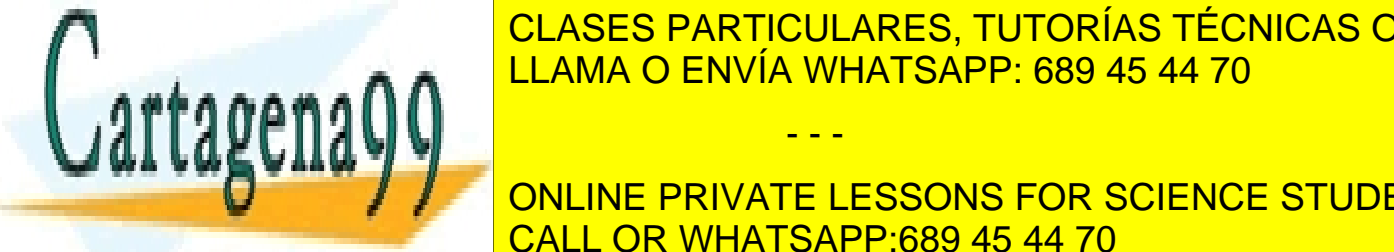

<u>LAS ENVÍA WHATSAPP: 689 45 44 70 ENVÍA WHATSAPP: 689 45 44 70</u> CLASES PARTICULARES, TUTORÍAS TÉCNICAS ONLINE

> ONLINE PRIVATE LESSONS FOR SCIENCE STUDENTS CALL OR WHATSAPP:689 45 44 70

#### **Redes y Servicios de Comunicaciones 2º Grado Ingeniería Telemática / de Sistemas de Comunicaciones**

**20 de enero de 2017**

## **BOLETÍN DE CASOS DE ESTUDIO (S01-S26)**

- a) Calcule el tiempo que transcurre desde que la entidad TCP A inicia la comunicación hasta que se le permite a la entidad TCP B enviar segmentos de datos.
- b) Calcule el número de segmentos de datos que la entidad TCP B envía a la entidad TCP A a lo largo de toda la conexión.
- c) ¿Qué valor tiene la ventana de congestión (cwnd) de la entidad TCP B en el momento en que se cierra la conexión?
- d) Dibuje un esquema en el que se muestren todos los segmentos intercambiados en esta comunicación TCP. Indique el tamaño de cada segmento, los números de secuencia y asentimiento, y qué segmentos tienen los bits SYN, FIN o ACK activados.
- e) Calcule el tiempo total que transcurre desde el momento en que comienza el establecimiento de la conexión hasta que ésta se cierra en ambas direcciones.

# **PROBLEMA 26 (S23,S25)**

Universidad

de Madrid

uc3m

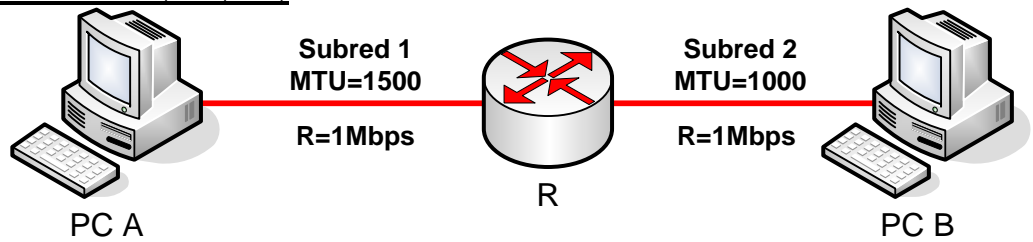

Se produce la siguiente comunicación entre dos entidades TCP residentes en los sistemas finales PC A y PC B:

- En el instante t=0s, la entidad TCP de PC A establece una conexión con la entidad TCP de PC B.
- $\bullet$  En el instante t=5s, la entidad TCP de PC A comienza la transferencia de un fichero de 3000 octetos a la entidad TCP de PC B.
- Una vez concluida la transferencia, la entidad TCP de PC A inicia el cierre de la comunicación, a lo que responde la entidad TCP de PC B cerrando la comunicación.
- El valor de MSS es de 1460 octetos, todos los segmentos son asentidos individualmente y ambas entidades permanecen en el estado *Slow Start* a lo largo de toda la comunicación.
- El valor inicial de la ventana de congestión (cwnd) es de 1 MSS.
- El número de secuencia inicial (ISN) de la entidad TCP de PC A es 3555 y el de la entidad TCP de PC B es 7400
- Los sistemas finales PC A y PC B están interconectados a través de un router R. La subred que interconecta PC A y R tiene una MTU de 1500 octetos, mientras que la que conecta a PC B y R tiene una MTU de 1000 octetos. Ambas subredes tienen una

- - -

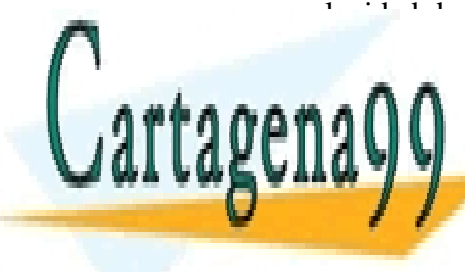

# $\frac{1}{2}$  in the  $\frac{1}{2}$  retardo de propiagación se considerado de propiagación se considerado de propiagación se considerado de propiagación se considerado de propiagación se considerado de propiagación se considerado también las cabeceras de enlaces de entrer de entrer de entrer la consideración de la constantin de la constantin <u>Indique RAZONA DENVÍA WHATSAPP: 689 45 44 70</u>

ONLINE PRIVATE LESSONS FOR SCIENCE STUDENTS CALL OR WHATSAPP:689 45 44 70

#### Universidad **Redes y Servicios de Comunicaciones 2º Grado Ingeniería Telemática / de Sistemas de Comunicaciones** uc3m **20 de enero de 2017** de Madrid **BOLETÍN DE CASOS DE ESTUDIO (S01-S26)**

- a) Calcule el tiempo que transcurre desde que la entidad TCP de PC A inicia la comunicación hasta que se le permite a la entidad TCP de PC B enviar segmentos de datos.
- b) Calcule el número de segmentos de datos que la entidad TCP de PC A envía a la entidad TCP de PC B a lo largo de toda la conexión.
- c) ¿Qué valor tiene la ventana de congestión (cwnd) de la entidad TCP de PC A en el momento en que se cierra la conexión?
- d) Dibuje un esquema en el que se muestren todos los segmentos intercambiados en esta comunicación TCP. Indique el tamaño de cada segmento, los números de secuencia y asentimiento, y qué segmentos tienen los bits SYN, FIN o ACK activados.
- e) El primer segmento de datos enviado por la entidad TCP de PC A, ¿necesita ser fragmentado por el router R a nivel IP para ser enviado a PC B? En caso afirmativo, describa las características del datagrama IP (longitud total, longitud de la cabecera, identificador, flag DF, flag MF y puntero de offset) que transporta dicho segmento enviado por PC A (en la Subred 1) y las de los fragmentos recibidos por PC B (en la Subred 2). ¿Qué ocurriría si se perdiera un fragmento en la Subred 2?
- f) Repita la cuestión anterior para el último segmento de datos enviado por la entidad TCP de PC A.
- g) Calcule en qué instante de tiempo t inicia la entidad TCP de PC A el cierre de la conexión.

# **PROBLEMA 27 (S19,S21,S23,S25)**

a) Considere el escenario de red mostrado en la figura, en el que sólo existen las comunicaciones que aparecen en la misma (y que se describen a continuación):

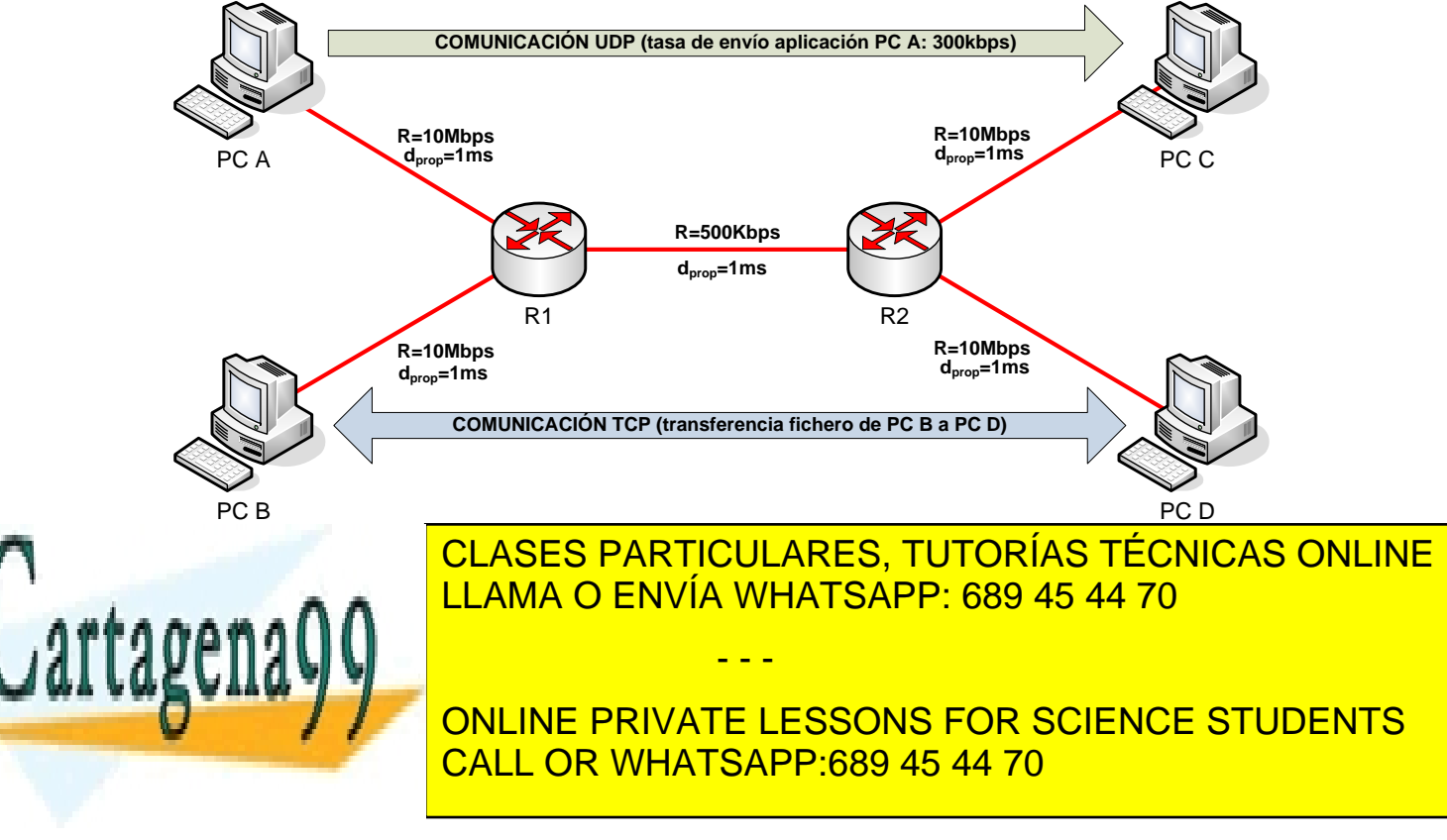

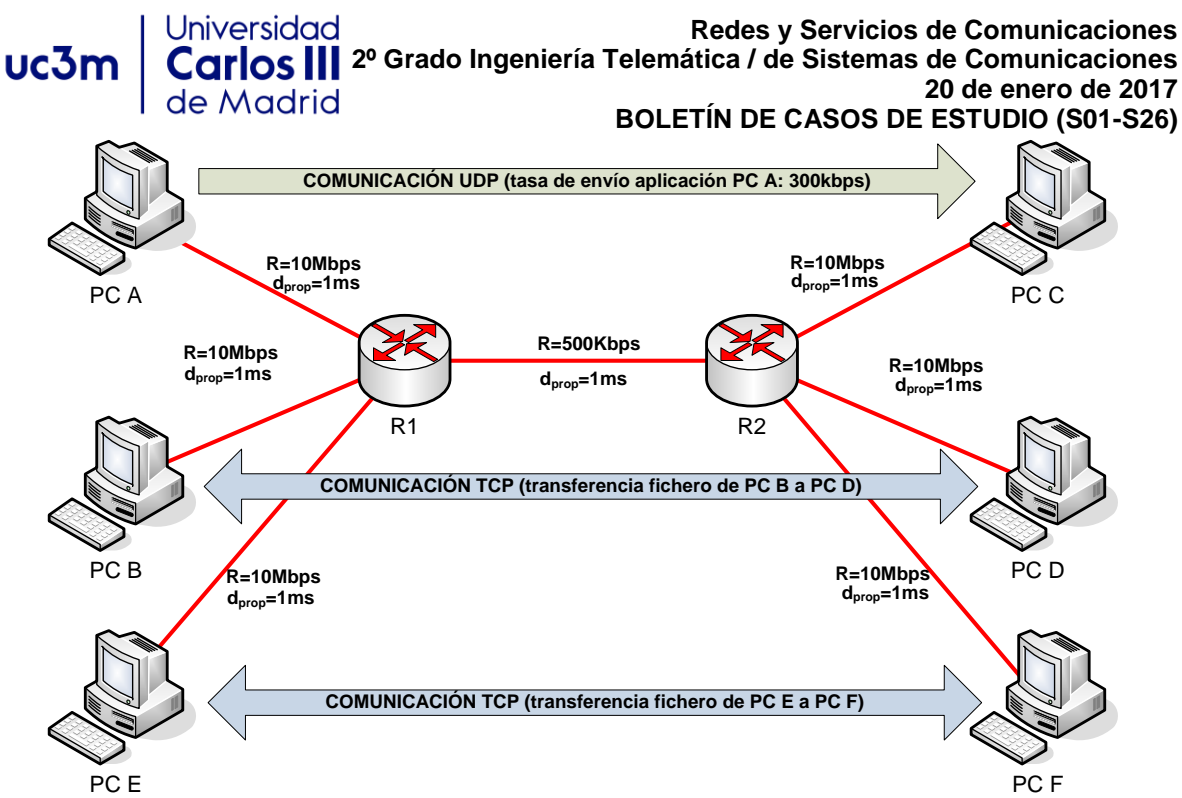

PC F está también descargando un fichero (de igual tamaño que el que descarga PC D de PC B) de PC E. Indique **razonadamente** cuál es la tasa binaria efectiva aproximada a la que se transfiere el fichero entre PC B y PC D, y la tasa binaria efectiva a la que se transfiere el fichero el fichero entre PC E y PC F.

c) ¿Cómo se vería afectada la tasa binaria efectiva calculada en los apartados anteriores si se cerrara la aplicación UDP entre PC A y PC C?

NOTA: Para contestar a ambos apartados, haga las suposiciones que considere necesarias, indicándolas explícitamente y justificándolas.

# **PROBLEMA 28 (S23, S25)**

Suponga una comunicación TCP entre dos procesos A (dir IP = A; puerto TCP =3289) y B (dir IP = B; puerto TCP = 1100). A inicia la comunicación y quiere enviar a B 10.000 bytes de datos de aplicación (no hay cabecera de nivel de aplicación). El MSS a nivel TCP es de 980 bytes. Tenga en cuenta los siguientes aspectos:

- El buffer de recepción de TCP tanto en A como en B es de 16.384 bytes.

- El control de congestión se aplica, lógicamente, y eso afecta a la velocidad a la que puede enviar el transmisor.

a) Suponiendo que no se pierden segmentos durante la comunicación, dibuje un diagrama en

- - -

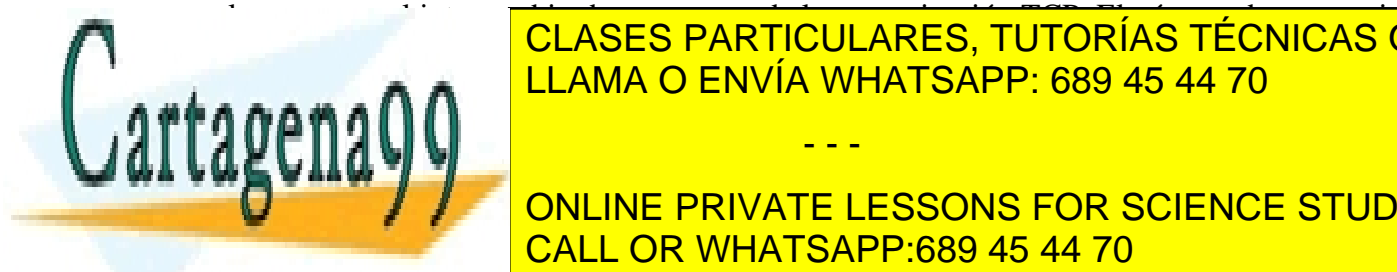

el que se vea el intercambio de segmentos de la comunicación TCP. El número de secuencia **CLASES PARTICULARES, TUTORÍAS TÉCNICAS ONLINE** particular recognations in la conexión de la conexión de la conexión de la conexión de la conexión de la conex

**CONCURRE EL TIEMPO QUE TRANSCURRE DESSONS FOR SCIENCE STUDENTS** un segmento al nivel IP de su máquina hasta que dicho segmento llega al nivel TCP de la CALL OR WHATSAPP:689 45 44 70

#### **Redes y Servicios de Comunicaciones** uc3m **2º Grado Ingeniería Telemática / de Sistemas de Comunicaciones 20 de enero de 2017**

**BOLETÍN DE CASOS DE ESTUDIO (S01-S26)**

máquina B es de 40 milisegundos y que el tiempo que transcurre desde que el nivel TCP de la máquina B entrega un segmento al nivel IP hasta que dicho segmento llega al nivel TCP de la máquina A es de 50 milisegundos. Haga una aproximación al tiempo que pasará desde que la máquina A envía el segmento de datos 1, hasta que recibe confirmación del último segmento de datos.

c) Ahora suponga que se pierde el segmento de datos cuarto enviado de A a B y muestre el intercambio de datos desde ese momento hasta que no quedan más datos pendientes de confirmación.

# **PROBLEMA 29 (S23)**

La empresa ACMESAT ha desplegado un enlace para comunicar su ordenador central, situado sobre la superficie terrestre, con uno de sus satélites. El objetivo es enviar los datos que recoge el satélite al ordenador central para su almacenamiento y procesamiento.

Las comunicación entre el satélite y el ordenador central se realizan utilizando el protocolo TCP estándar. Las características del enlace son las siguientes: Tasa de Transmisión = 2Mbps. RTT = 4s (ya que es un enlace de gran distancia).

Los científicos de ACMESAT están preocupados ya que no son capaces de obtener tasas reales de transmisión superiores a 131070 bits por segundo y para poder analizar los datos correctamente en el ordenador central necesitan alcanzar velocidades de al menos 1Mbps. Por ello le han contratado a usted como experto en protocolos de comunicación.

Las preguntas que le plantean los científicos son las siguientes:

a) ¿Por qué no se alcanzan velocidades superiores a 131070 bps en el enlace? Demuéstrelo con números.

b) ¿Se podría realizar alguna modificación simple en la cabecera del protocolo TCP que permitiese solventar el problema?

b.1) Indique el cambio para poder alcanzar velocidades de 1Mbps

b.2) Indique el cambio a realizar para poder utilizar toda la capacidad del enlace.

# **PROBLEMA 30 (S05)**

Considere una red de circuitos virtuales (VC, virtual circuit) con un campo de 2-bits para identificar el número de VC. Suponga que la red quiere establecer un circuito virtual a través de 4 enlaces: Link A, Link B, Link C y Link D. Suponga, además, que cada uno de los enlaces está dando servicio actualmente a otros dos circuitos virtuales y que los números de

- - -

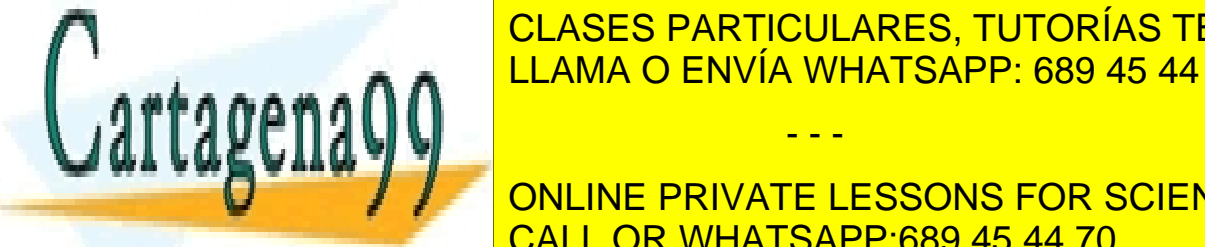

**CLASES PARTICULARES, TUTORÍAS TÉCNICAS ONLINE** — ▲ ● ● ● ● LLAMA O ENVÍA WHATSAPP: 689 45 44 70

> ONLINE PRIVATE LESSONS FOR SCIENCE STUDENTS CALL OR WHATSAPP:689 45 44 70

# **Redes y Servicios de Comunicaciones** uc3m **2º Grado Ingeniería Telemática / de Sistemas de Comunicaciones**

**20 de enero de 2017 BOLETÍN DE CASOS DE ESTUDIO (S01-S26)**

Responda a las siguientes preguntas:

- 1. Si se requiere que cada circuito virtual nuevo utilice el mismo número de VC en todos los enlaces a lo largo del camino, ¿qué número de VC podría asignarse para un nuevo circuito virtual a establecer?
- 2. Si se permite que cada circuito virtual pueda utilizar números de VC distintos en cada enlace, siendo las tablas de reenvío (*forwarding table*) las que se encarguen de realizar la traducción del número de VC,

2a.- ¿Cuántas combinaciones diferentes formadas por 4 números de VC (uno para cada uno de los enlaces) podrían usarse para establecer un nuevo circuito virtual?

2b.- ¿Cuántos circuitos virtuales adicionales (a los dos ya establecidos) podrían establecerse? Describa al menos un par de ellos, identificándolos por la combinación de los 4 números de VC que se asignan a lo largo del camino (xy,zw,uv,ts), dónde cada una de las letras anteriores es un digito binario.

# **PROBLEMA 31 (S05)**

Se tiene una red de datagramas que utiliza direcciones de 8 bits. Para un router que tenga la siguiente tabla de reenvío (*forwarding table*) y utilice el ajuste al prefijo más largo (*longest prefix match*), conteste a las siguientes preguntas:

1. Determine el rango de las direcciones que serán reenviadas a cada una de las interfaces de salida:

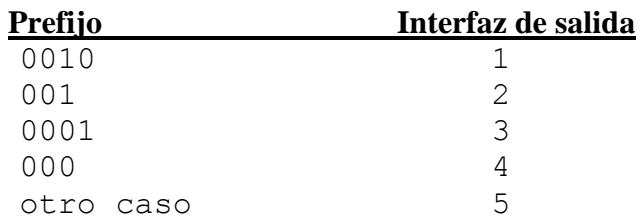

2. Si el router recibe un paquete con destino 00010110, ¿por qué interfaz de salida lo reenviará?

- - -

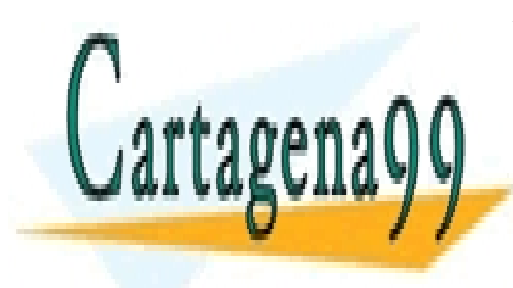

CLASES PARTICULARES, TUTORÍAS TÉCNICAS ONLINE LLAMA O ENVÍA WHATSAPP: 689 45 44 70

ONLINE PRIVATE LESSONS FOR SCIENCE STUDENTS CALL OR WHATSAPP:689 45 44 70

**Redes y Servicios de Comunicaciones** Universidad **2º Grado Ingeniería Telemática / de Sistemas de Comunicaciones 20 de enero de 2017** de Madrid

#### **BOLETÍN DE CASOS DE ESTUDIO (S01-S26)**

# **SOLUCIONES**

**NOTA: Si bien se ha hecho un esfuerzo por revisar las respuestas a los problemas planteados, éstas pueden contener errores (si identifica alguno, comuníqueselo a alguno de los profesores de la asignatura).**

**Para muchos de los casos de estudio propuestos puede haber más de una solución válida (la solución aquí incluida es una de las posibles).**

#### **PROBLEMA1:**

Edificio Juan Benet: 163.117.152.0/24 Edificio Betancourt: 163.117.144.0/22 Edificio Sabatini: 163.117.150.0/23 Edificio Rey Pastor: 163.117.153.0/25 Edificio Torres Quevedo: 163.117.148.0/23 Edificio Padre Soler: 163.117.153.128/28 Redes de interconexión internas: 163.117.153.144/30, 163.117.153.148/30, 163.117.153.152/30, 163.117.153.156/30, 163.117.153.160/30, 163.117.153.164/30, 163.117.153.168/30, 163.117.153.172/30, 163.117.153.176/30, 163.117.153.180/30, 163.117.153.184/30, 163.117.153.188/30 Rangos de direcciones no asignados: 163.117.153.192/26, 163.117.154.0/23, 163.117.156.0/22

#### **PROBLEMA 2:**

1. Para las subredes de las tres plantas de garaje: 200.0.0.0/27, 200.0.0.32/27 y 200.0.0.64/27

Para las subredes de las cuatro plantas con 6 cámaras: 200.0.0.128/28, 200.0.0.144/28, 200.0.0.160/28 y 200.0.0.176/28

Para las subredes de las cuatro plantas con 8 cámaras: 200.0.0.192/28, 200.0.0.208/28, 200.0.0.224/28 y 200.0.0.240/28

Para las subredes de las parejas de cámaras de vigilancia perimetral: 200.0.0.96/29, 200.0.0.104/29, 200.0.0.112/29 y 200.0.0.120/29

2. Indicación: piense en cómo se puede detectar la caída de un router o de un enlace en el escenario planteado y si una solución de encaminamiento estático sería capaz de recuperarse ante dicha caída.

#### **PROBLEMA 3:**

1. Están implicadas las máquinas de direcciones IP 163.117.139.72 (cliente que ejecuta el ping), 163.117.139.128 (www.it.uc3m.es, máquina a la que se hace el ping) y 163.117.131.31 (servidor DNS al que la máquina 163.117.139.72 realiza peticiones

- - -

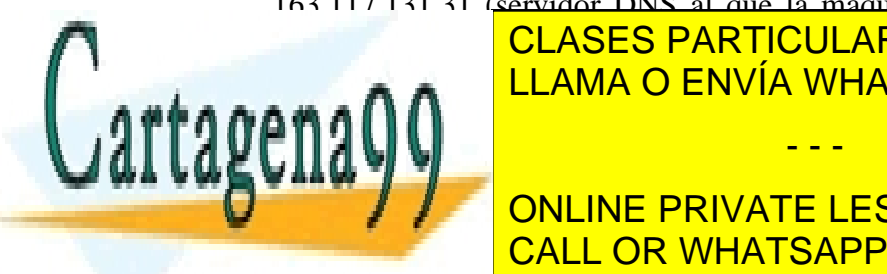

**2. a) bing www.ite.ucda.es in the ULAMA O ENVÍA WHATSAPP: 689 45 44 70** CLASES PARTICULARES, TUTORÍAS TÉCNICAS ONLINE

**14 ONLINE PRIVATE LESSONS FOR SCIENCE STUDENTS** CALL OR WHATSAPP:689 45 44 70

#### Universidad **Redes y Servicios de Comunicaciones** uc3m **2º Grado Ingeniería Telemática / de Sistemas de Comunicaciones 20 de enero de 2017** de Madrid **BOLETÍN DE CASOS DE ESTUDIO (S01-S26)**

Nótese que el nombre que aparece en la salida del ping es trompa.it.uc3m.es (en vez de www.it.uc3m.es), porque así lo resuelve el servidor DNS cuando se le pregunta por el nombre asociado a la dirección IP 163.117.139.128.

3.

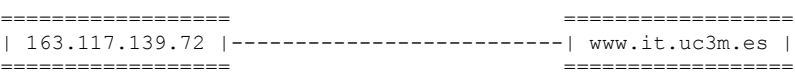

Las dos máquinas están conectadas a una misma subred.

# **PROBLEMA 4:**

1.

EthA(FF:FF:FF:FF:FF:FF;FF, MAC\_PC1\_a, ARP(request, MAC\_PC1\_a, IP\_PC1\_a, , IP\_R\_a)) EthA(MAC\_PC1\_a, MAC\_R\_a, ARP(reply, MAC\_R\_a, IP\_R\_a, MAC\_PC1\_a, IP\_PC1\_a)) EthA(MAC\_R\_a, MAC\_PC1\_a, IP(IP\_PC1\_a, IP\_PC2\_a, ICMP(Echo request))) EthB(FF:FF:FF:FF:FF:FF, MAC\_R\_b, ARP(request, MAC\_R\_b, IP\_R\_b, , IP\_PC2\_a)) EthB(MAC\_R\_b, MAC\_PC2\_a, ARP(reply, MAC\_PC2\_a, IP\_PC2\_a, MAC\_R\_b, IP\_R\_b)) EthB(MAC\_PC2\_a, MAC\_R\_b, IP(IP\_PC1\_a, IP\_PC2\_a, ICMP(Echo request))) EthB(FF:FF:FF:FF:FF:FF;FF;FF; MAC\_PC2\_a, ARP(request, MAC\_PC2\_a, IP\_PC2\_a, , IP\_PC1\_a))

2.

PC1:

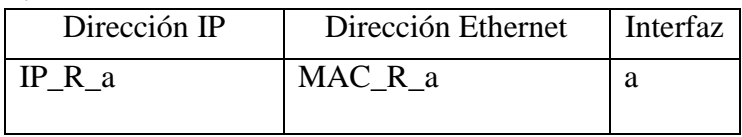

#### PC2:

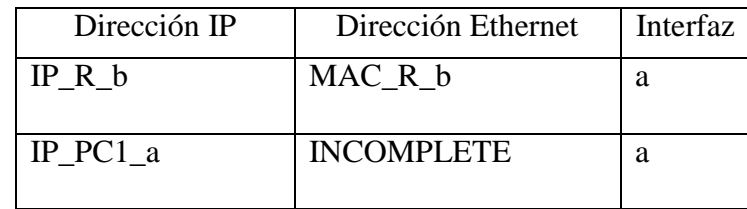

 $R^{\dagger}$ 

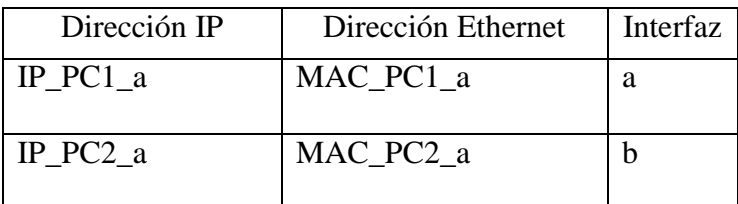

- - -

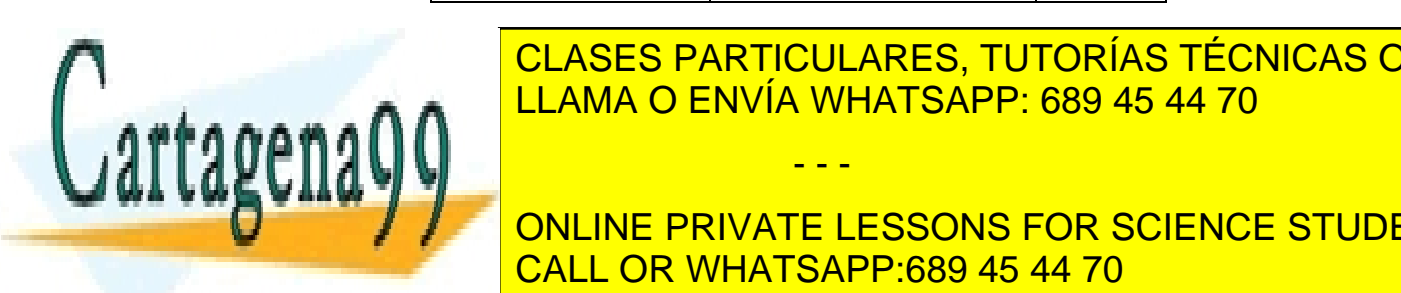

1. Desde el punto de vista de vista de vista de vista de vista de vista de vista de vista de vista de vista de<br>Desde el ping, és el ping, és el ping, és el ping, és el ping, és el ping, és el ping, és el ping, és el ping, CLASES PARTICULARES, TUTORÍAS TÉCNICAS ONLINE LLAMA O ENVÍA WHATSAPP: 689 45 44 70

> ONLINE PRIVATE LESSONS FOR SCIENCE STUDENTS CALL OR WHATSAPP:689 45 44 70

#### **Redes y Servicios de Comunicaciones 2º Grado Ingeniería Telemática / de Sistemas de Comunicaciones**

**20 de enero de 2017**

de Madrid

Universidad

#### **BOLETÍN DE CASOS DE ESTUDIO (S01-S26)**

- 3. Desde el punto de vista del PC que ha originado el ping, éste recibirá una notificación de campo TTL expirado (TTL exceeded).
- 4. Desde el punto de vista del PC que ha originado el ping, éste recibirá una notificación de campo TTL expirado (TTL exceeded).

#### **PROBLEMA 6:**

1.

uc3m

ETH(FF:FF:FF:FF:FF:FF, 00:00:1c:81:17:df, ARP(request, 00:00:1c:81:17:df, 10.10.1.103, , 10.10.1.120) ETH(00:00:1c:81:17:df, 00:40:f4:87:4c:99, ARP(reply, 00:40:f4:87:4c:99, 10.10.1.120, 00:00:1c:81:17:df, 10.10.1.103) ETH(00:40:f4:87:4c:99, 00:00:1c:81:17:df, IP(10.10.1.103, 10.10.1.120, ICMP( Echo Request))) ETH(FF:FF:FF:FF:FF:FF, 00:40:f4:87:4c:99, ARP(request, 00:40:f4:87:4c:99, 10.10.1.120, , 10.10.1.121) ETH(00:40:f4:87:4c:99, 00:17:31:c3:e1:35, ARP(reply, 00:17:31:c3:e1:35, 10.10.1.121, 00:40:f4:87:4c:99, 10.10.1.120) ETH(00:17:31:c3:e1:35, 00:40:f4:87:4c:99, IP(10.10.1.120, 10.10.1.103, ICMP( Echo Reply))) ETH(FF:FF:FF:FF:FF:FF, 00:17:31:c3:e1:35, ARP(request, 00:17:31:c3:e1:35, 10.10.1.121, , 10.10.1.103) ETH(00:17:31:c3:e1:35, 00:00:1c:81:17:df, ARP(reply, 00:00:1c:81:17:df, 10.10.1.103, 00:17:31:c3:e1:35:df, 10.10.1.121) ETH(00:00:1c:81:17:df , 00:17:31:c3:e1:35, IP(10.10.1.120, 10.10.1.101, ICMP( Echo Reply))) Opcionalmente: ETH(00:40:f4:87:4c:99, 00:17:31:c3:e1:35, IP(10.10.1.121, 10.10.1.120, ICMP( Redirect)))

2.

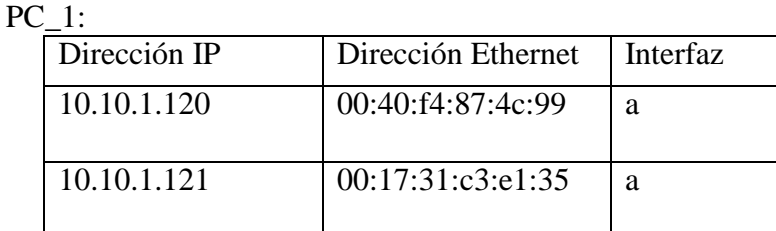

#### $PC_2$ :

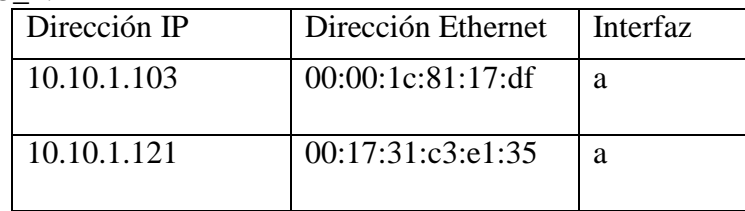

#### R\_1:

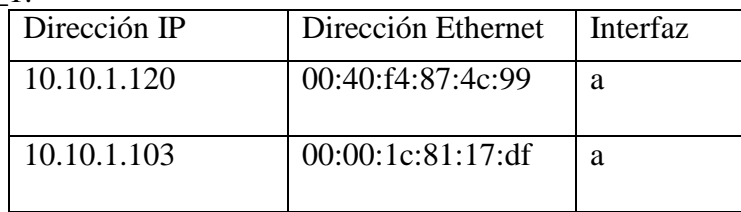

- - -

# **PROBLEMA 7:**

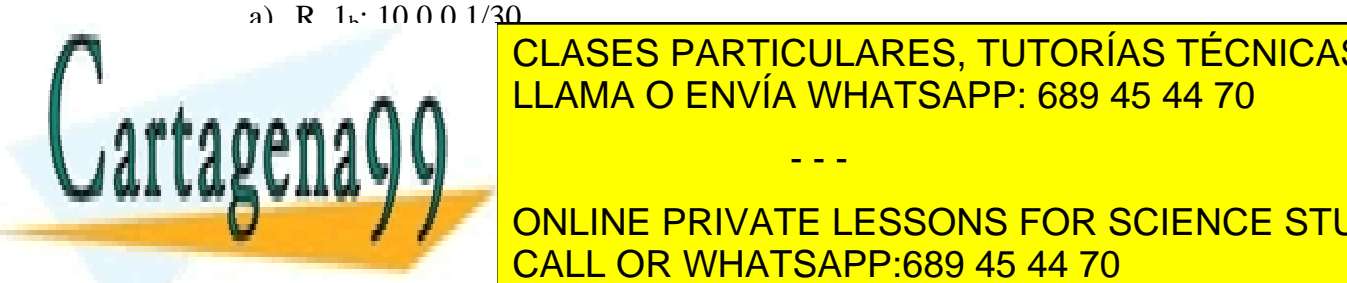

CLASES PARTICULARES, TUTORÍAS TÉCNICAS ONLINE LLAMA O ENVÍA WHATSAPP: 689 45 44 70

192.168.1.0/24 - a **192.1.1.2000 NUME PRIVATE LESSONS FOR SCIENCE STUDENTS** CALL OR WHATSAPP:689 45 44 70

# Jniversidad

**Redes y Servicios de Comunicaciones 2º Grado Ingeniería Telemática / de Sistemas de Comunicaciones 20 de enero de 2017 BOLETÍN DE CASOS DE ESTUDIO (S01-S26)**

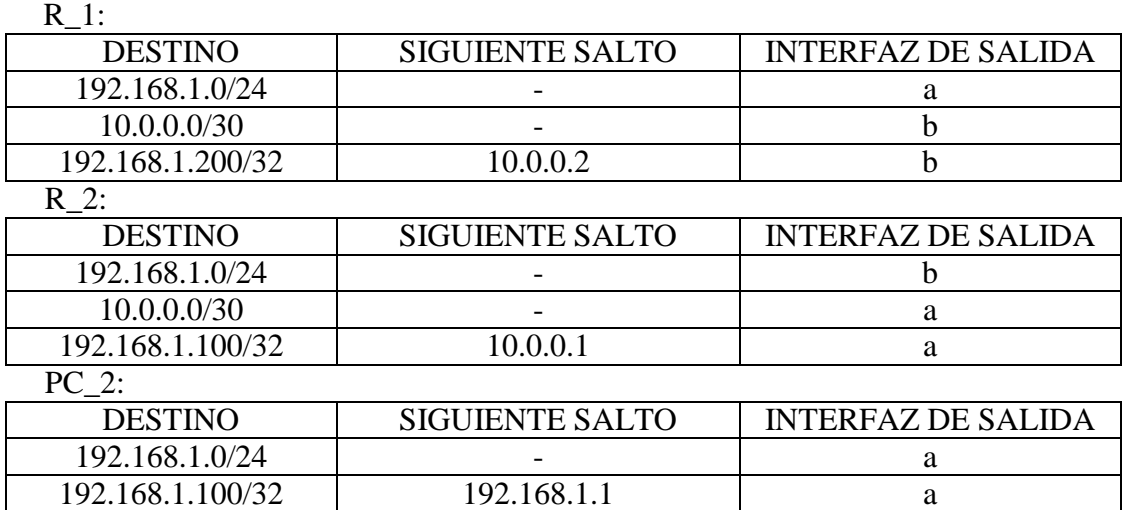

c)

Eth\_C(FF:FF:FF:FF:FF:FF, MAC\_PC\_2, ARP(request, MAC\_PC\_2, IP\_PC\_2, , IP\_R\_2b)) Eth\_C(MAC\_PC\_2, MAC\_R\_2<sub>b</sub>, ARP(reply, MAC\_R\_2<sub>b</sub>, IP\_R\_2<sub>b</sub>, MAC\_PC\_2, IP\_PC\_2)) Eth\_C(MAC\_R\_2<sub>b</sub>, MAC\_PC\_2, IP(IP\_PC\_2, IP\_PC\_1, ICMP(Echo\_Request))) Eth\_B(FF:FF:FF:FF:FF:FF, MAC\_R\_2<sub>a</sub>, ARP(request, MAC\_R\_2<sub>a</sub>, IP\_R\_2<sub>a</sub>, ,IP\_R\_1<sub>b</sub>)) Eth\_B(MAC\_R\_2<sub>a</sub>, MAC\_ R\_1<sub>b</sub>, ARP(reply, MAC\_R\_1<sub>b</sub>, IP\_R\_1<sub>b</sub>, MAC\_R\_2<sub>a</sub>, IP\_R\_2<sub>a</sub>)) Eth\_B(MAC\_R\_1b, MAC\_R\_2a, IP(IP\_PC\_2, IP\_PC\_1, ICMP(Echo\_Request))) Eth\_A(FF:FF:FF:FF:FF:FF, MAC\_R\_1<sub>a</sub>, ARP(request, MAC\_R\_1<sub>a</sub>, IP\_R\_1<sub>a</sub>,  $\Box$ , IP\_PC\_1))  $Eth\_A(MAC\_R\_1_a, MAC\_PC\_1, ARP(reply, MAC\_PC\_1, IP\_PC\_1, MAC\_R\_1_a, IP\_R\_1_a)$ Eth\_A(MAC\_PC\_1, MAC\_R\_1<sub>a</sub>, IP(IP\_PC\_2, IP\_PC\_1, ICMP(Echo\_Request))) Eth\_A(MAC\_R\_1a, MAC\_PC\_1, IP(IP\_PC\_1, IP\_PC\_2, ICMP(Echo\_Reply))) Eth\_B(MAC\_R\_2a, MAC\_R\_1b, IP(IP\_PC\_1, IP\_PC\_2, ICMP(Echo\_Reply))) Eth\_C(MAC\_PC\_2, MAC\_R\_2b, IP(IP\_PC\_1, IP\_PC\_2, ICMP(Echo\_Reply)))

#### **PROBLEMA 8:**

Escenario 1: Red Sevilla y Córdoba: 10.0.0.0 /22 Red Málaga y Granada: 10.0.4.0 /22 Red Cádiz: 10.0.8.0 /25 Red Almería: 10.0.8.128 /25 Red Jaén: 10.0.9.0 /26 Red Huelva: 10.0.9.64 /27

Direccionamiento de Interconexión de routers: conexiones punto a punto (/30) entre:

- router de unión de Sevilla y Córdoba con router de acceso a Internet Occidental: 192.168.0.0 /30
- router de unión de Huelva con router de acceso a Internet Occidental: 192.168.0.4 /30

- - -

router de unión de Cádiz con router de acceso a Internet Occidental: 192 168 0 8 /30

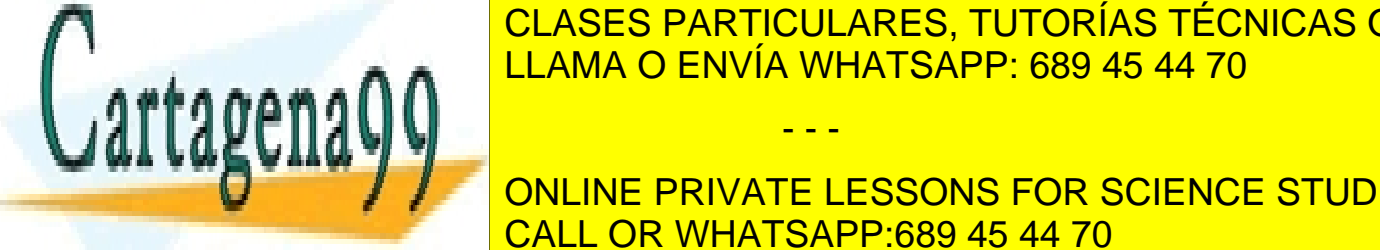

**CLASES PARTICULARES, TUTORÍAS TÉCNICAS ONLINE** LLAMA O ENVÍA WHATSAPP: 689 45 44 70

> ONLINE PRIVATE LESSONS FOR SCIENCE STUDENTS CALL OR WHATSAPP:689 45 44 70

#### **Redes y Servicios de Comunicaciones** uc3m **2º Grado Ingeniería Telemática / de Sistemas de Comunicaciones 20 de enero de 2017** de Madrid **BOLETÍN DE CASOS DE ESTUDIO (S01-S26)**

Tablas de encaminamiento:

Suponemos que la primera dirección de cada rango está asignada a los interfaces de los routers de salida a Internet en la interconexión en cada una de las redes de zona. Por simplicidad obviamos la columna de interfaz de salida.

#### Router Sevilla y Córdoba

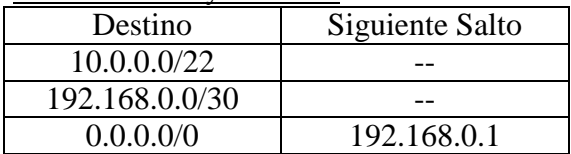

Router Huelva

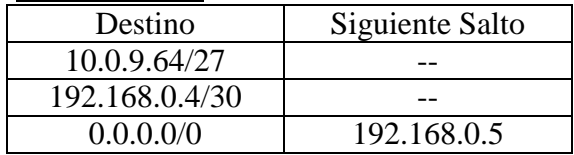

Router Cádiz

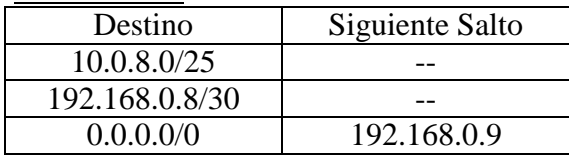

Router Málaga y Granada

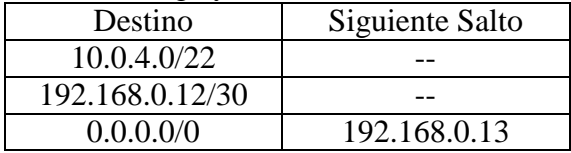

Router Almería

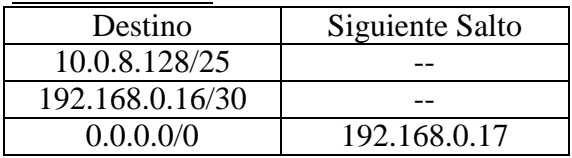

Router Jaén

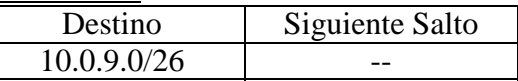

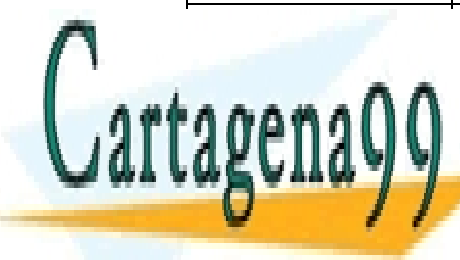

CLASES PARTICULARES, TUTORÍAS TÉCNICAS ONLINE LLAMA O ENVÍA WHATSAPP: 689 45 44 70

# ONLINE PRIVATE LESSONS FOR SCIENCE STUDENTS CALL OR WHATSAPP:689 45 44 70

31 Redes y Servicios de Comunicaciones – 20 de enero de 2017 www.cartagena99.com no se hace responsable de la información contenida en el presente documento en virtud al Artículo 17.1 de la Ley de Servicios de la Sociedad de la Información y de Comercio Electrónico, de 11 de julio de 2002. Si la información contenida en el documento es ilícita o lesiona bienes o derechos de un tercero háganoslo saber y será retirada.

# Universidad  $uc3$

**Redes y Servicios de Comunicaciones 2º Grado Ingeniería Telemática / de Sistemas de Comunicaciones 20 de enero de 2017 BOLETÍN DE CASOS DE ESTUDIO (S01-S26)**

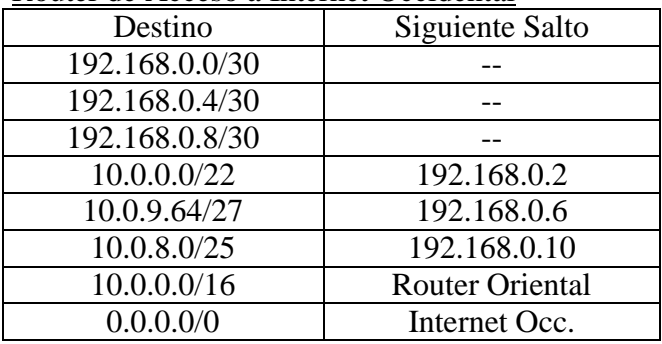

#### Router de Acceso a Internet Occidental

Router de Acceso a Internet Occidental

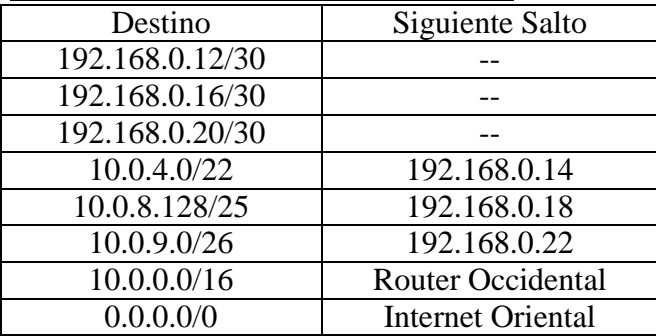

Escenario 2:

Red Sevilla: 10.0.0.0 /23 Red Málaga: 10.0.2.0 /23 Red Córdoba: 10.0.4.0 /24 Red Granada: 10.0.5.0 /24 Red Cádiz: 10.0.6.0 /25 Red Almería: 10.0.6.128 /25 Red Jaén: 10.0.7.0 /26 Red Huelva: 10.0.7.64 /27

Direccionamiento de Interconexión de routers: conexiones punto a punto (/30) entre:

- router de unión de Sevilla y Córdoba con router de acceso a Internet Occidental: 192.168.0.0 /30
- router de unión de Huelva con router de acceso a Internet Occidental: 192.168.0.4 /30

- - -

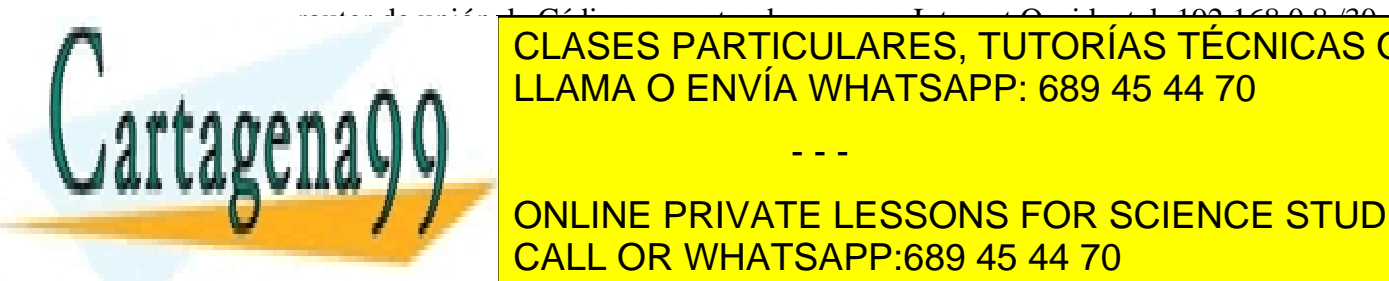

- router de unión de Cádiz con router de acceso a Internet Occidental: 192.168.0.8 /30 CLASES PARTICULARES, TUTORÍAS TÉCNICAS ONLINE LLAMA O ENVÍA WHATSAPP: 689 45 44 70

**ONLINE PRIVATE LESSONS FOR SCIENCE STUDENTS** CALL OR WHATSAPP:689 45 44 70

#### **Universidad Redes y Servicios de Comunicaciones 2º Grado Ingeniería Telemática / de Sistemas de Comunicaciones** uc3m **20 de enero de 2017** de Madrid **BOLETÍN DE CASOS DE ESTUDIO (S01-S26)**

router de unión de Granada con router de acceso a Internet Oriental: 192.168.0.28 /30

Tablas de encaminamiento:

Supongo que la primera dirección de cada rango está asignada a los interfaces de los routers de salida a Internet en la interconexión en cada una de las redes de zona

Router Sevilla

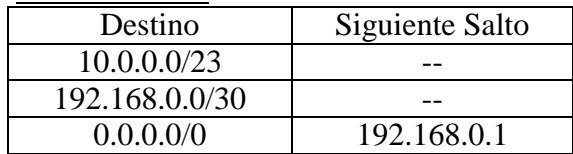

Router Jaén

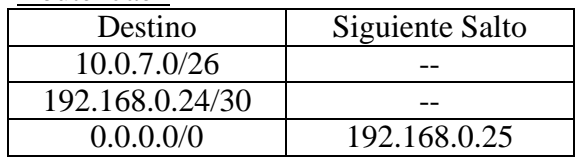

Router Granada

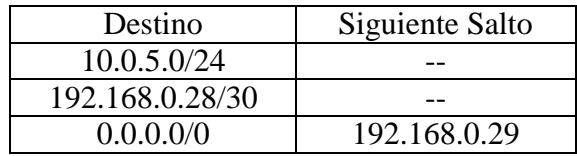

Router Córdoba

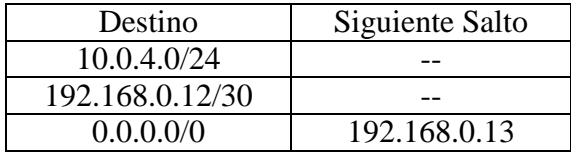

## Router Huelva

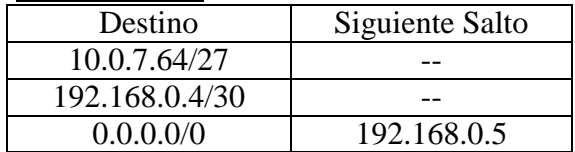

# Router Cádiz

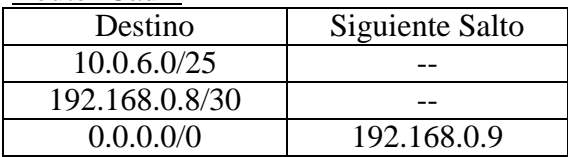

Router Málaga

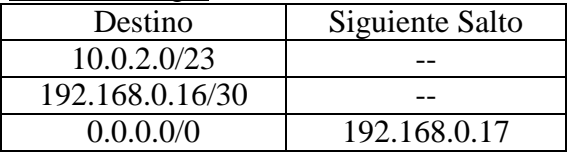

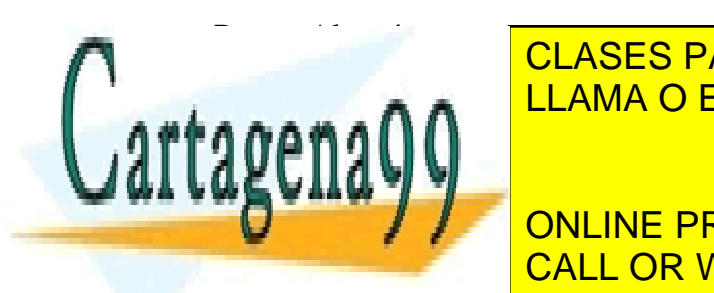

DESTINO SIGUIENTE SALTO SIGUIENTE SALTO SIGUIENTE SALTO SIGUIENTE SALTO SIGUIENTE SALTO SIGUIENTE SALTO SIGUI CLASES PARTICULARES, TUTORÍAS TÉCNICAS ONLINE LLAMA O ENVÍA WHATSAPP: 689 45 44 70

> ONLINE PRIVATE LESSONS FOR SCIENCE STUDENTS CALL OR WHATSAPP:689 45 44 70

33 Redes y Servicios de Comunicaciones – 20 de enero de 2017 www.cartagena99.com no se hace responsable de la información contenida en el presente documento en virtud al Artículo 17.1 de la Ley de Servicios de la Sociedad de la Información y de Comercio Electrónico, de 11 de julio de 2002. Si la información contenida en el documento es ilícita o lesiona bienes o derechos de un tercero háganoslo saber y será retirada.

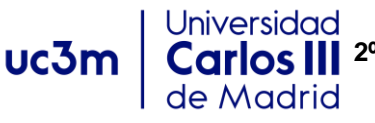

**Redes y Servicios de Comunicaciones 2º Grado Ingeniería Telemática / de Sistemas de Comunicaciones 20 de enero de 2017 BOLETÍN DE CASOS DE ESTUDIO (S01-S26)**

Router de Acceso a Internet Occidental

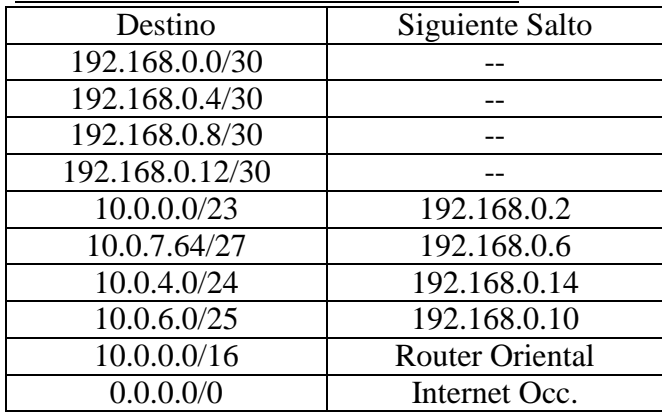

#### Router de Acceso a Internet Occidental

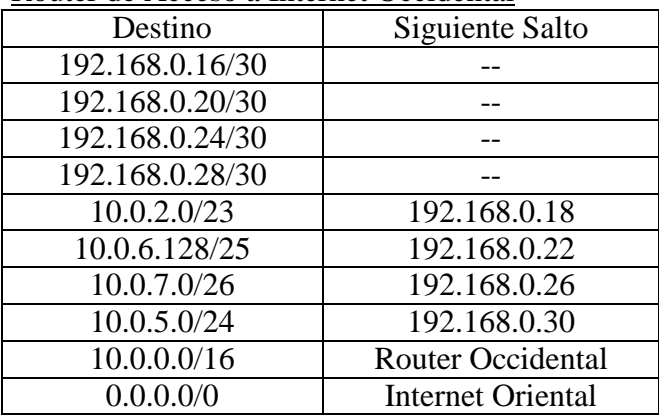

## **PROBLEMA 9:**

Cuestión 1: Red Laboratorios: 163.117.139.0/25 Red Personal Administrativo: 163.117.139.128/26 Red Personal Docente: 163.117.139.192/26

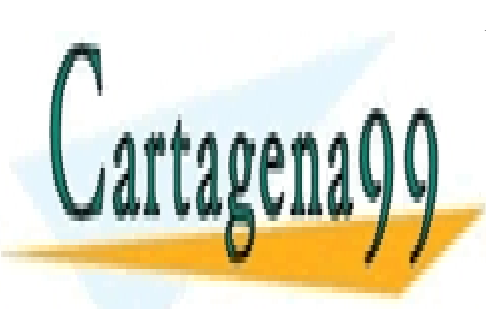

ED TELEMÁTICA 1 TELEMÁTICA 2 <sup>a</sup>lgos personal **de personal de personal de de** registrativo de personal de personal de personal de personal de la personal de la personal de la personal de la personal de la personal de la pe **ROUTER CENTRAL TELEMÁTICA ROUTER TELEMÁTICA <sup>1</sup> 163.118.14.13.14.12.14.13.13.13.14.14.1**<br>NVÍA WHATSAPP: 689 45 44 70 **<sup>a</sup> <sup>b</sup> <sup>c</sup>** LLAMA O ENVÍA WHATSAPP: 689 45 44 70

163.117.47.8/30

**ROUTE** 

**.130**

**a b**  $\overline{10}$ 

163.117.47.32/30

**.194**

**a**

**a b**

.33

Personal

Internet

UC3M

**EXAMPLE ROUTER**<br> **UC3M** 1

**.9 .34**

CALL OR WHATSAPP:689 45 44 70 **163.117.139.0/25** ONLINE PRIVATE LESSONS FOR SCIENCE STUDENTS

www.cartagena99.com no servicios de Comunicaciones – 20 de enero de 2017<br>www.cartagena99.com no servicios desponsable de la micronación contenida en el presente documento en virtud al Artículo 17.1 de la Ley de Servicios de la Sociedad de la Información y de Comercio Electrónico, de 11 de julio de 2002. Si la información contenida en el documento es ilícita o lesiona bienes o derechos de un tercero háganoslo saber y será retirada.

- - -

Personal

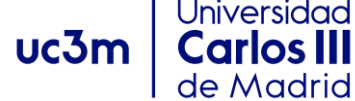

**Redes y Servicios de Comunicaciones 2º Grado Ingeniería Telemática / de Sistemas de Comunicaciones 20 de enero de 2017 BOLETÍN DE CASOS DE ESTUDIO (S01-S26)**

Cuestión 2:

PC Red del Personal Docente:

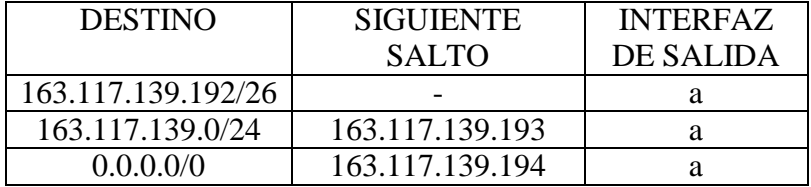

## ROUTER TELEMÁTICA 1:

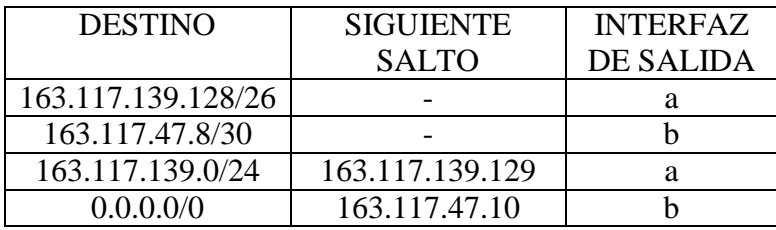

# ROUTER TELEMÁTICA 2:

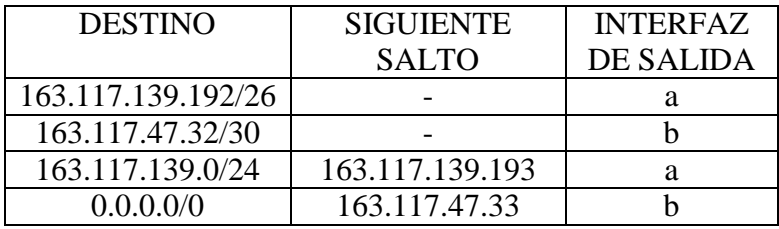

## ROUTER CENTRAL TELEMÁTICA:

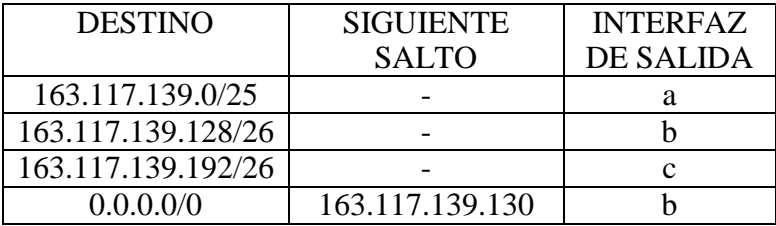

# **PROBLEMA 10:**

- a) En los segmentos 1 y 2.
- b) En cualquiera de los segmentos.

# **PROBLEMA 11:**

- 1. Sonda 1
- 2. IP\_PC\_A: 163.117.139.72 IP\_PC\_B: 163.117.144.140

# **PROBLEMA 12:**

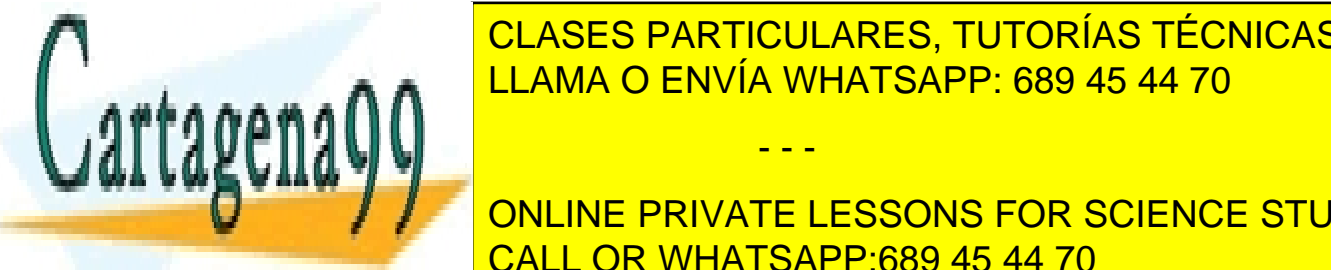

2. TENEMOS EN TROUDANES, TOTONIAS TECNICAS es de tamaño envía whatsapp: 689 45 44 70.  $\blacksquare$ CLASES PARTICULARES, TUTORÍAS TÉCNICAS ONLINE

**THE ONLINE PRIVATE LESSONS FOR SCIENCE STUDENTS** CALL OR WHATSAPP:689 45 44 70

www.cartagena99.com no servicios de Comunicaciones – 20 de enero de 2017<br>www.cartagena99.com no servicios desponsable de la micronación contenida en el presente documento en virtud al Artículo 17.1 de la Ley de Servicios de la Sociedad de la Información y de Comercio Electrónico, de 11 de julio de 2002. Si la información contenida en el documento es ilícita o lesiona bienes o derechos de un tercero háganoslo saber y será retirada.

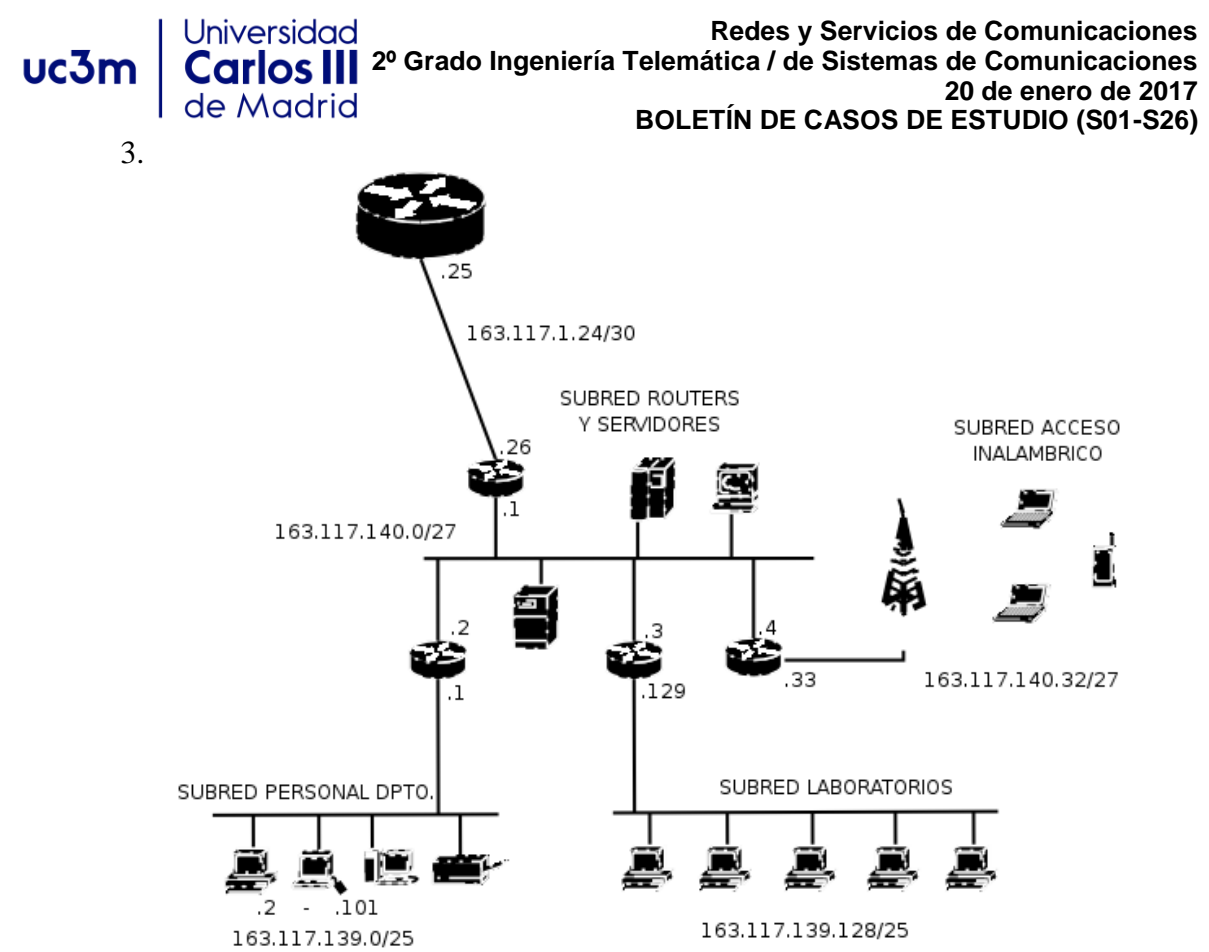

4.

Equipo subred personal dpto.:

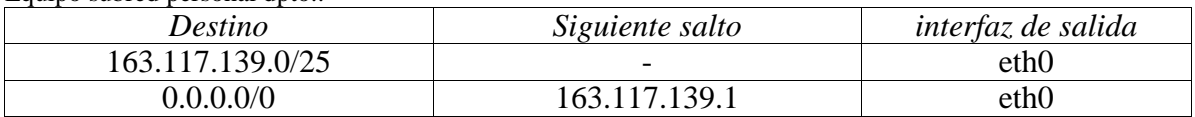

Router subred personal dpto.:

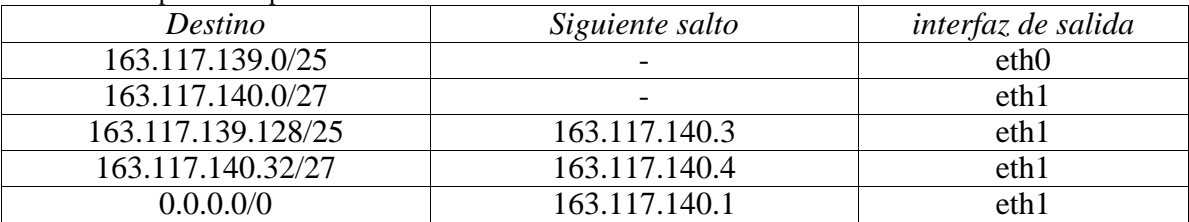

#### Equipo subred laboratorios dpto.:

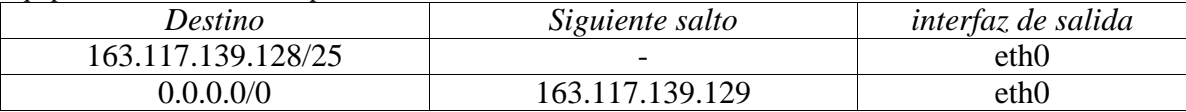

- - -

Router subred laboratorios dpto.:

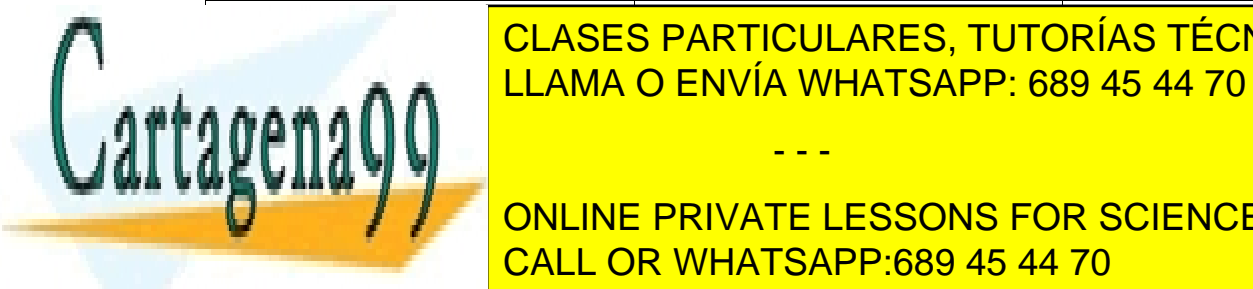

#### *Destino Siguiente salto interfaz de salida* CLASES PARTICULARES, TUTORÍAS TÉCNICAS ONLINE 163.117.140.0/27 - eth1 LLAMA O ENVÍA WHATSAPP: 689 45 44 70

**ONLINE PRIVATE LESSONS FOR SCIENCE STUDENTS** CALL OR WHATSAPP:689 45 44 70

#### Jniversidad **Redes y Servicios de Comunicaciones 2º Grado Ingeniería Telemática / de Sistemas de Comunicaciones**  $uc3n$ **20 de enero de 2017 BOLETÍN DE CASOS DE ESTUDIO (S01-S26)**

Equipo subred laboratorios dpto.:

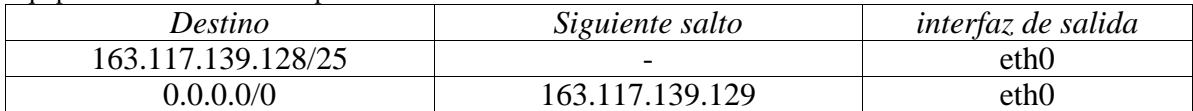

Router subred laboratorios dpto.:

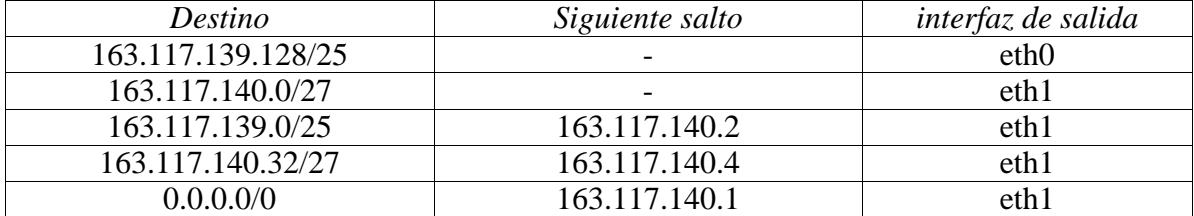

Equipo subred acceso inalámbrico:

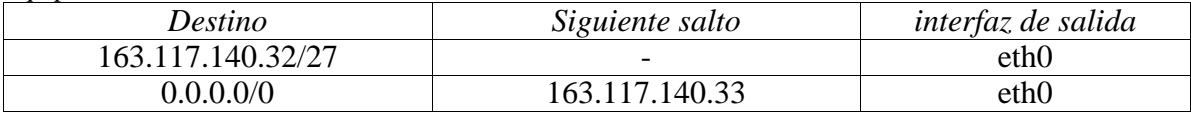

Router subred acceso inalámbrico:

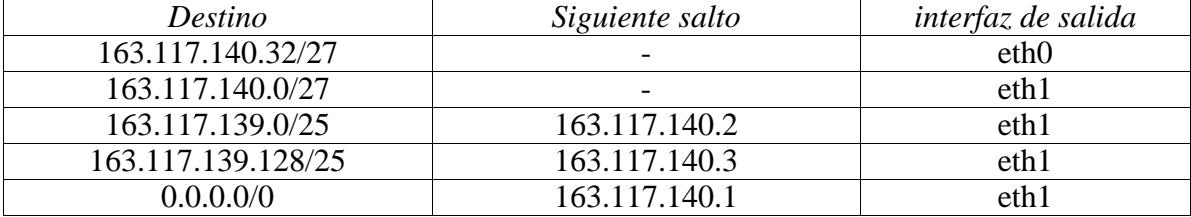

Equipo subred routers y servidores:

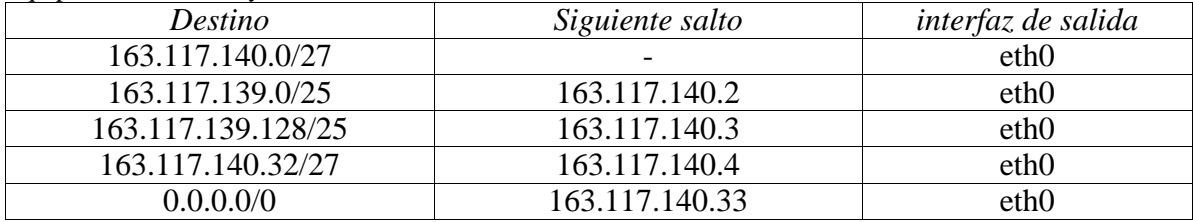

Router interconexión red universidad:

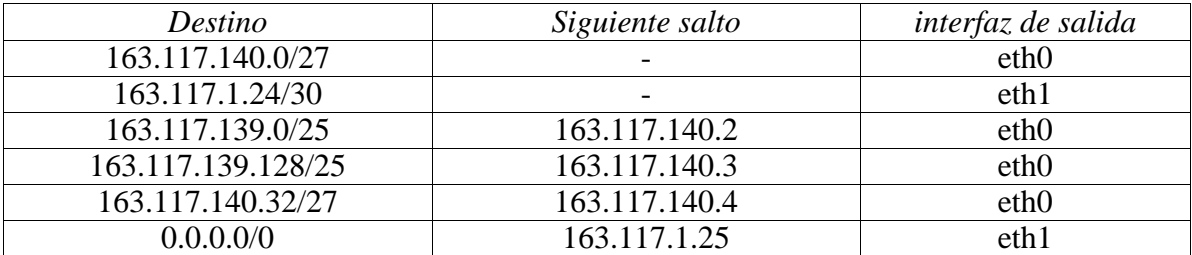

- - -

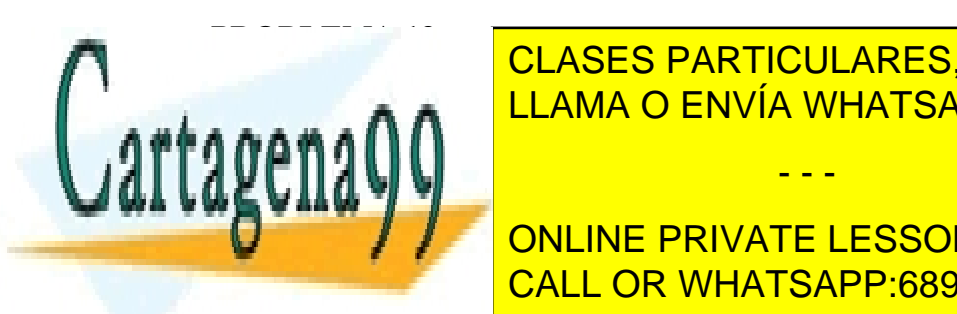

 $\equiv$   $\equiv$   $\frac{11 \text{ AMA}}{11}$   $\sim$  ENVIA WHATSAPP 6 LLAMA O ENVÍA WHATSAPP: 689 45 44 70, IP $\blacksquare$ CLASES PARTICULARES, TUTORÍAS TÉCNICAS ONLINE

 $\begin{array}{|c|c|c|c|c|}\hline \text{\textit{N}} & \text{ONLINE PRIVATE LESSONS FOR SCIENCE STUDENTS} \hline \end{array}$  $E = \frac{1}{\sqrt{2}}$   $\frac{1}{\sqrt{2}}$   $\frac{1}{\sqrt{2}}$   $\frac{1}{\sqrt{2}}$   $\frac{1}{\sqrt{2}}$   $\frac{1}{\sqrt{2}}$   $\frac{1}{\sqrt{2}}$ Ethernalis and CALL OR WHATSAPP:689 45 44 70

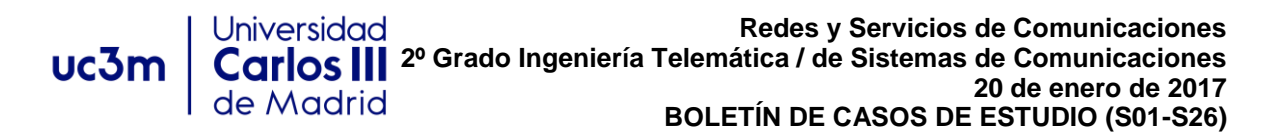

#### En SRB:

Eth(MAC\_Broadcast, MAC\_RB\_1, ARP(request, MAC\_RB\_1, IP\_RB\_1, -, IP\_PCB\_1)) Eth(MAC\_RB\_1, MAC\_PCB\_1, ARP(reply, MAC\_PCB\_1, IP\_PCB\_1, MAC\_RB\_1, IP\_RB\_1)) Eth(MAC\_PC\_1, MAC\_RB\_1, IP(IP\_PCA\_1, IP\_PCB\_1, ICMP(echo request))) Eth(MAC\_RB \_1, MAC\_PCB\_1, IP(IP\_PCB\_1, IP\_PCA\_1, ICMP(echo reply)))

#### En SRR:

Eth(MAC\_RA \_2, MAC\_RB\_2, IP(IP\_PCB\_1, IP\_PCA\_1, ICMP(echo reply)))

#### En SRA:

Eth(MAC\_PCA \_1, MAC\_RA\_1, IP(IP\_PCB\_1, IP\_PCA\_1, ICMP(echo reply)))

2.

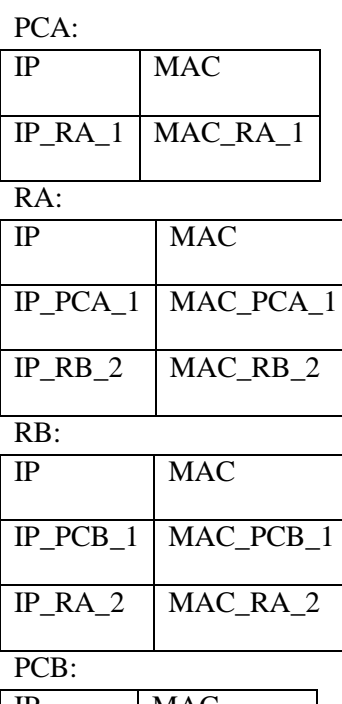

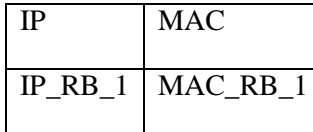

#### **PROBLEMA 14:**

En SRA:

Eth(MAC\_Broadcast, MAC\_PCA\_1, ARP(request, MAC\_PCA\_1, IP\_PCA\_1, -, IP\_PCA-1\_1)) Eth(MAC\_PCA\_1, MAC\_PCA-1\_1, ARP(reply, MAC\_PCA-1\_1, IP\_PCA-1\_1, MAC\_PCA\_1, IP\_PCA\_1)) Eth(MAC\_PCA-1\_1, MAC\_PCA\_1, IP(IP\_PCA\_1, IP\_PCA-1\_1, ICMP(echo request))) Eth(MAC\_PCA \_1, MAC\_PCA-1\_1, IP(IP\_PCA-1\_1, IP\_PCA\_1, ICMP(echo reply)))

PCA:

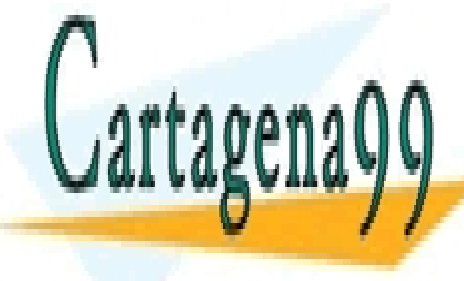

**IP MACINE DE LA CARACTE DE LA PARTICULARES, TUTORÍAS TÉCNICAS ONLINE** LLAMA O ENVÍA WHATSAPP: 689 45 44 70, <mark>LLAMA O ENVÍA WHATSAPP: 689 45 44 70</mark>

> ONLINE PRIVATE LESSONS FOR SCIENCE STUDENTS CALL OR WHATSAPP:689 45 44 70

www.cartagena99.com no servicios de Comunicaciones – 20 de enero de 2017<br>www.cartagena99.com no servicios desponsable de la micronación contenida en el presente documento en virtud al Artículo 17.1 de la Ley de Servicios de la Sociedad de la Información y de Comercio Electrónico, de 11 de julio de 2002. Si la información contenida en el documento es ilícita o lesiona bienes o derechos de un tercero háganoslo saber y será retirada.

**Universidad** 

de Madrid

PCA-1:

uc3m

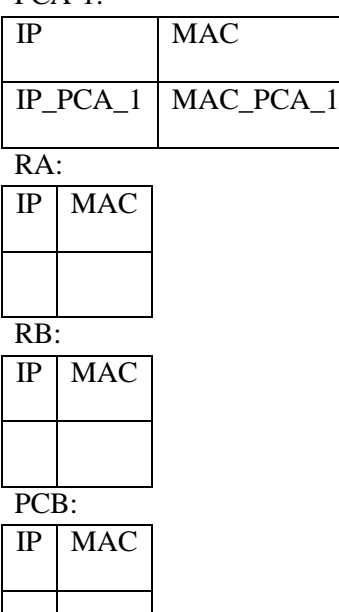

# **PROBLEMA 15:**

 $R1$ 

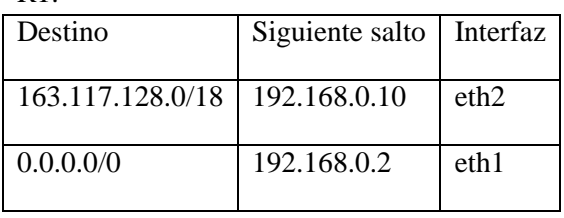

 $R2:$ 

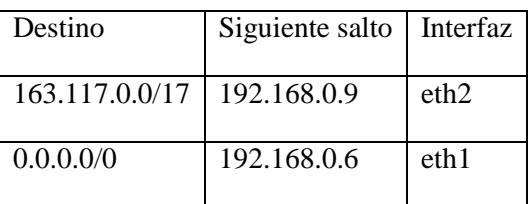

 $R3:$ 

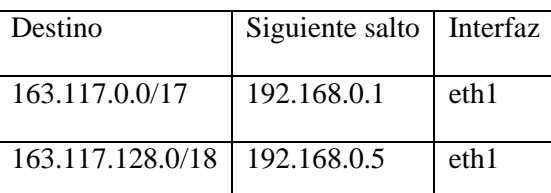

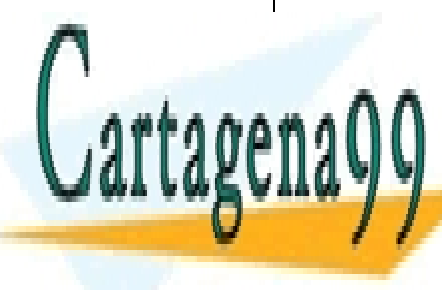

ONLINE CLASES PARTICULARES, TUTORÍAS TÉCNICAS ONLINE LLAMA O ENVÍA WHATSAPP: 689 45 44 70 LLAMA O ENVÍA WHATSAPP: 689 45 44 70

ONLINE PRIVATE LESSONS FOR SCIENCE STUDENTS CALL OR WHATSAPP:689 45 44 70

39.<br>www.cartagena99.com no se hace responsable de la mormación contenida en el presente documento en virtud al Artículo 17.1 de la Ley de Servicios de la Sociedad de la Información y de Comercio Electrónico, de 11 de julio de 2002. Si la información contenida en el documento es ilícita o lesiona bienes o derechos de un tercero háganoslo saber y será retirada.

## Universidad  $uc3m$ Carlos II

**Redes y Servicios de Comunicaciones 2º Grado Ingeniería Telemática / de Sistemas de Comunicaciones 20 de enero de 2017 BOLETÍN DE CASOS DE ESTUDIO (S01-S26)**

#### **PROBLEMA 16:**

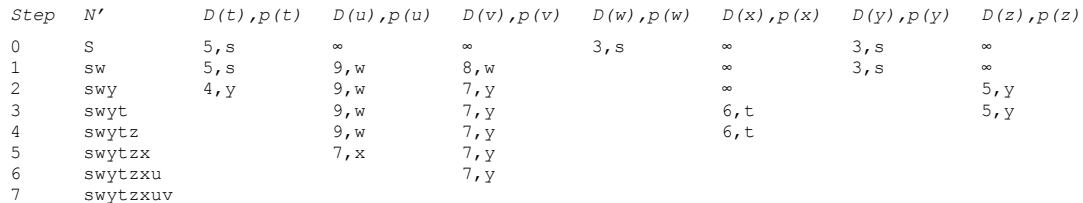

#### **PROBLEMA 17:**

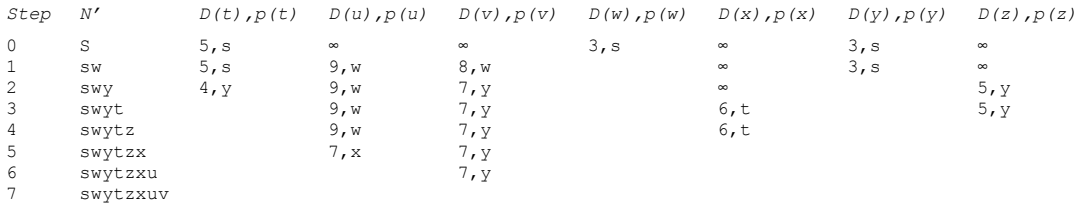

#### **PROBLEMA 18:**

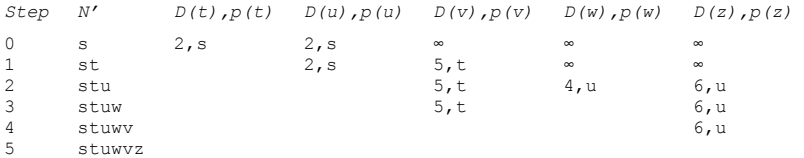

## **PROBLEMA 19:**

- 1. 3 fragmentos
- 2. 3 fragmentos
- 3. Fragmento 1:

Longitud Cabecera:0x05 Longitud Total: 508 ID: 0x1234  $DF: 0$ 

- $MF: 1$
- $FO: 0$

(resto de campos de la cabecera, salvo el checksum iguales que el datagrama original).

Fragmento 2:

Longitud Cabecera:0x05

Longitud Total: 508

ID: 0x1234

 $DF: 0$ MF: 1

FO: 61

(resto de campos de la cabecera, salvo el checksum iguales que el datagrama original).

- - -

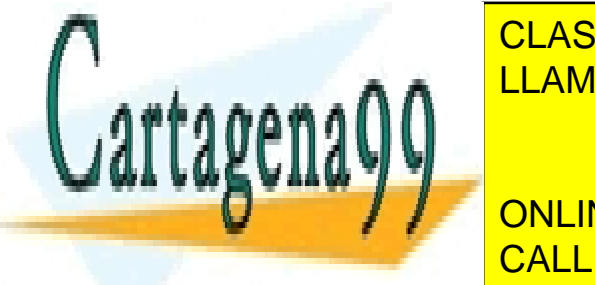

LLAMA O ENVÍA WHATSAPP: 689 45 44 70 CLASES PARTICULARES, TUTORÍAS TÉCNICAS ONLINE

> ONLINE PRIVATE LESSONS FOR SCIENCE STUDENTS CALL OR WHATSAPP:689 45 44 70

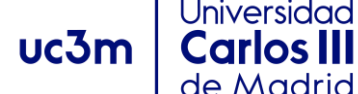

(resto de campos de la cabecera, salvo el checksum iguales que el datagrama original).

## **PROBLEMA 20:**

- 1. 2 fragmentos
- 2. 3 fragmentos
- 3. Fragmento 1:

Longitud Cabecera:0x05 Longitud Total: 996

ID: 0x1234

 $DF: 0$ 

MF: 1

 $FO: 0$ 

(resto de campos de la cabecera, salvo el checksum iguales que el datagrama original).

Fragmento 2: Longitud Cabecera:0x05

Longitud Total: 124

ID: 0x1234

DF: 0

 $MF: 0$ 

FO: 122

(resto de campos de la cabecera, salvo el checksum iguales que el datagrama original).

4. Fragmento 1:

Longitud Cabecera:0x05 Longitud Total: 508 ID: 0x1234 DF: 0 MF: 1  $FO: 0$ (resto de campos de la cabecera, salvo el checksum iguales que el datagrama original). Fragmento 2: Longitud Cabecera:0x05 Longitud Total: 508 ID: 0x1234 DF: 0 MF: 1 FO: 61 (resto de campos de la cabecera, salvo el checksum iguales que el datagrama original).

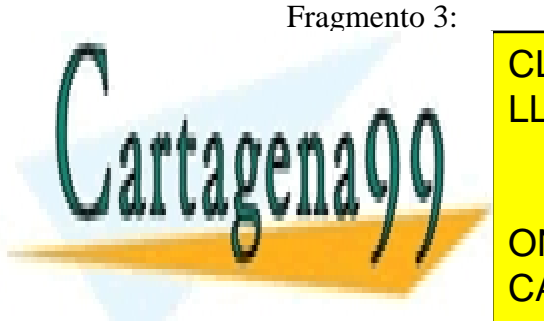

**CLASES PARTICULARES, TUTORÍAS TÉCNICAS ONLINE** LLAMA O ENVÍA WHATSAPP: 689 45 44 70

**CALINE PRIVATE LESSONS FOR SCIENCE STUDENTS** CALL OR WHATSAPP:689 45 44 70

www.cartagena99.com no servicios de Comunicaciones – 20 de enero de 2017.<br>www.cartagena99.com no servicios de ponsable de la micronación contenida en el presente documento en virtud al Artículo 17.1 de la Ley de Servicios de la Sociedad de la Información y de Comercio Electrónico, de 11 de julio de 2002. Si la información contenida en el documento es ilícita o lesiona bienes o derechos de un tercero háganoslo saber y será retirada.

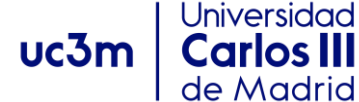

# **PROBLEMA 21:**

- 1. 2 fragmentos
- 2. 4 fragmentos
- 3. Fragmento 1:

Longitud Cabecera:0x05 Longitud Total: 1196 ID: 0x1234

 $DF: 0$ 

MF: 1

FO: 0

(resto de campos de la cabecera, salvo el checksum iguales que el datagrama original).

Fragmento 2:

Longitud Cabecera:0x05

- Longitud Total: 124
- ID: 0x1234

 $DF: 0$ 

MF: 0

FO: 147

(resto de campos de la cabecera, salvo el checksum iguales que el datagrama original).

4. Fragmento 1:

Longitud Cabecera:0x05 Longitud Total: 508 ID: 0x1234  $DF: 0$ MF: 1 FO: 0 (resto de campos de la cabecera, salvo el checksum iguales que el datagrama original). Fragmento 2: Longitud Cabecera:0x05 Longitud Total: 508 ID: 0x1234  $DF: 0$ MF: 1 FO: 61 (resto de campos de la cabecera, salvo el checksum iguales que el datagrama original). Fragmento 3: Longitud Cabecera:0x05 Longitud Total: 220

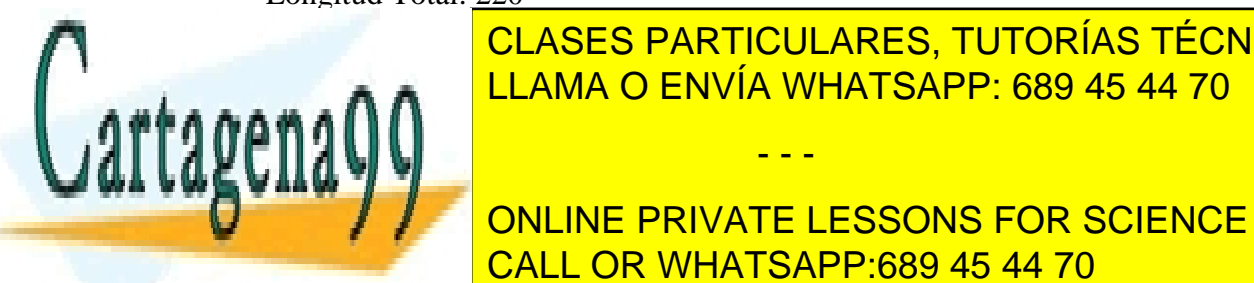

CLASES PARTICULARES, TUTORÍAS TÉCNICAS ONLINE LLAMA O ENVÍA WHATSAPP: 689 45 44 70

CALL OR WHATSAPP:689 45 44 70 ONLINE PRIVATE LESSONS FOR SCIENCE STUDENTS

www.cartagena99.com no servicios de Comunicaciones – 20 de enero de 2017<br>www.cartagena99.com no servicios desponsable de la micronación contenida en el presente documento en virtud al Artículo 17.1 de la Ley de Servicios de la Sociedad de la Información y de Comercio Electrónico, de 11 de julio de 2002. Si la información contenida en el documento es ilícita o lesiona bienes o derechos de un tercero háganoslo saber y será retirada.

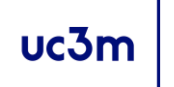

**Redes y Servicios de Comunicaciones 2º Grado Ingeniería Telemática / de Sistemas de Comunicaciones 20 de enero de 2017 BOLETÍN DE CASOS DE ESTUDIO (S01-S26)**

Longitud Total: 124 ID: 0x1234  $DF: 0$  $MF: 0$ FO: 147

Universidad

Carlos II de Madrid

(resto de campos de la cabecera, salvo el checksum iguales que el datagrama original).

# **PROBLEMA 22:**

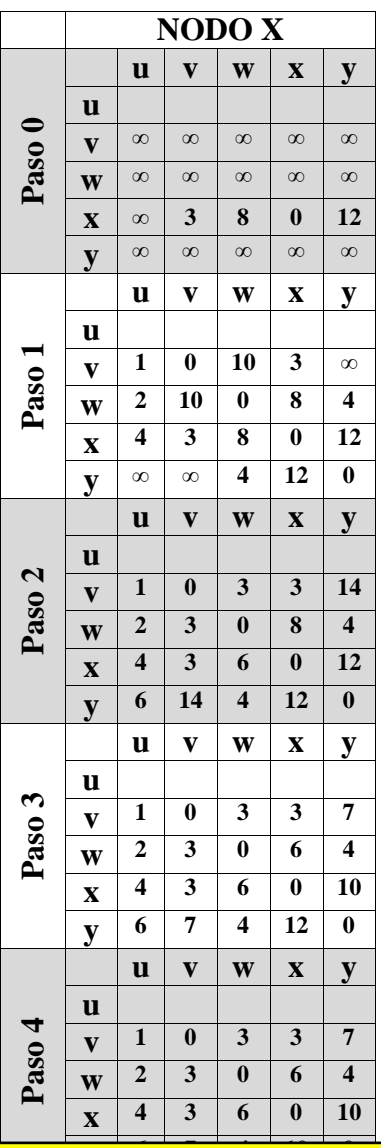

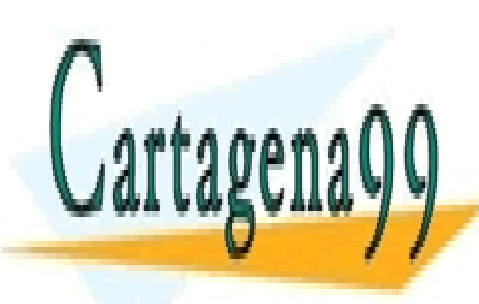

**y 6 7 4 10 0** CLASES PARTICULARES, TUTORÍAS TÉCNICAS ONLINE **u v w x y u** LLAMA O ENVÍA WHATSAPP: 689 45 44 70

ONLINE PRIVATE LESSONS FOR SCIENCE STUDENTS **y** CALL OR WHATSAPP:689 45 44 70

www.cartagena99.com no servicios de Comunicaciones – 20 de enero de 2017<br>www.cartagena99.com no servicios desponsable de la micronación contenida en el presente documento en virtud al Artículo 17.1 de la Ley de Servicios de la Sociedad de la Información y de Comercio Electrónico, de 11 de julio de 2002. Si la información contenida en el documento es ilícita o lesiona bienes o derechos de un tercero háganoslo saber y será retirada.

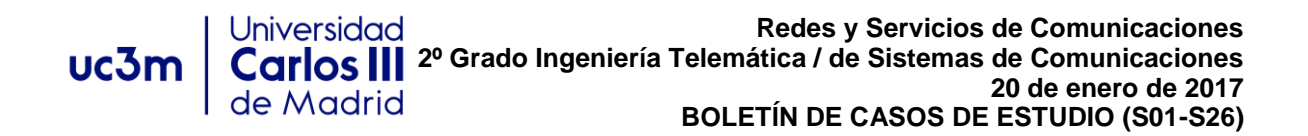

## **PROBLEMA 23:**

Sí, R\_D añadirá una entrada en su tabla para la subred destino "u", a través de R\_A y con distancia 2 saltos. La entrada hacia la subred "v" también cambiaría, actualizando el siguiente salto – pasando a ser R\_A – y el número de saltos (métrica) – pasando a ser 9:

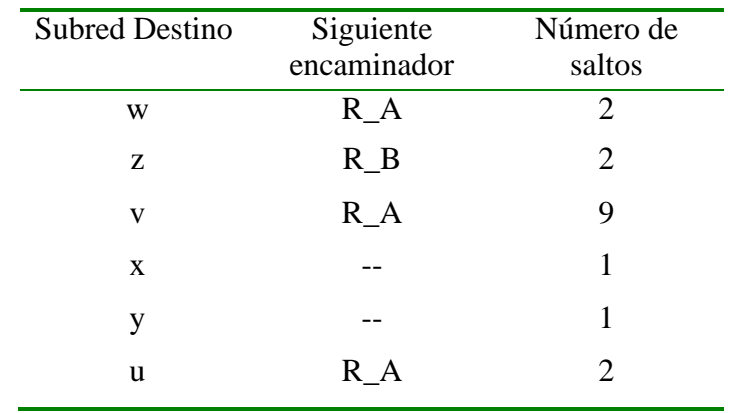

## **PROBLEMA 24:**

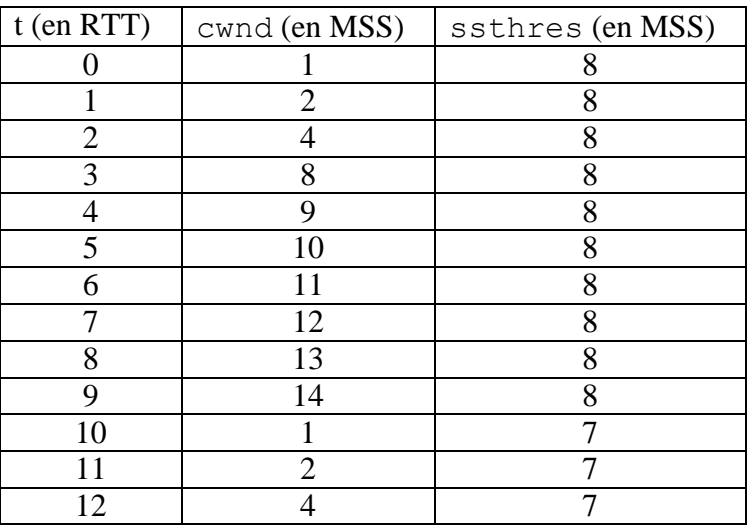

#### **PROBLEMA 25:**

a) B puede enviar datos a A una vez se haya completado el three-way handshake. Para ello, A envía SYN, B envía SYNACK y C envía ACK. Los tres segmentos ocupan

- - -

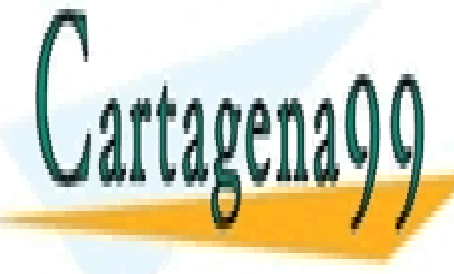

**10 bytes canadian de propagación de propagación se considera de propagación de propagación se considera de pro**  $\frac{1}{11.0040}$ CENVÍAJA **b) 3 de data de datos de la marzo de datos de datos de datos de la construcción de la construcción de la const** 

> ONLINE PRIVATE LESSONS FOR SCIENCE STUDENTS CALL OR WHATSAPP:689 45 44 70

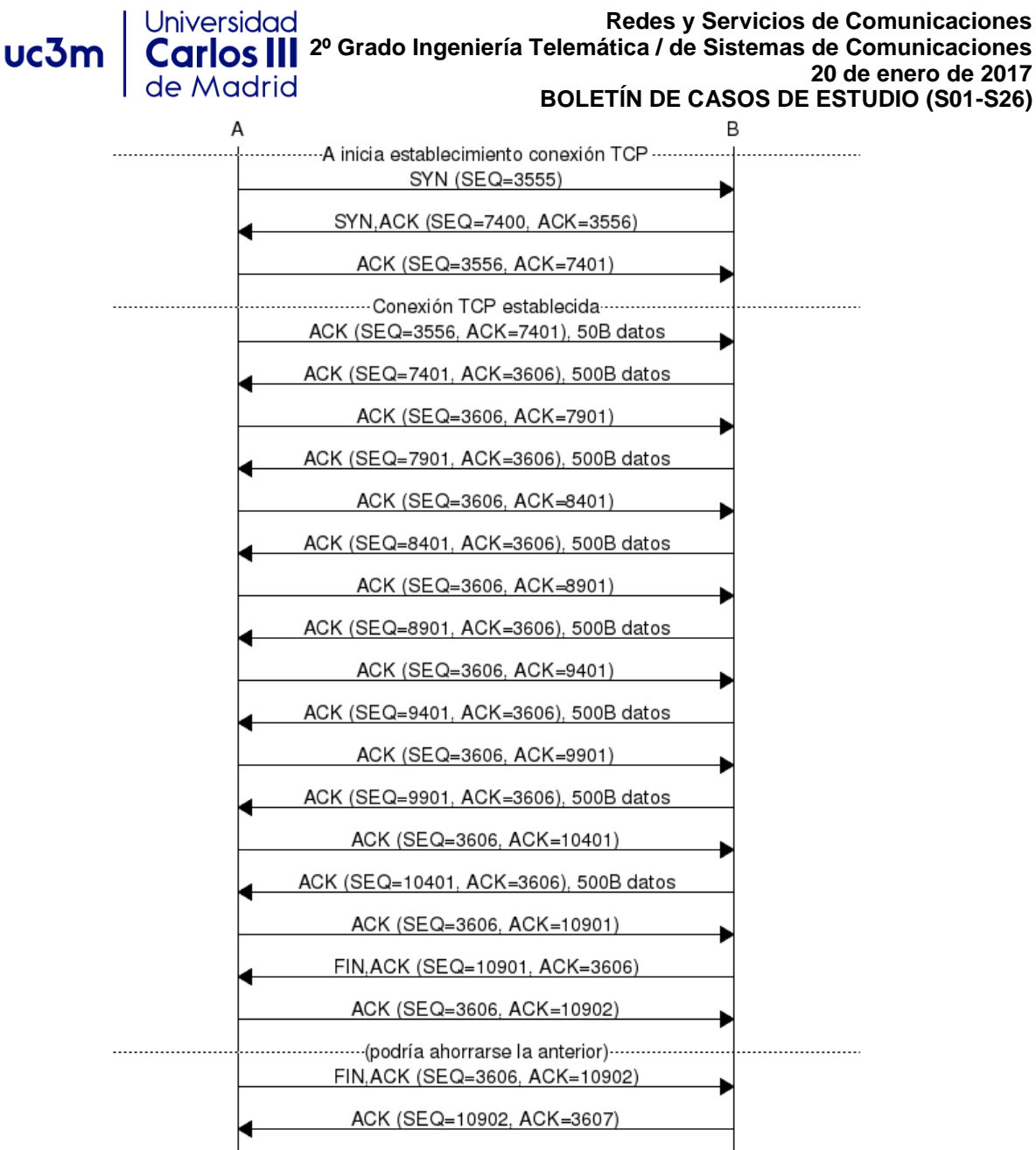

e) (3x40+90+7\*540+2\*40+4\*40)\*8/10e6 segundos

# **PROBLEMA 26:**

- a) B puede enviar datos a A una vez se haya completado el three-way handshake. Para ello, A envía SYN, B envía SYNACK y A envía ACK. Los tres segmentos ocupan 40 bytes a nivel IP. Dado que el retardo de propagación se considera despreciable, el tiempo necesario es: 6\*40\*8/1e6 s.
- b) 3000/1460=2.05479  $\rightarrow$  3 segmentos de datos (2 de tamaño 1460 octetos de datos y

- - -

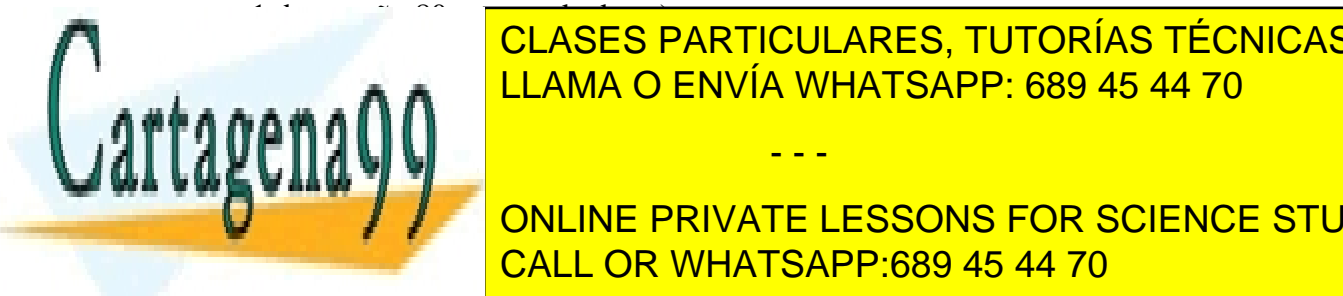

**CLASES PARTICULARES, TUTORÍAS TÉCNICAS ONLINE** <u>a. Associado ENVÍA WHATSAPP: 689 45 44 70 LLAMA O ENVÍA WHATSAPP: 689 45 44 70</u>

> $\mathbf{E} = \frac{1}{2} \mathbf{E} \mathbf{E} \math$ ONLINE PRIVATE LESSONS FOR SCIENCE STUDENTS CALL OR WHATSAPP:689 45 44 70

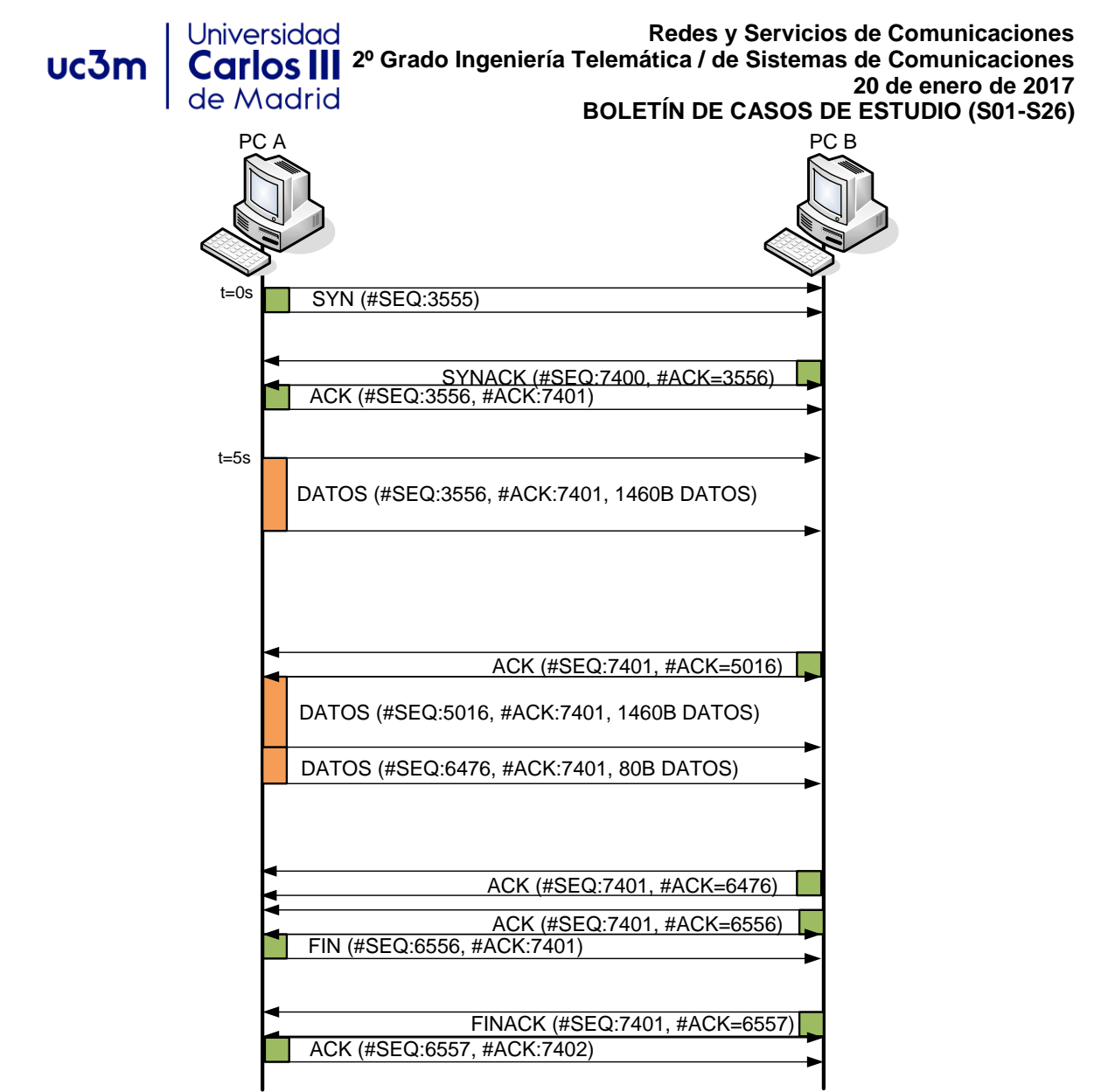

e) Sí, ha de ser fragmentado. El tamaño del fichero es mayor a 1 MSS y el MSS=1460 octetos, lo cual implica que el primer datagrama IP conteniendo un segmento TCP con datos tiene un tamaño de 1500 octetos a nivel IP. Dicho datagrama no puede ser enviado por R en el Segmento 2 sin ser fragmentado.

En el Segmento 1: PC A envía un datagrama IP conteniendo el primer segmento de datos:

- - -

Longitud cabecera: 0x05 (20 octetos) Longitud total: 1500 octetos ID: 0x1111 (un valor cualquiera) DF: 0  $MF: 0$  $E\Omega \cdot 0$ 

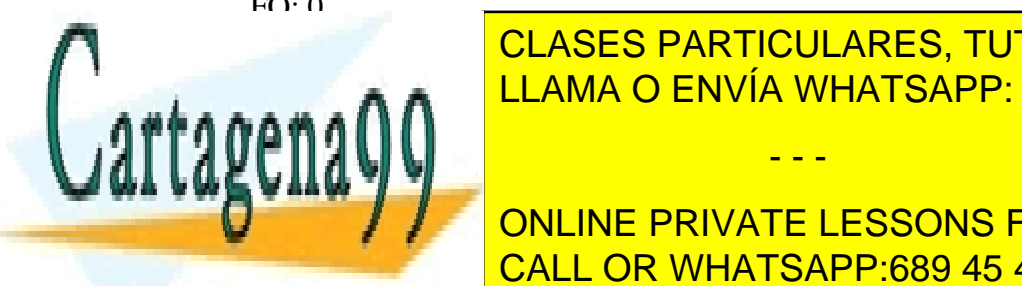

EN el Segmento 2: R ha <mark>CLASES PARTICULARES, TUTORÍAS TÉCNICAS ONLINE</mark> Segmento 2 es de 1000 octetos, lo que implica que el campo de datos IP podría tener LLAMA O ENVÍA WHATSAPP: 689 45 44 70

**Longitud to Ann and Science Students** (SNLINE PRIVATE LESSONS FOR SCIENCE STUDENTS **CALL OR WHATSAPP:689 45 44 70** 

www.cartagena99.com no servicios de Comunicaciones – 20 de enero de 2017.<br>www.cartagena99.com no servicios de Comunicaciones – 20 de enero de ida en el presente documento en virtud al Artículo 17.1 de la Ley de Servicios de la Sociedad de la Información y de Comercio Electrónico, de 11 de julio de 2002. Si la información contenida en el documento es ilícita o lesiona bienes o derechos de un tercero háganoslo saber y será retirada. uc3m

MF: 1

 $FO: 0$ El segundo fragmento tendrá un tamaño de 1460+20-976+20=524 octetos: Longitud cabecera: 0x05 (20 octetos) Longitud total: 524 octetos ID=0x1111 (la misma que tuviera el datagrama original)  $DF: 0$  $MF: 0$ FO: 122 Si se pierde un fragmento, es necesario reenviar el segmento entero (todos los fragmentos que lo componen). La entidad TCP de PC A se daría cuenta de que

tendría que retransmitir cuando expirara el temporizador asociado. f) No, en este caso no es necesario, dado que el tamaño del último segmento de datos es 3000-1460-1460=80 octetos. El datagrama IP tiene por lo tanto un tamaño 80+20+20=120 octetos, que puede ser perfectamente enviado sin fragmentar en el Segmento 2.

Tanto en el Segmento 1 como en el Segmento 2 tendríamos:

Longitud cabecera: 0x05 (20 octetos)

Universidad

Carlos II de Madrid

Longitud total: 120 octetos

ID=0x1113 (la misma que tuviera el datagrama original)

 $DF: 0$ 

 $MF: 0$ 

 $FO: 0$ 

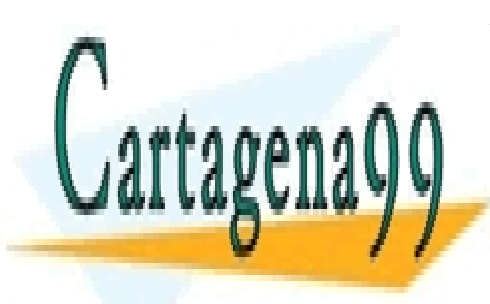

CLASES PARTICULARES, TUTORÍAS TÉCNICAS ONLINE LLAMA O ENVÍA WHATSAPP: 689 45 44 70

ONLINE PRIVATE LESSONS FOR SCIENCE STUDENTS CALL OR WHATSAPP:689 45 44 70

www.cartagena99.com no servicios de Comunicaciones – 20 de enero de 2017.<br>www.cartagena99.com no servicios de Comunicaciones – 20 de enero de ida en el presente documento en virtud al Artículo 17.1 de la Ley de Servicios de la Sociedad de la Información y de Comercio Electrónico, de 11 de julio de 2002. Si la información contenida en el documento es ilícita o lesiona bienes o derechos de un tercero háganoslo saber y será retirada.

**Redes y Servicios de Comunicaciones 2º Grado Ingeniería Telemática / de Sistemas de Comunicaciones 20 de enero de 2017 BOLETÍN DE CASOS DE ESTUDIO (S01-S26)**

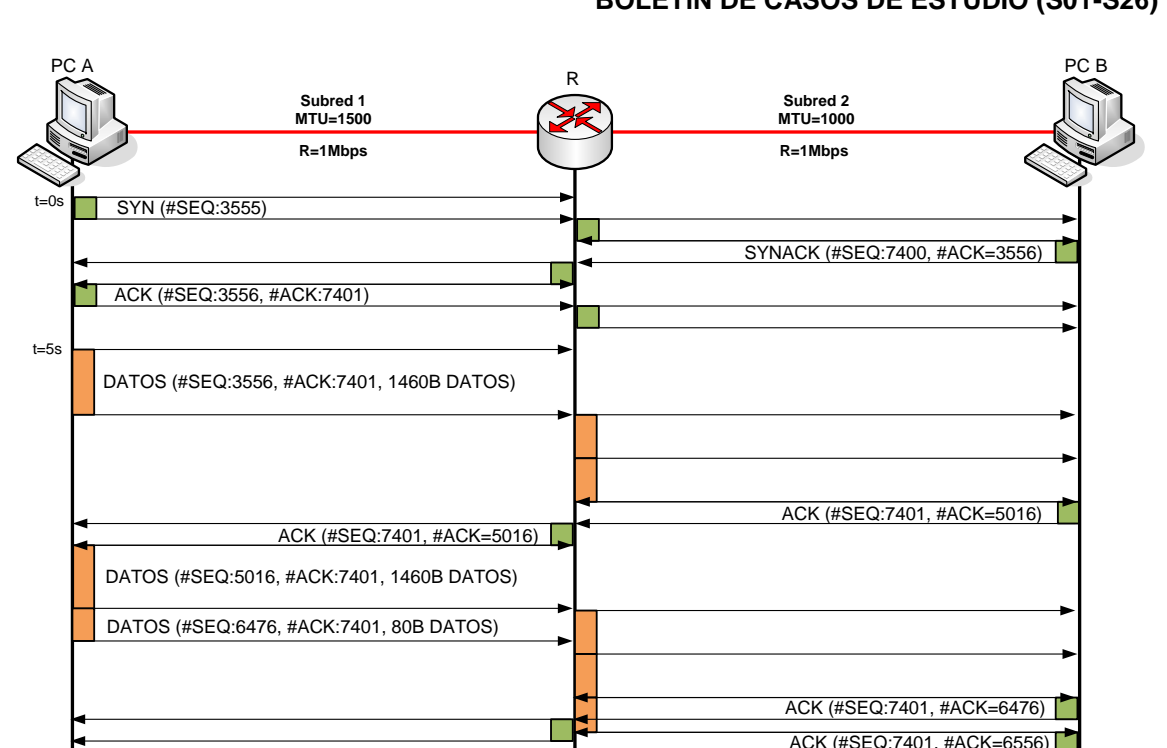

Hay que tener en cuenta que existe un router R entre PC A y PC B que ha de recibir completamente un datagrama antes de poder reenviarlo (almacenamiento y reenvio). El tiempo total es:

 $t=5+(1500+996+524+40+40+1500+996+524+120+40+40)*8/1e6s.$ 

# **PROBLEMA 27:**

FIN (#SEQ:6556, #ACK:7401)

Universidad

Carlos II de Madrid

ACK (#SEQ:6557, #ACK:7402)

g)

uc3m

- a) TCP se adapta y utiliza el ancho de banda que le deja UDP: aproximadamente 200kbps (desprecio cabeceras).
- b) En este caso las dos comunicaciones TCP han de compartir los 200kbps que deja la comunicación UDP, por lo que cada una obtendría aproximadamente unos 100kbps.
- c) TCP aumenta su tasa de envío para aprovechar el ancho de banda disponible. Para el caso a) la tasa binaria crecería hasta unos 500kbps aproximadamente, mientras que para el caso b), cada una de las comunicaciones TCP se llevaría unos 250kbps.

- - -

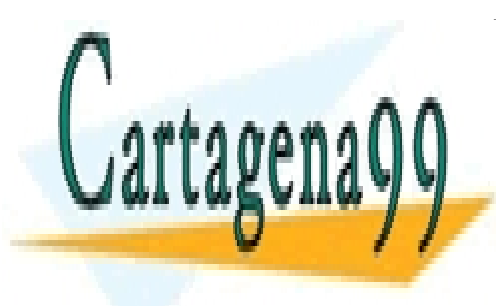

CLASES PARTICULARES, TUTORÍAS TÉCNICAS ONLINE LLAMA O ENVÍA WHATSAPP: 689 45 44 70

FINACK (#SEQ:7401, #ACK=6557)

ONLINE PRIVATE LESSONS FOR SCIENCE STUDENTS CALL OR WHATSAPP:689 45 44 70

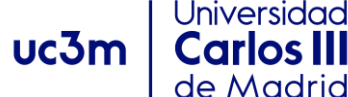

## **PROBLEMA 28:**

a)

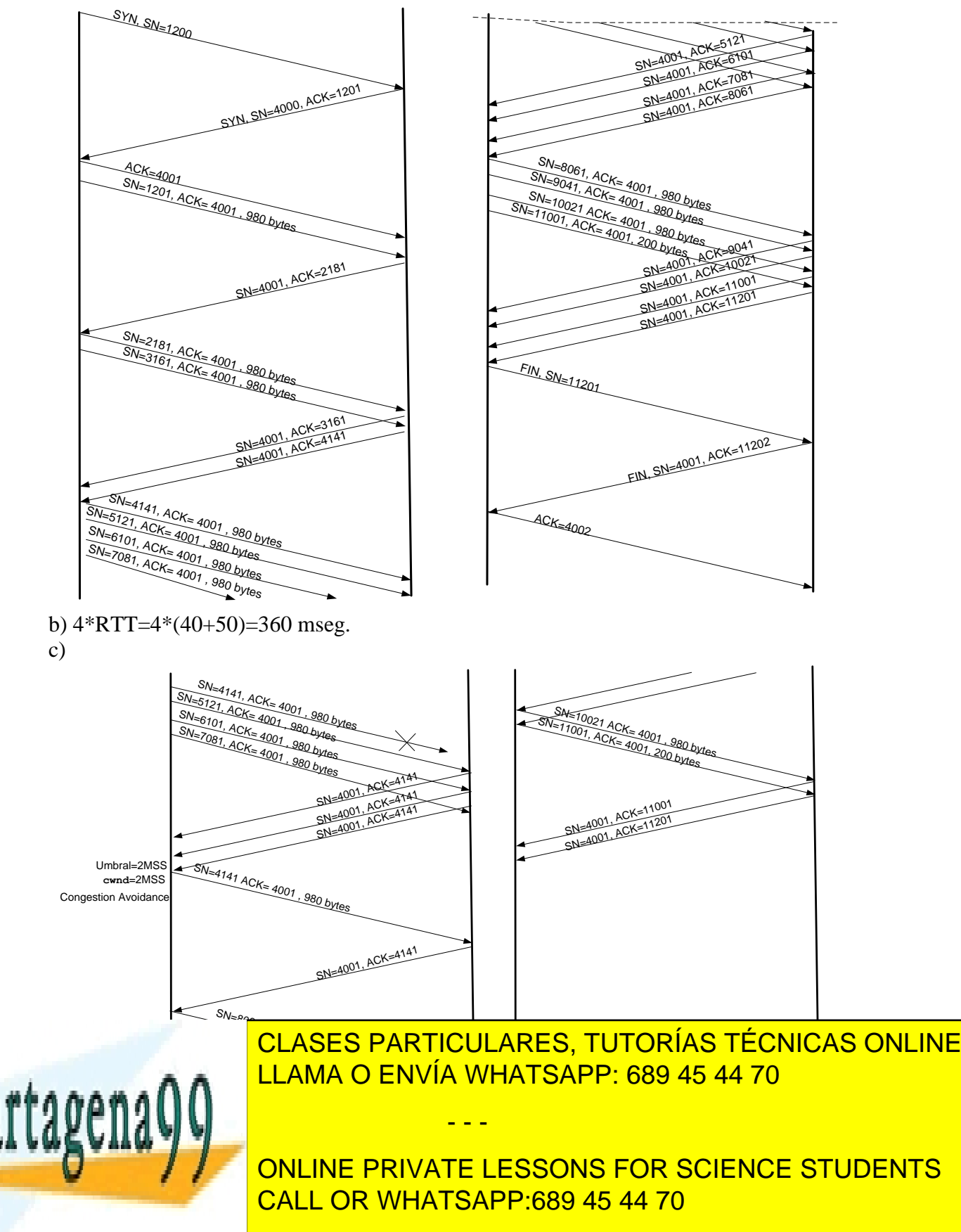

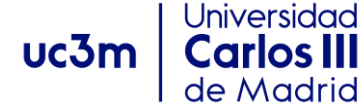

**Redes y Servicios de Comunicaciones 2º Grado Ingeniería Telemática / de Sistemas de Comunicaciones 20 de enero de 2017 BOLETÍN DE CASOS DE ESTUDIO (S01-S26)**

## **PROBLEMA 29:**

a) Tamaño de Ventana = Tasa tx \* RTT => Tasa tx = Tamaño Ventana/RTT.

Tasa tx =  $65535*8$  bits/  $4seg = 131070bps$ .

El tamaño máximo de ventana que se puede anunciar en la cabecera TCP (16 bits) limita la velocidad de la comunicación.

b.1) Tamaño de ventana =  $1Mb/s *4s = 4Mb = 4/8 = 500000$  bytes  $2^{\wedge}19 > 500000 > 2^{\wedge}18.$ Necesitaríamos definir un campo Ventana de 19 bits en la cabecera TCP.

b.2) Tamaño de ventana = 2Mb/s \* 4s = 8Mb = 1MByte  $2^2$ 20 > 1000000 > 2<sup>^</sup>19. Necesitaríamos definir un campo Ventana de 20 bits en la cabecera TCP.

#### **PROBLEMA 30:**

1. Sólo se puede asignar un circuito virtual, utilizando el número de VC "10". 2a.- Cada uno de los cuatro enlaces tiene disponible 2 números de VC. Por tanto, el espacio total de combinaciones posibles para establecer un nuevo circuito virtual es 2 \*

 $2 * 2 * 2 = 2^4 = 16$ 

2b.- Como quiera que las tablas de forwarding asignan un número de VC y una interfaz de salida para cada paquete que venga identificado por un número de VC y que entre a un router por un determinado interface de entrada, de las 16 posibles combinaciones, sólo podrán establecerse un total de 4 combinaciones diferentes para dar lugar a otros tantos circuitos virtuales. Como ya hay establecidos dos circuitos, la respuesta es que sólo podrían establecerse dos circuitos más. Podrían ser los identificados, por ejemplo, como (10,00,10,10) y (11,10,01,01).

# **PROBLEMA 31:**

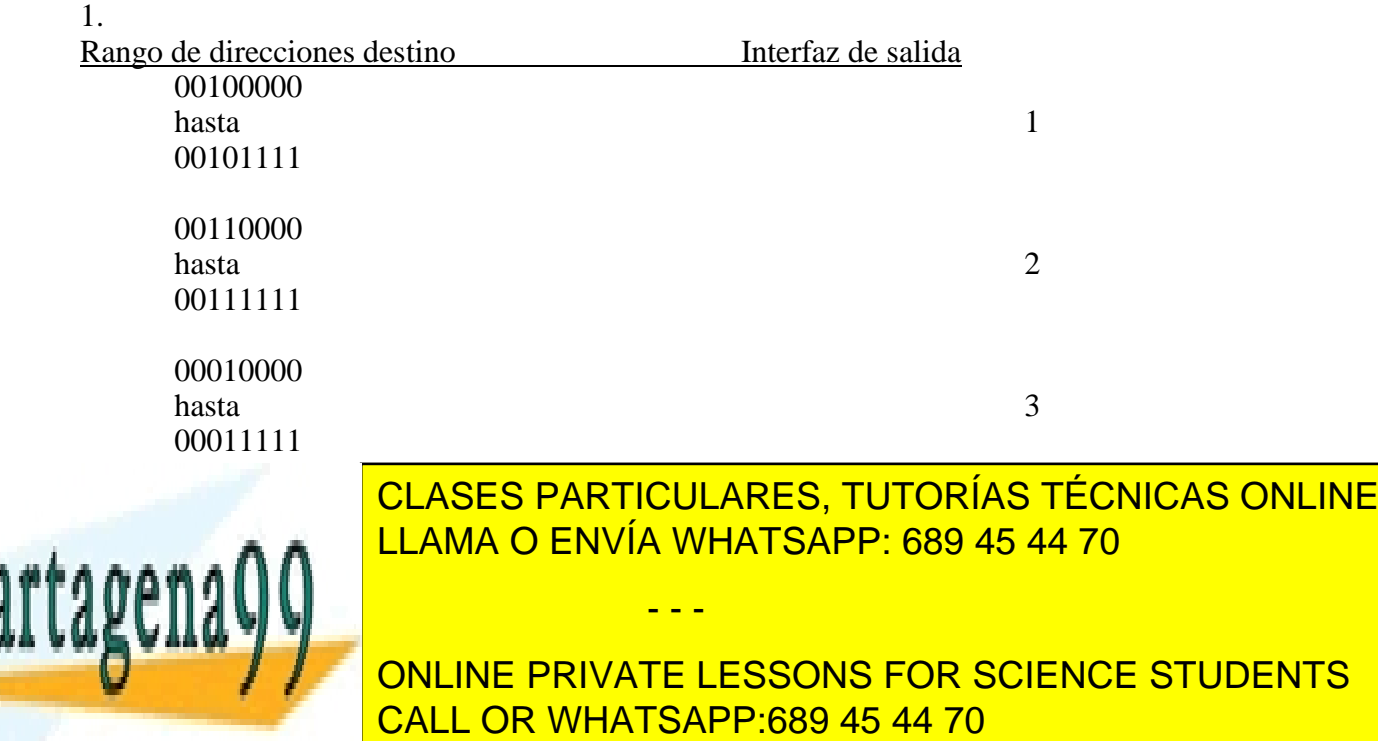

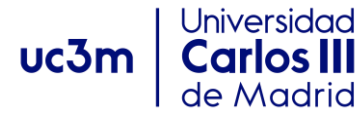

2. El paquete lo reenvía por la interfaz 3.

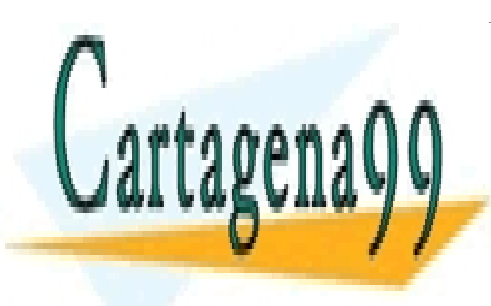

CLASES PARTICULARES, TUTORÍAS TÉCNICAS ONLINE LLAMA O ENVÍA WHATSAPP: 689 45 44 70

ONLINE PRIVATE LESSONS FOR SCIENCE STUDENTS CALL OR WHATSAPP:689 45 44 70

www.cartagena99.com no servicios de Comunicaciones – 20 de enero de 2017.<br>www.cartagena99.com no servicios de ponsable de la micronación contenida en el presente documento en virtud al Artículo 17.1 de la Ley de Servicios de la Sociedad de la Información y de Comercio Electrónico, de 11 de julio de 2002. Si la información contenida en el documento es ilícita o lesiona bienes o derechos de un tercero háganoslo saber y será retirada.